## 西门子工业自动化资料大全 **(2012**年**10**月版**)**

本列表包含了西门子(中国)工业业务领域最常用的技术资料。 [点击这里登录西门子官方下载中心查询最新文档。](http://www.ad.siemens.com.cn/download/)

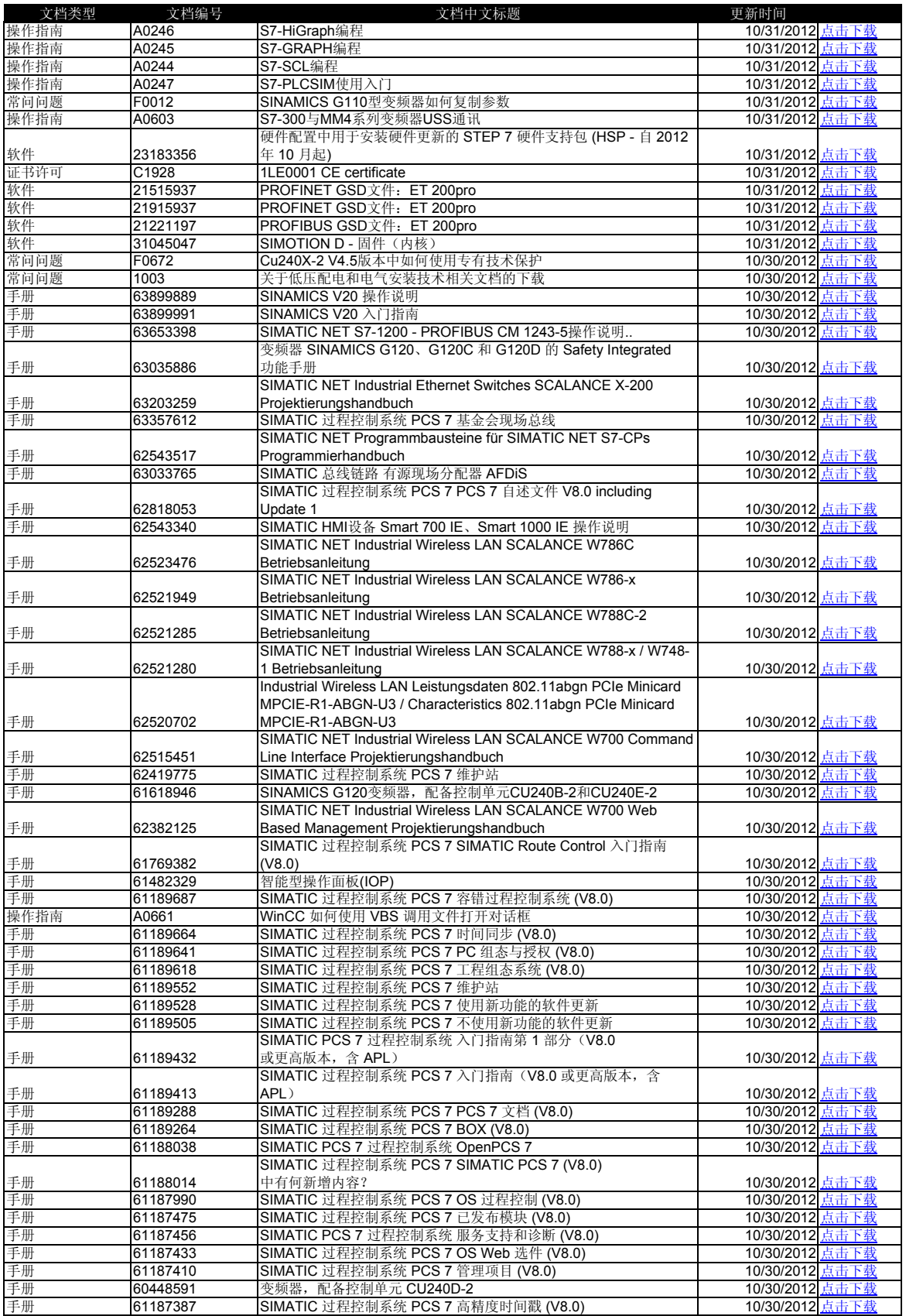

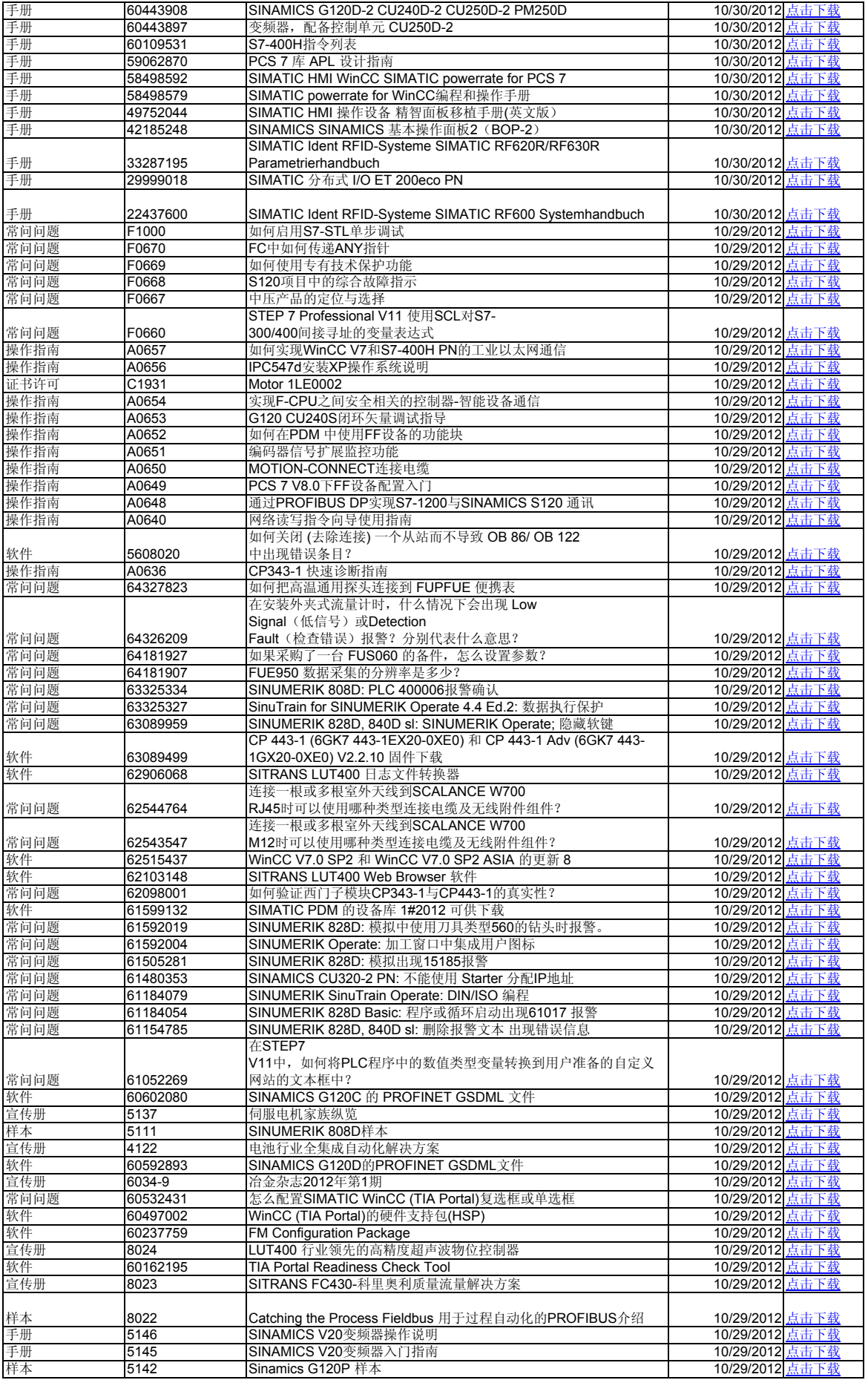

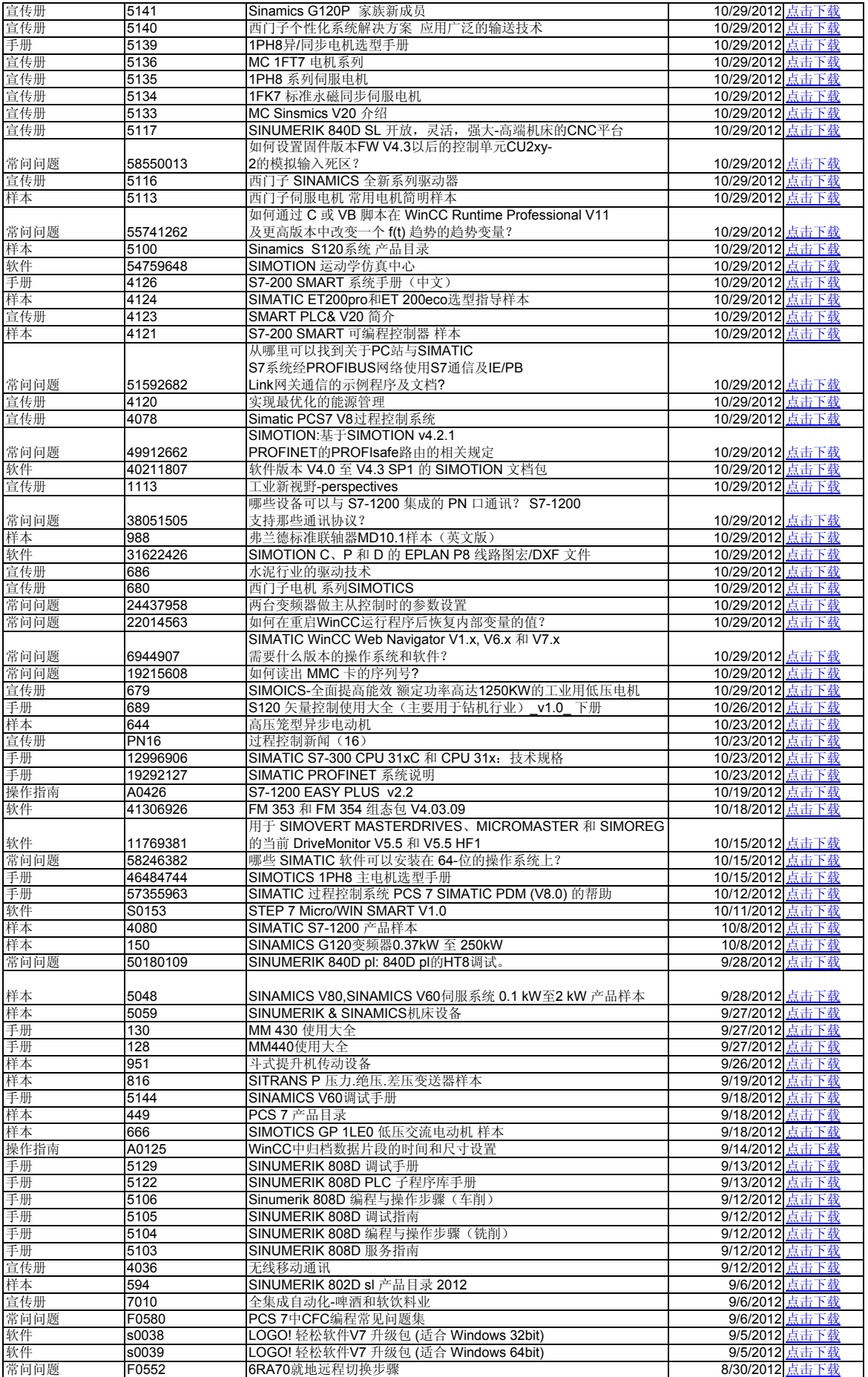

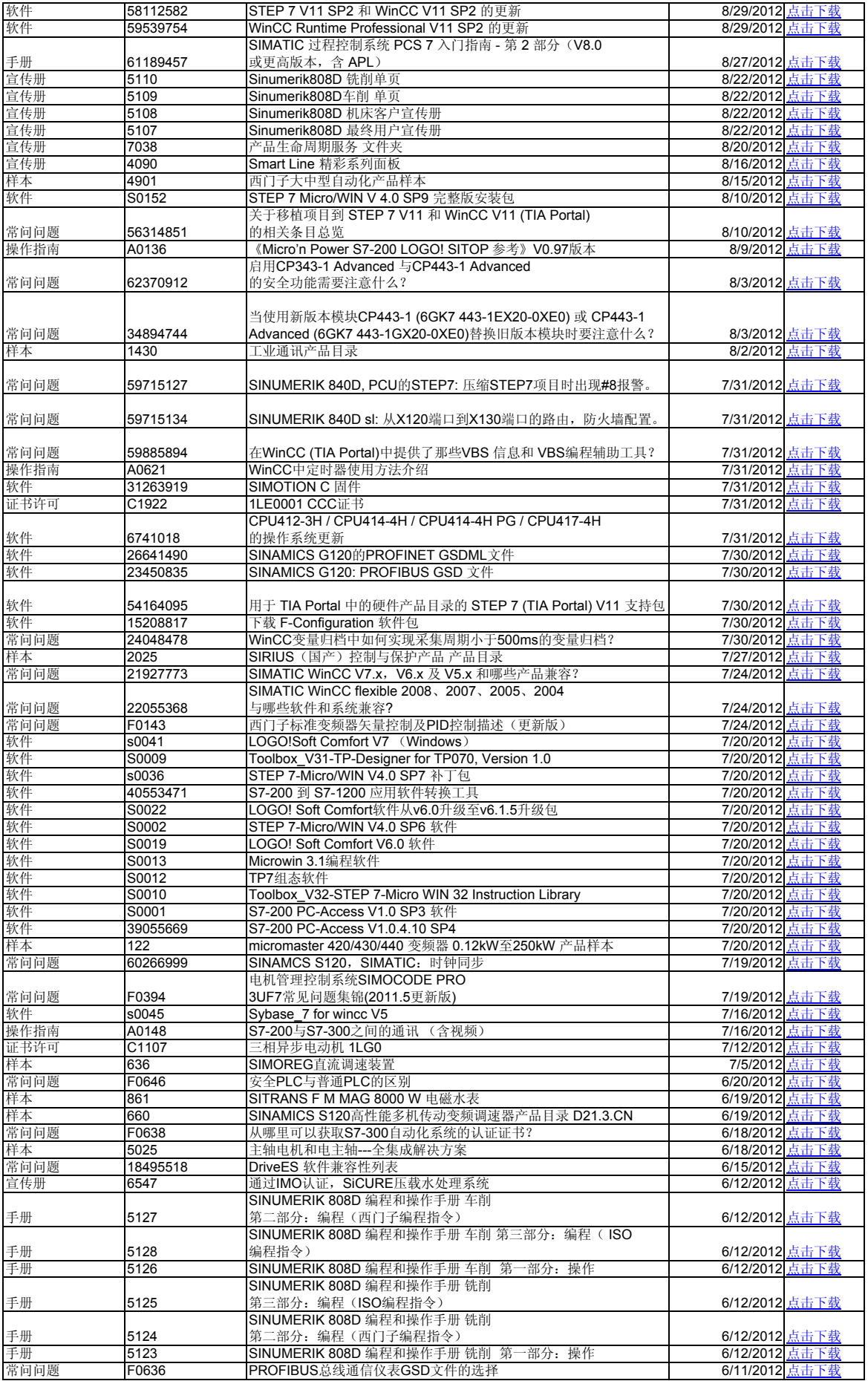

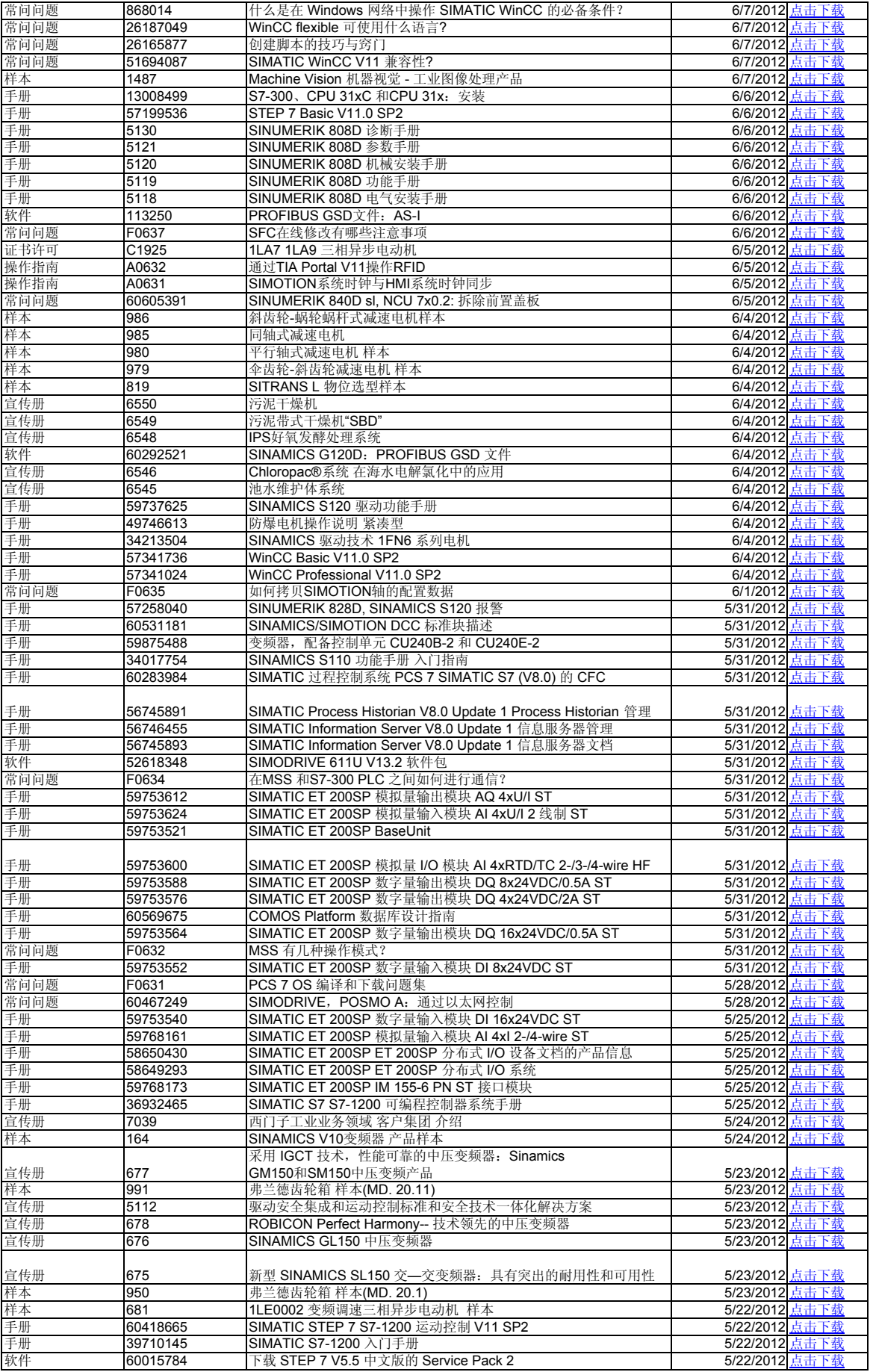

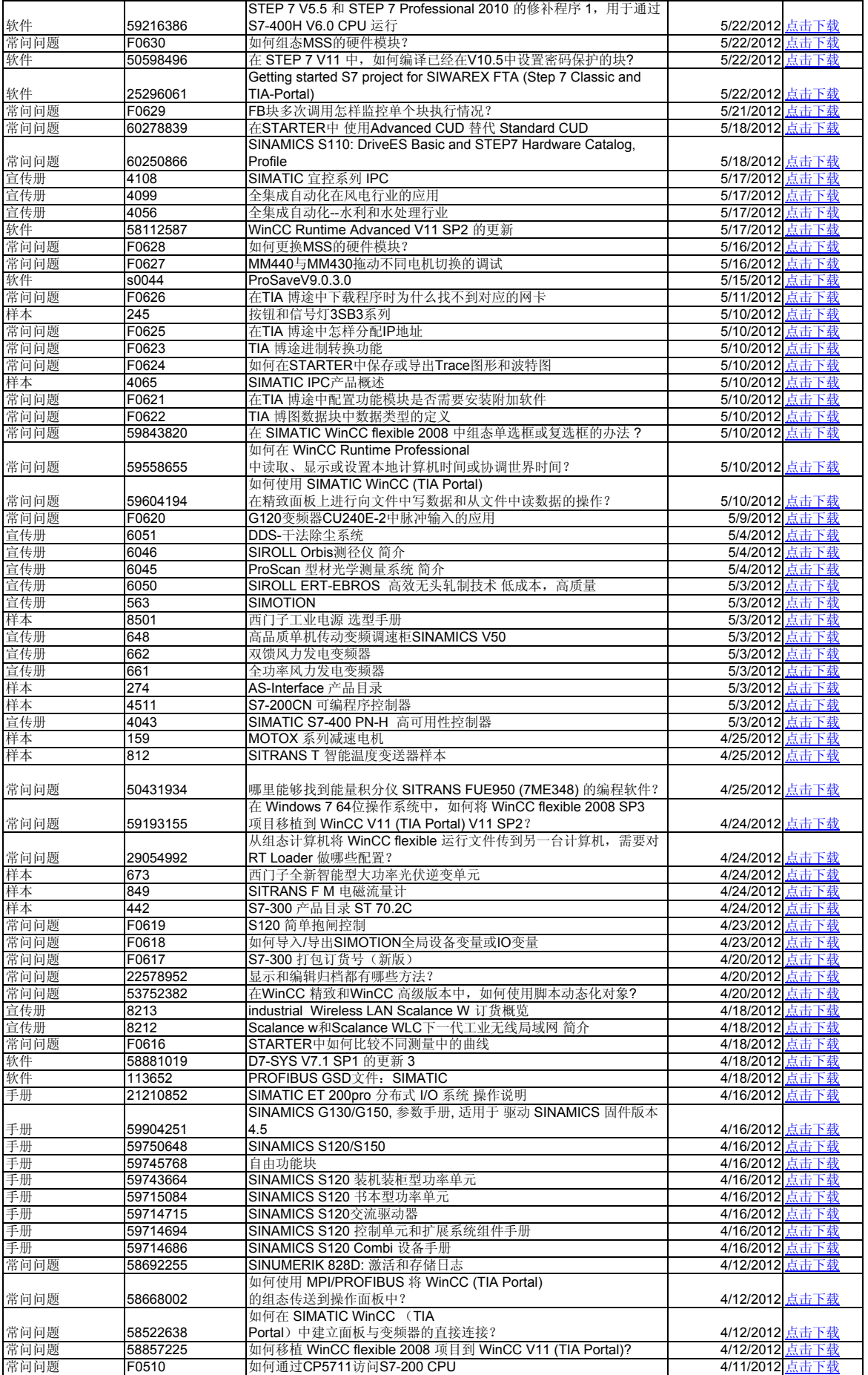

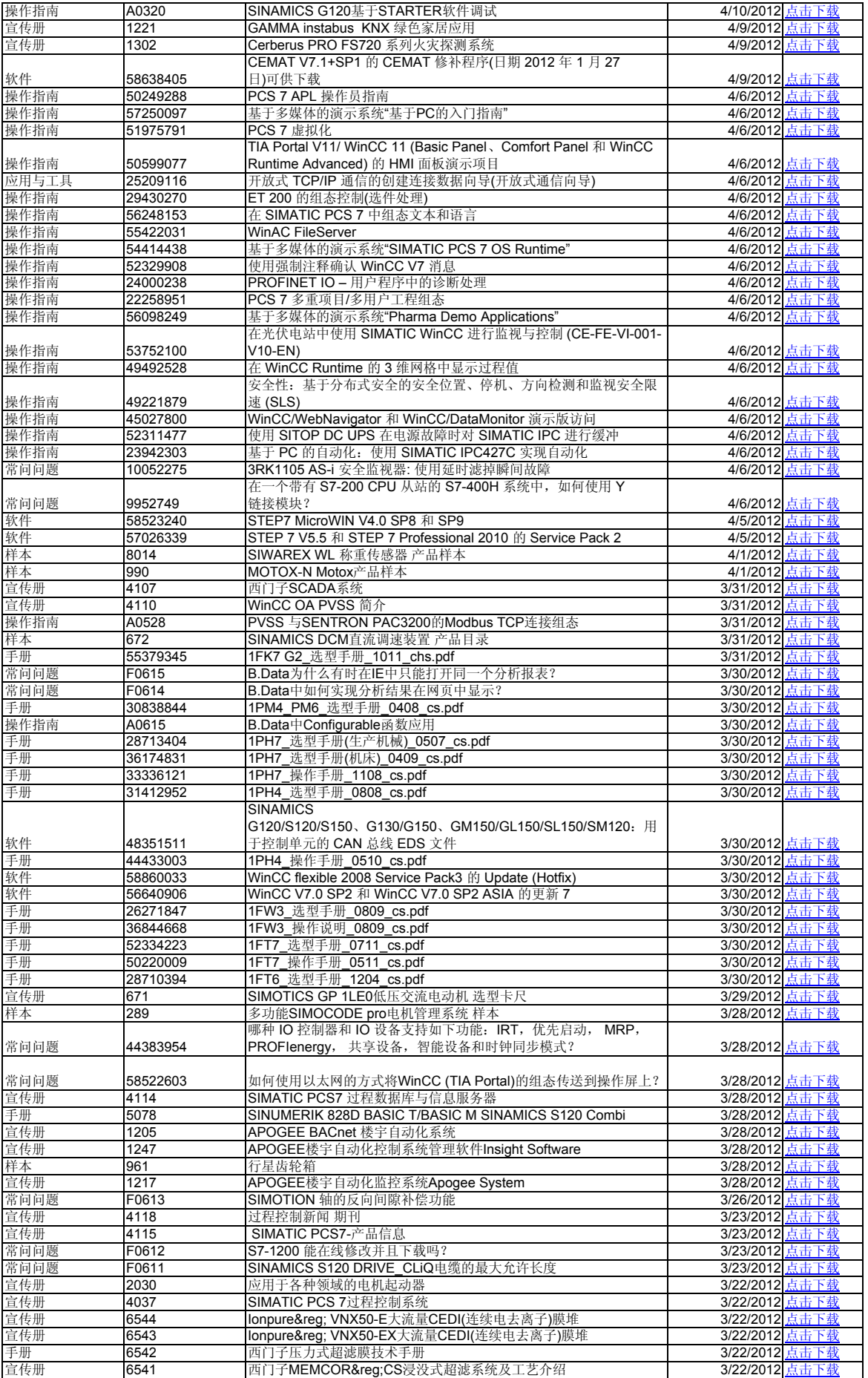

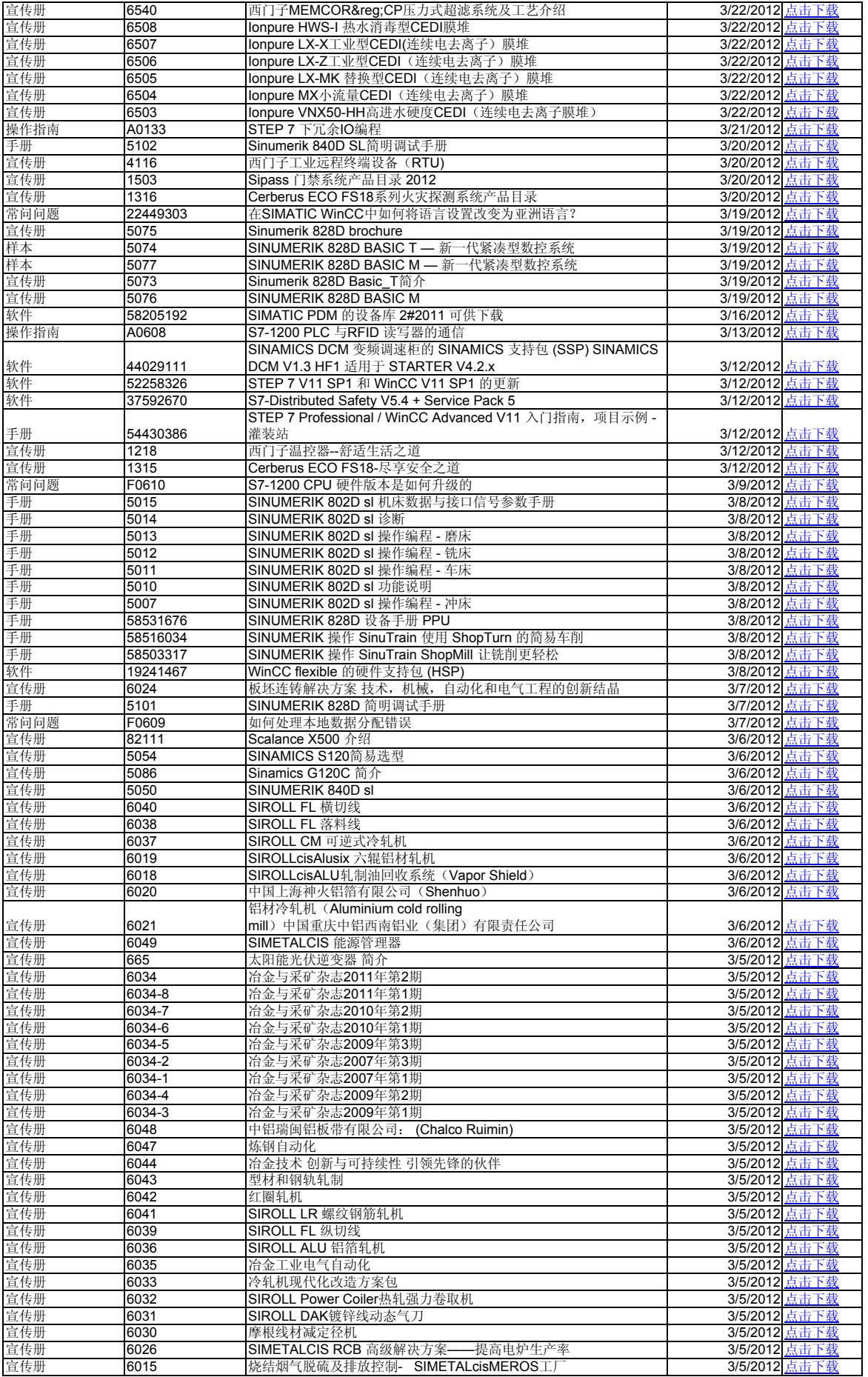

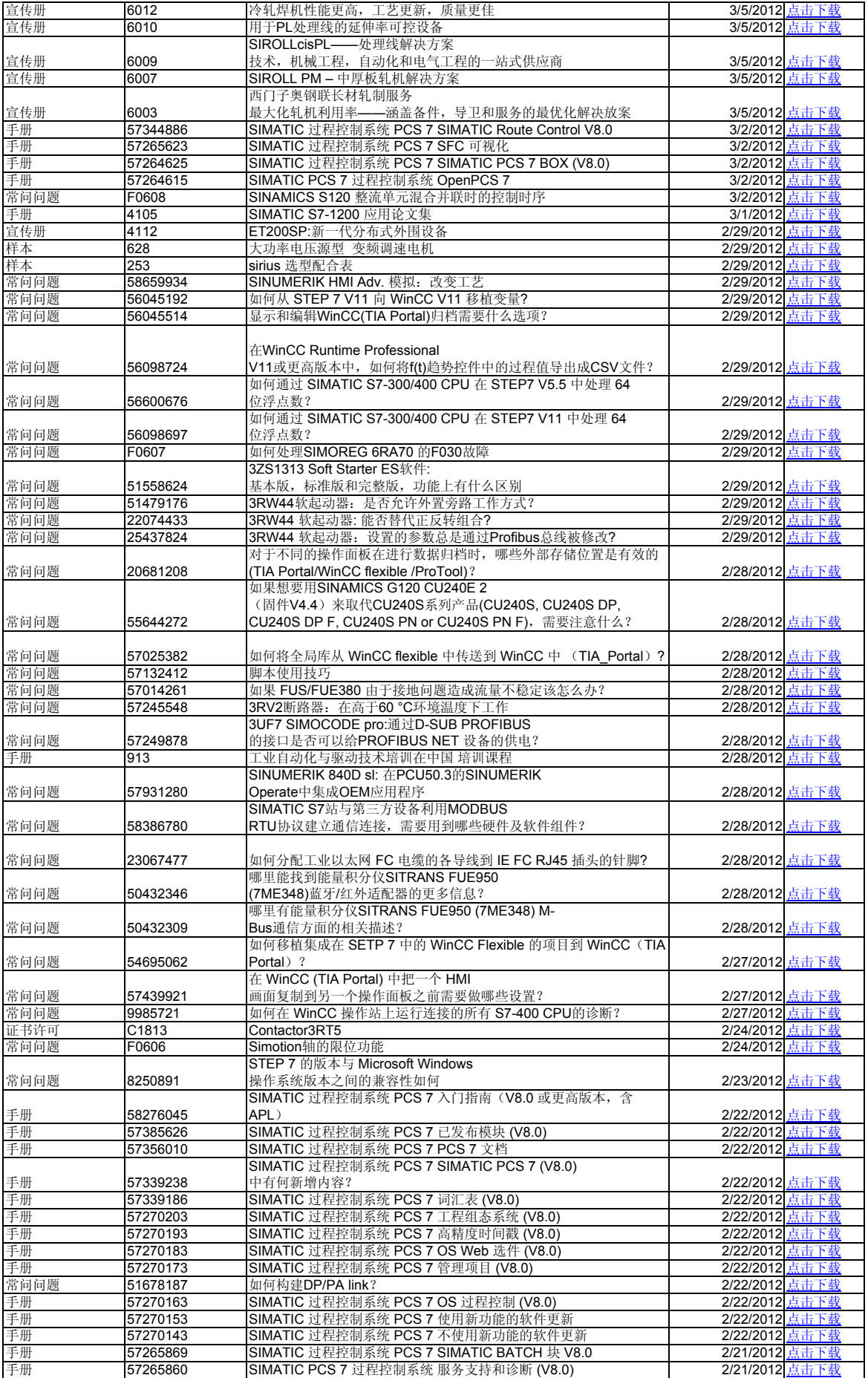

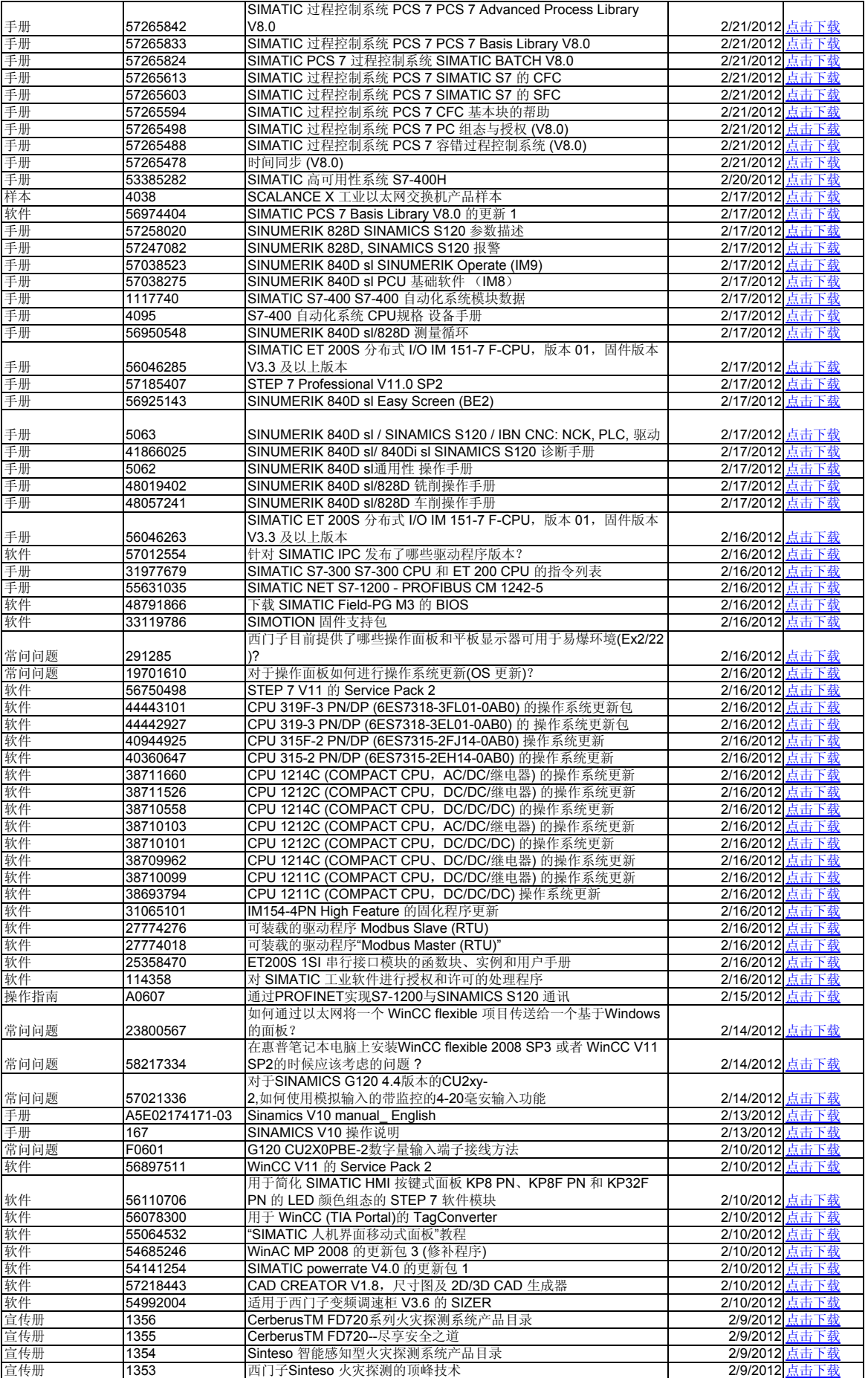

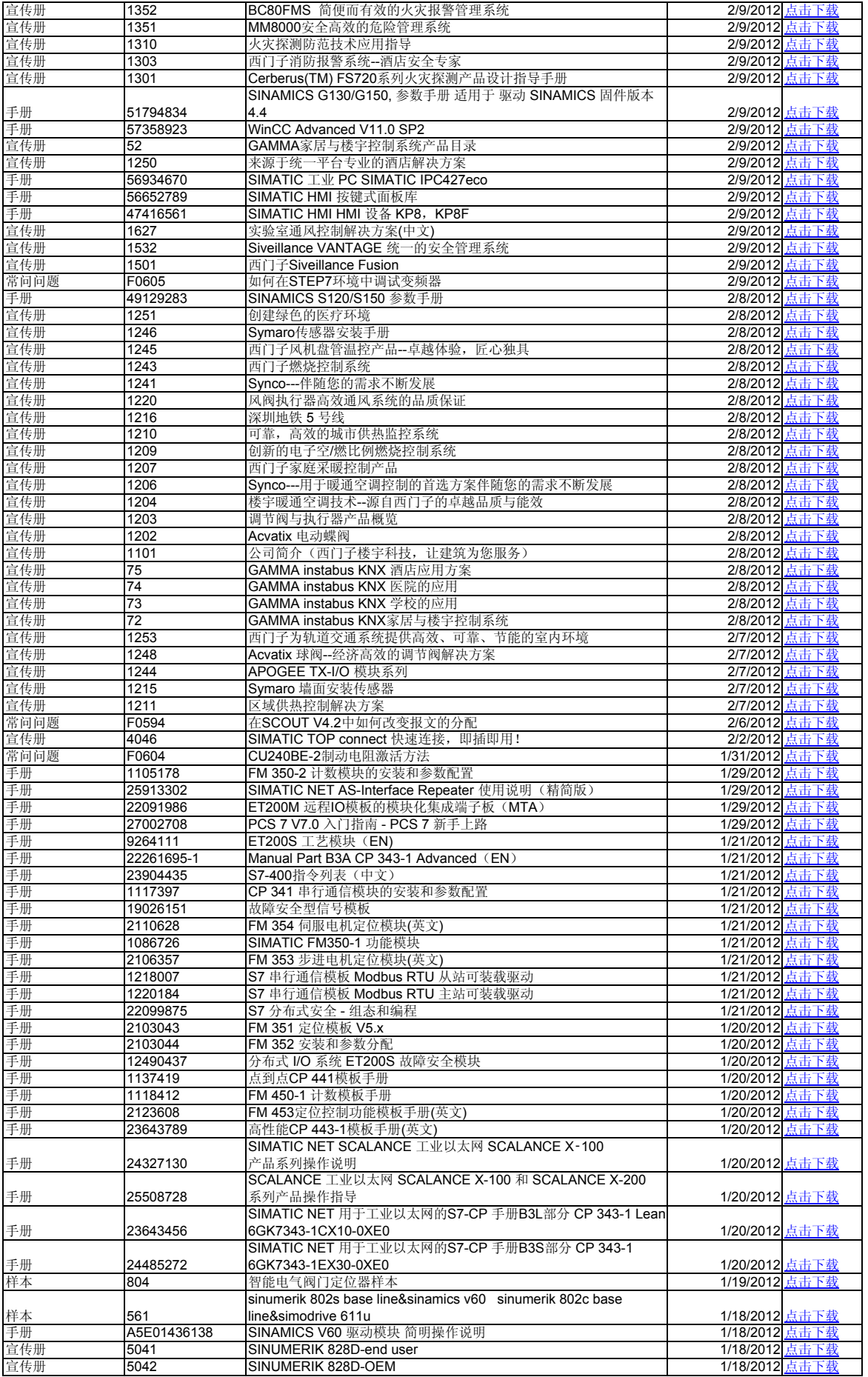

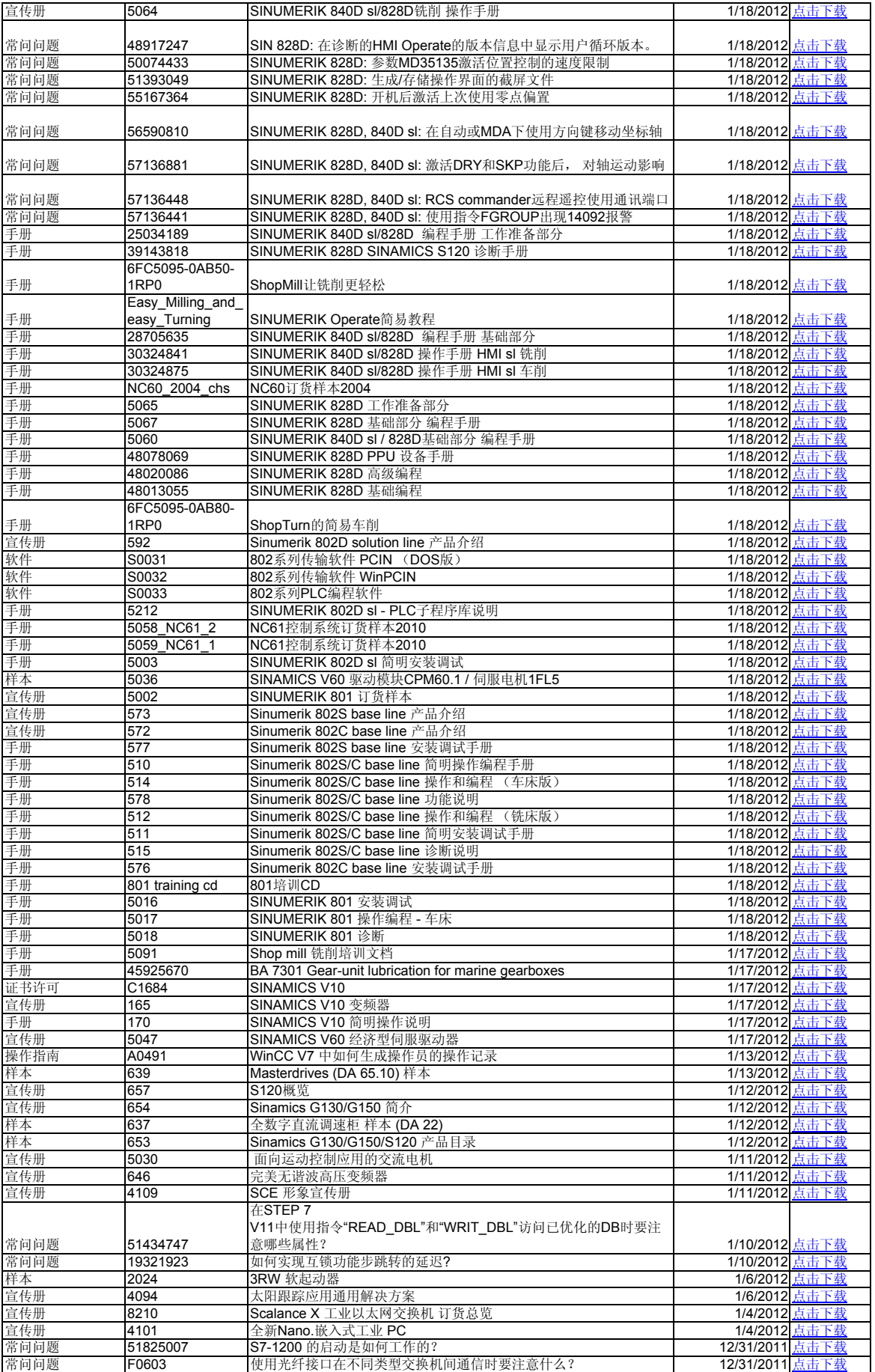

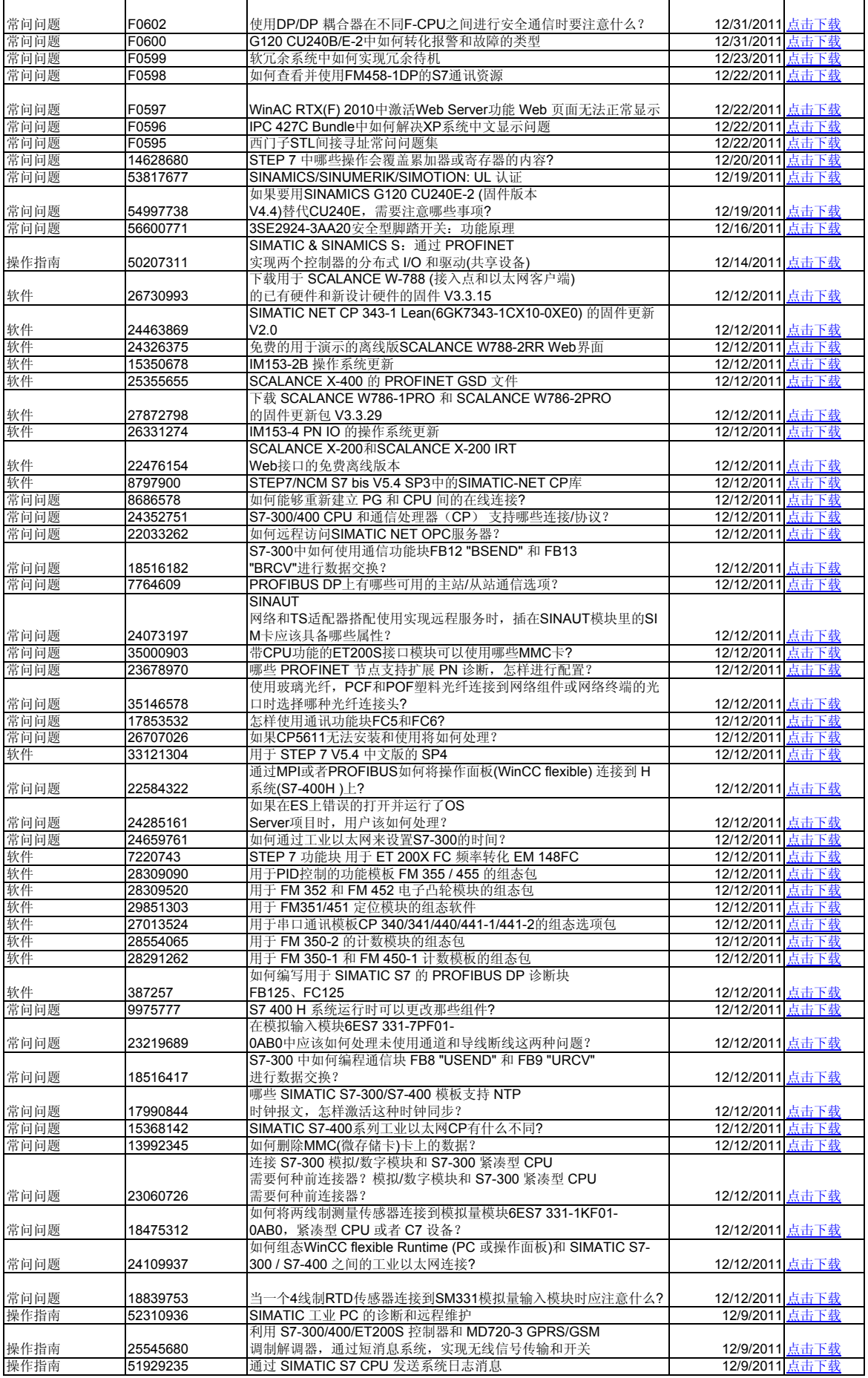

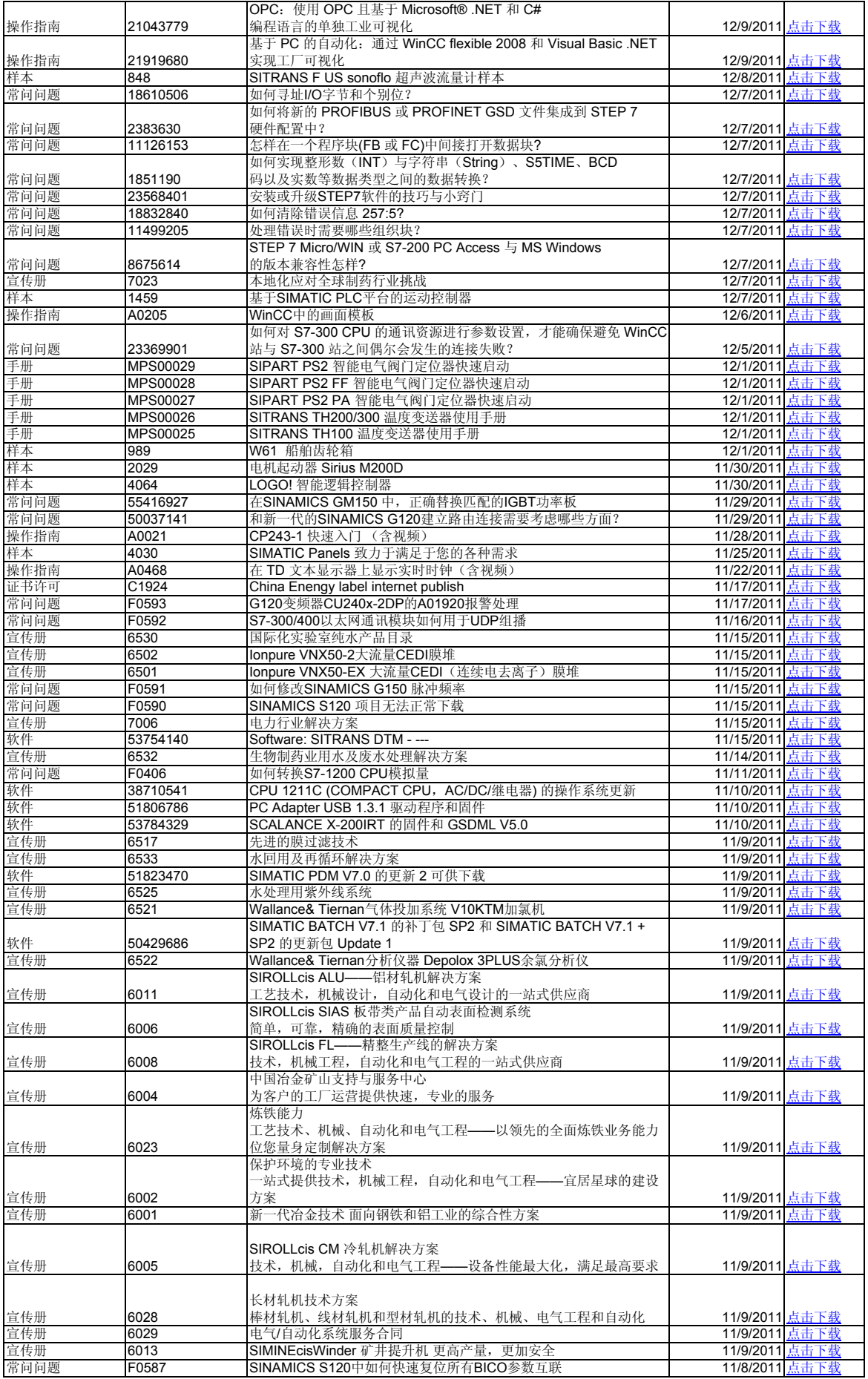

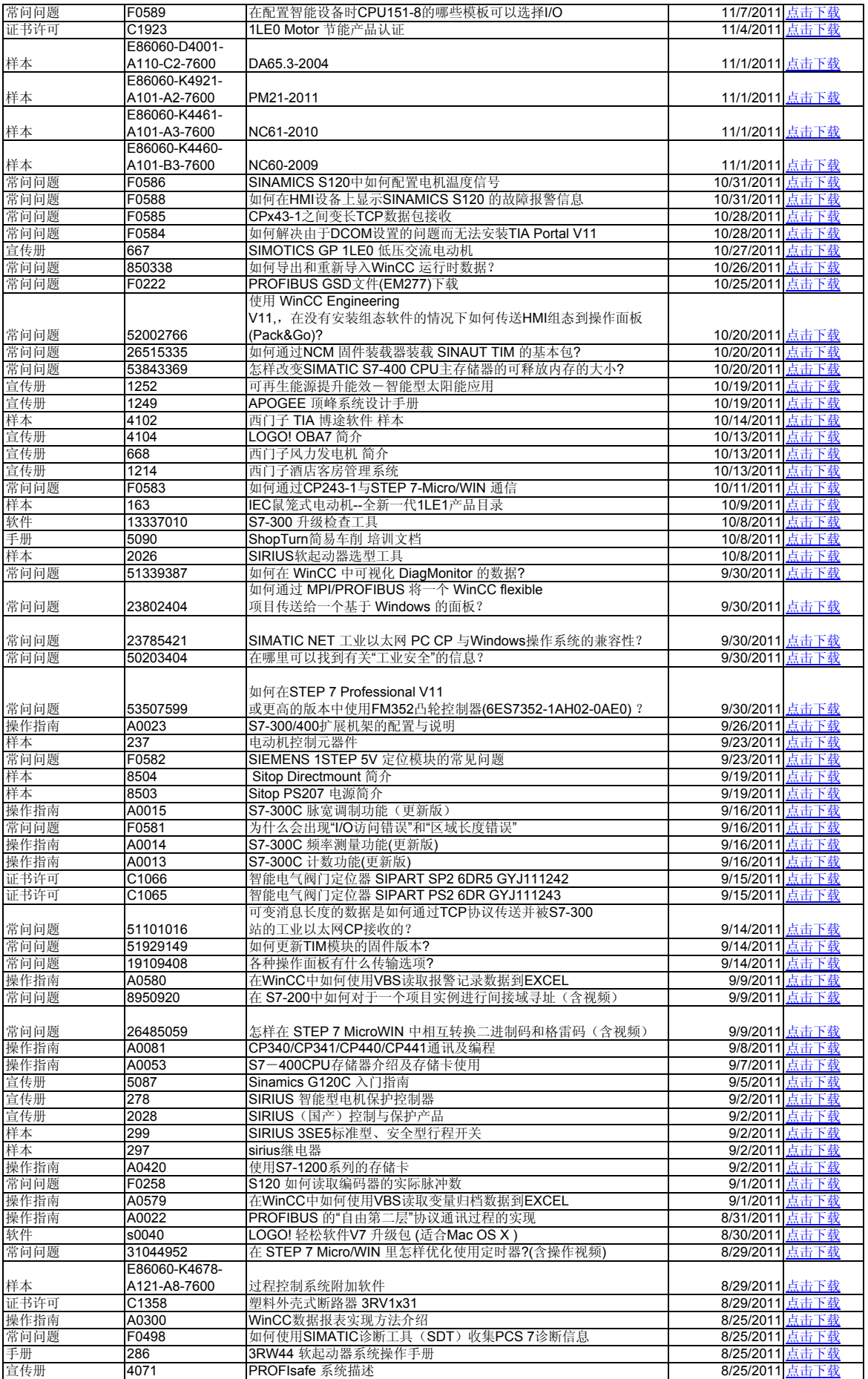

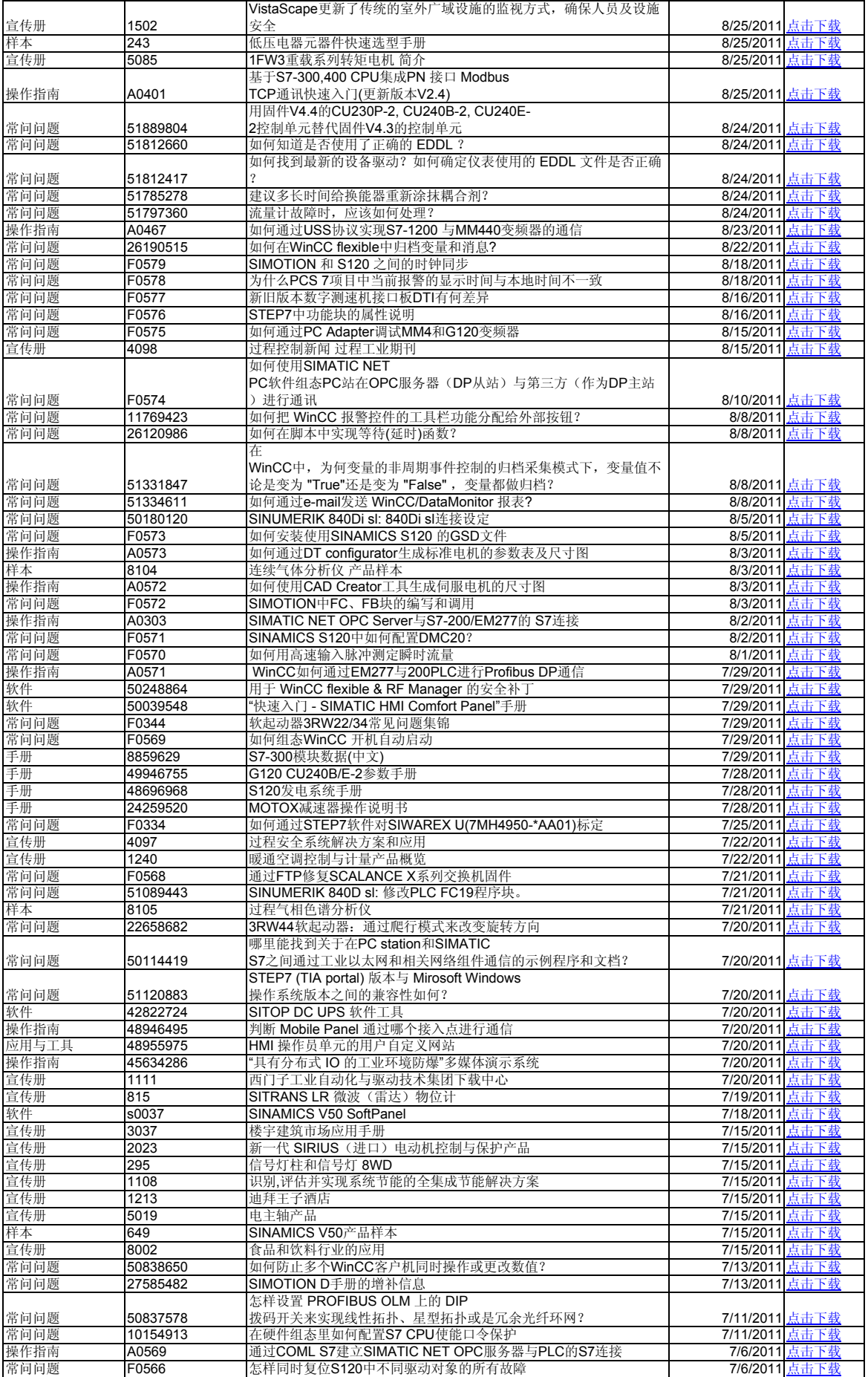

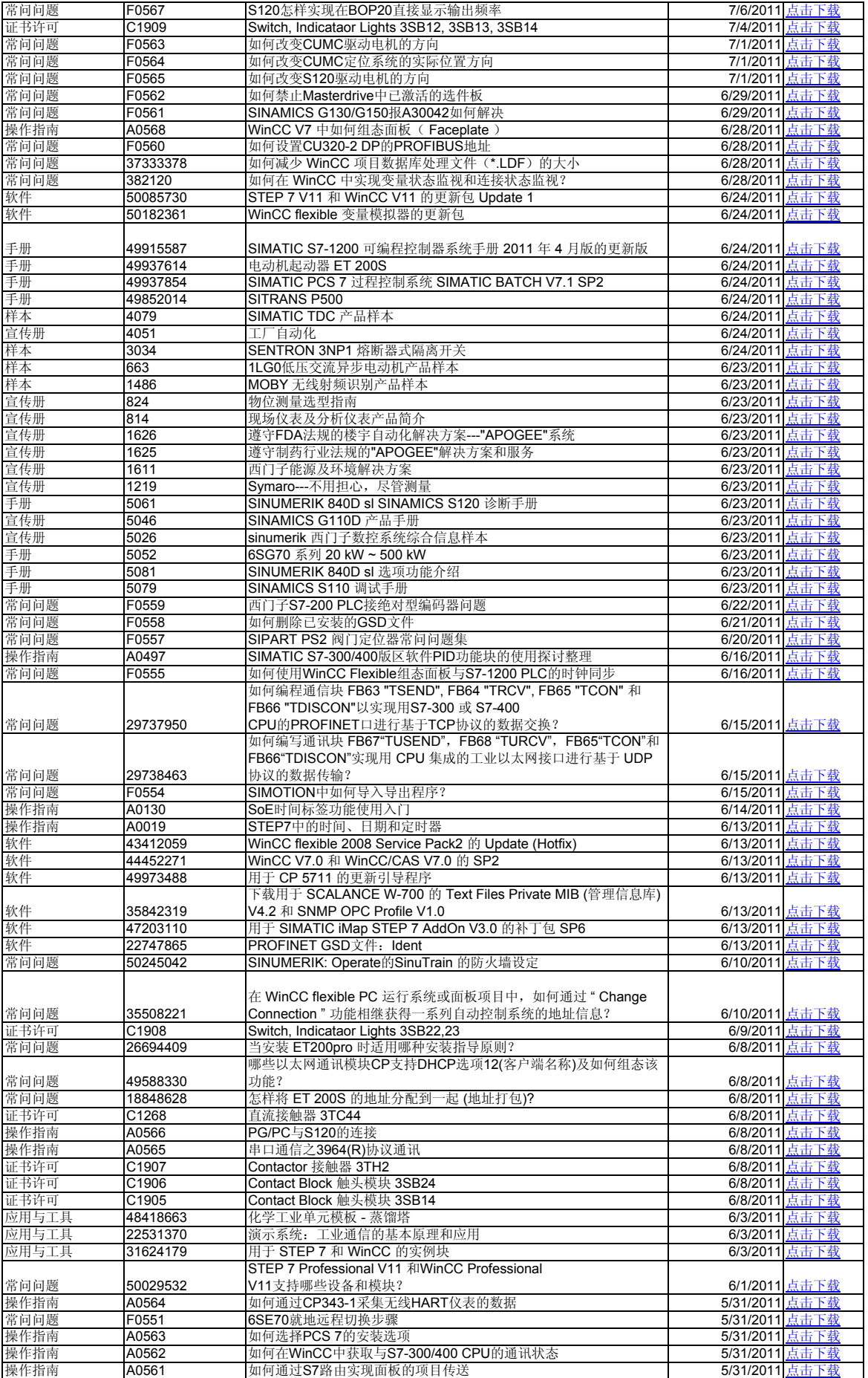

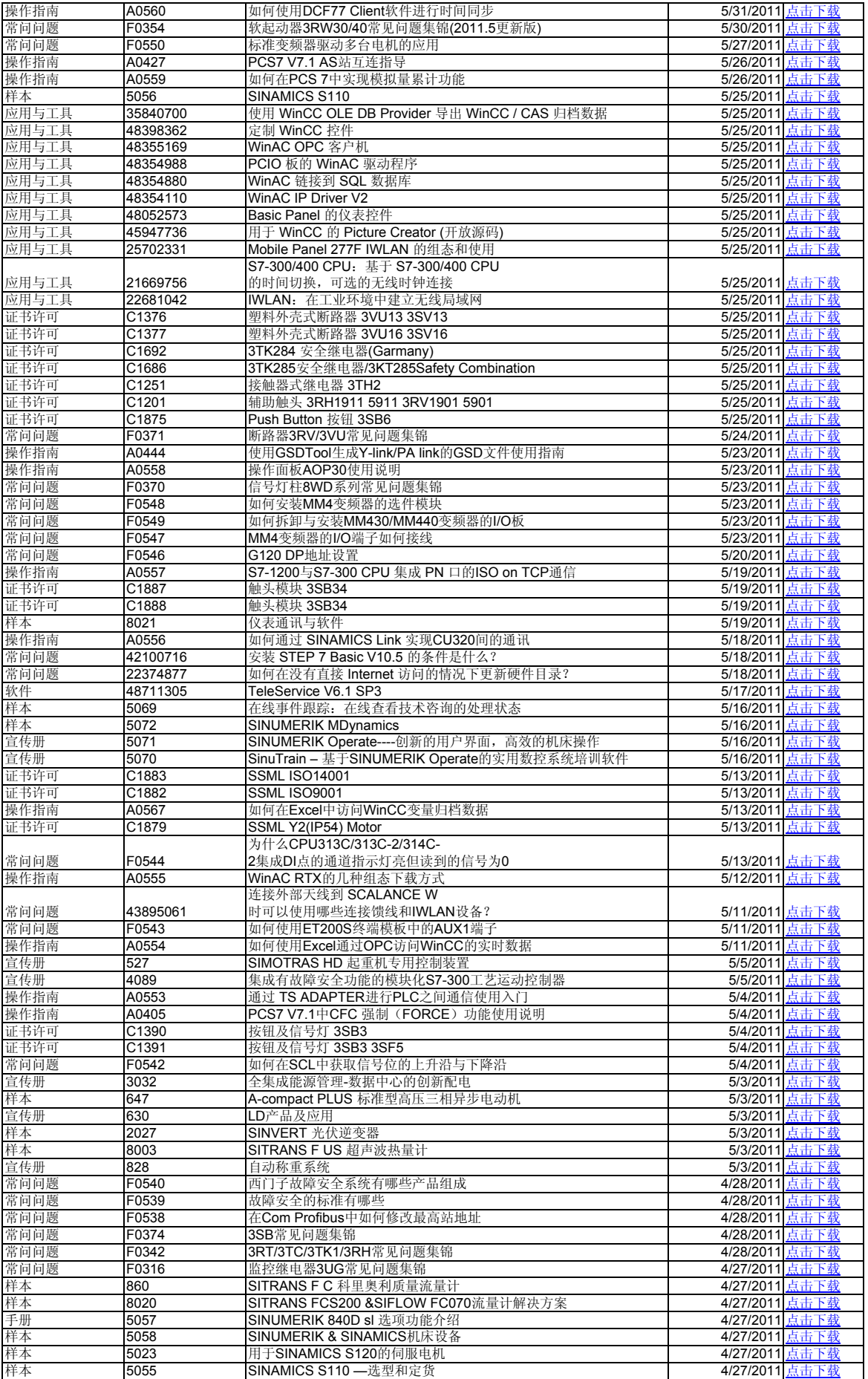

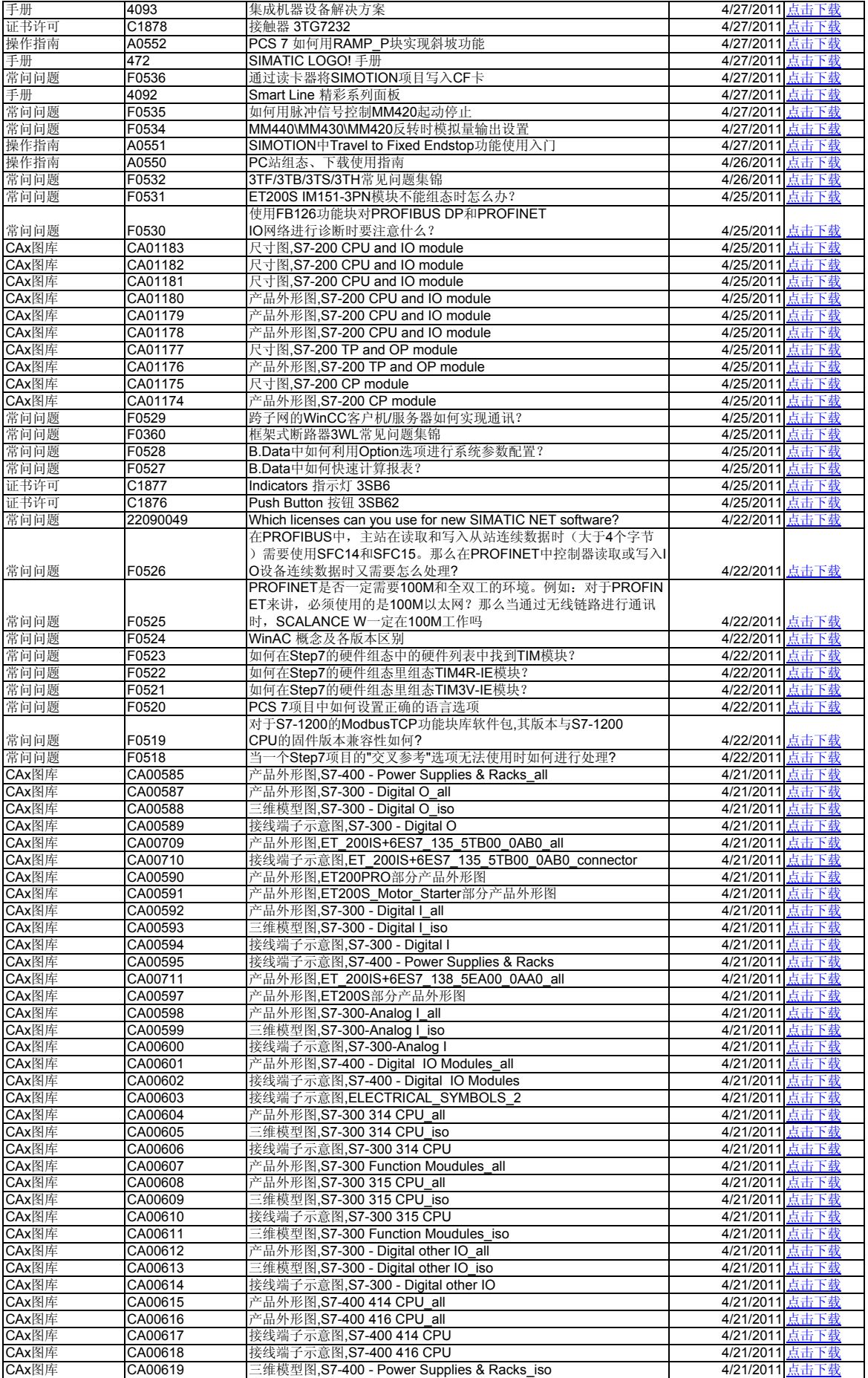

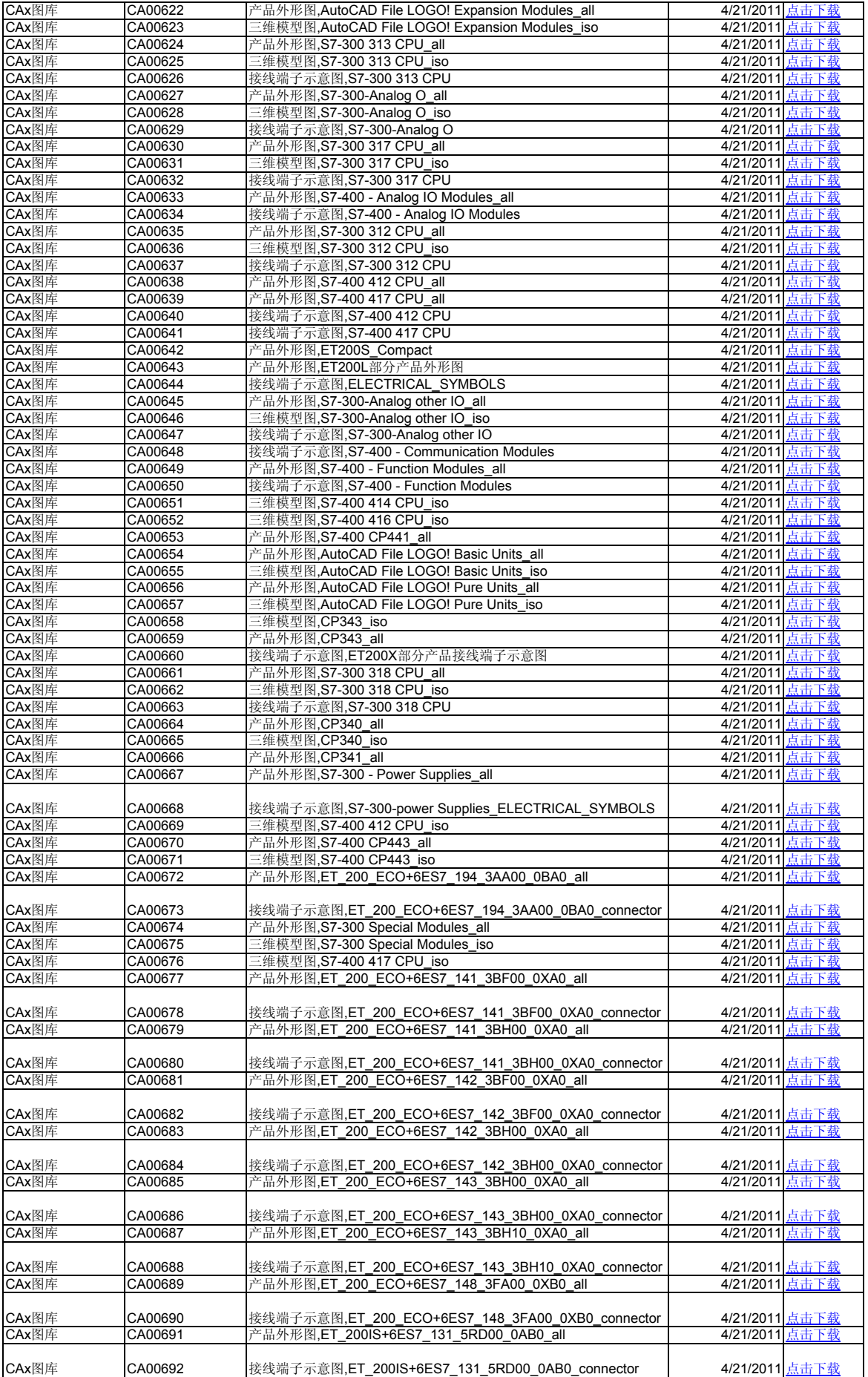

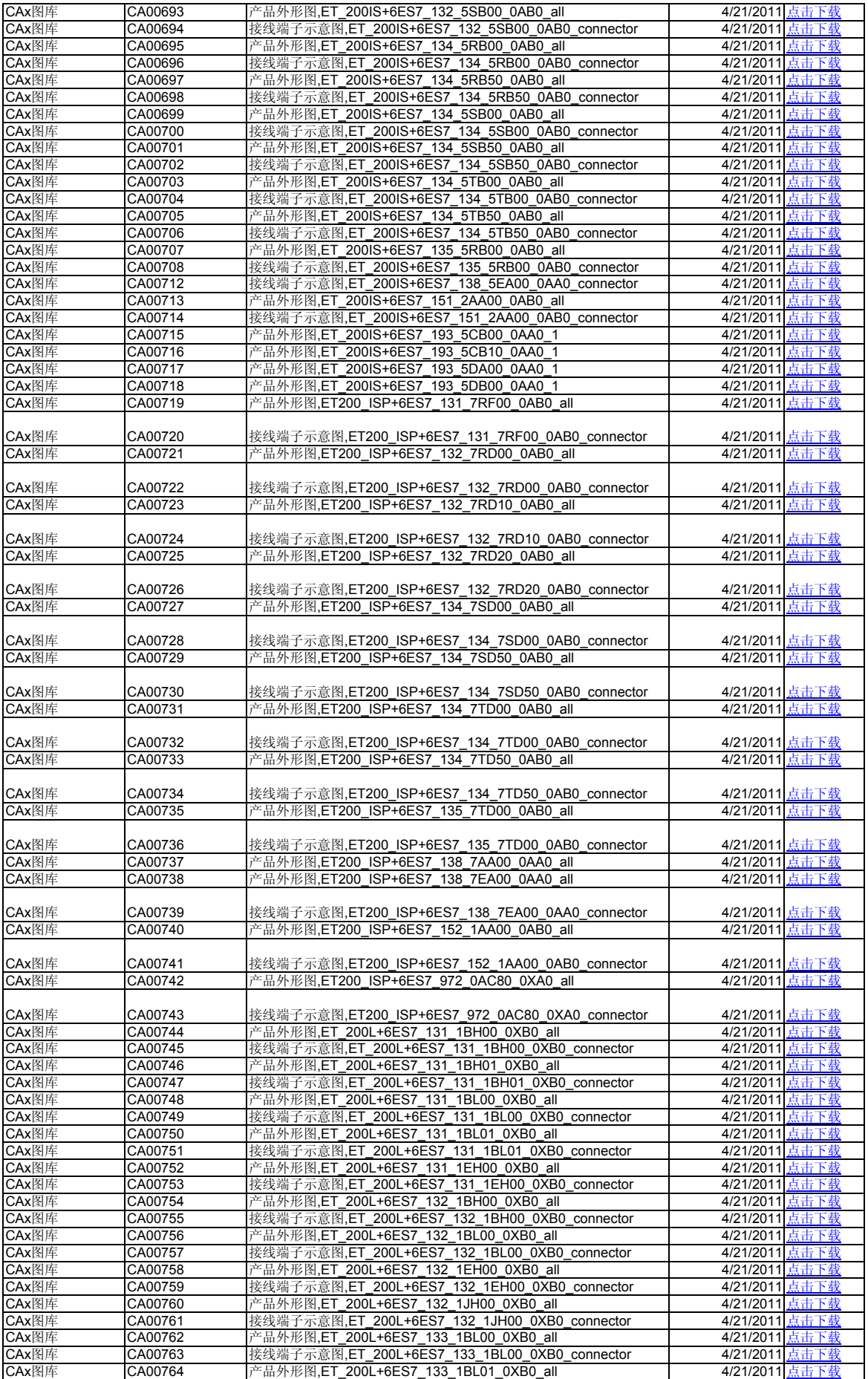

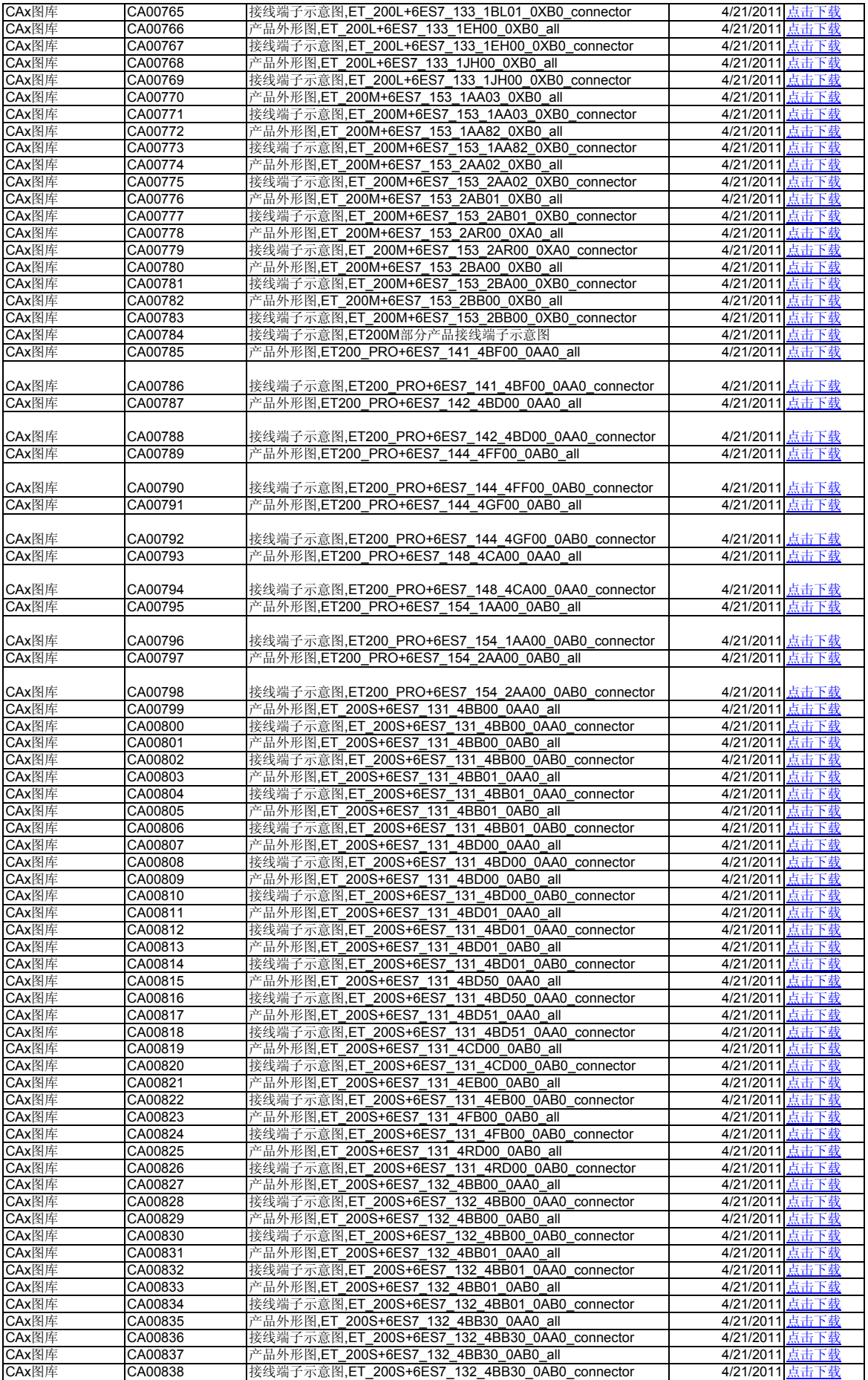

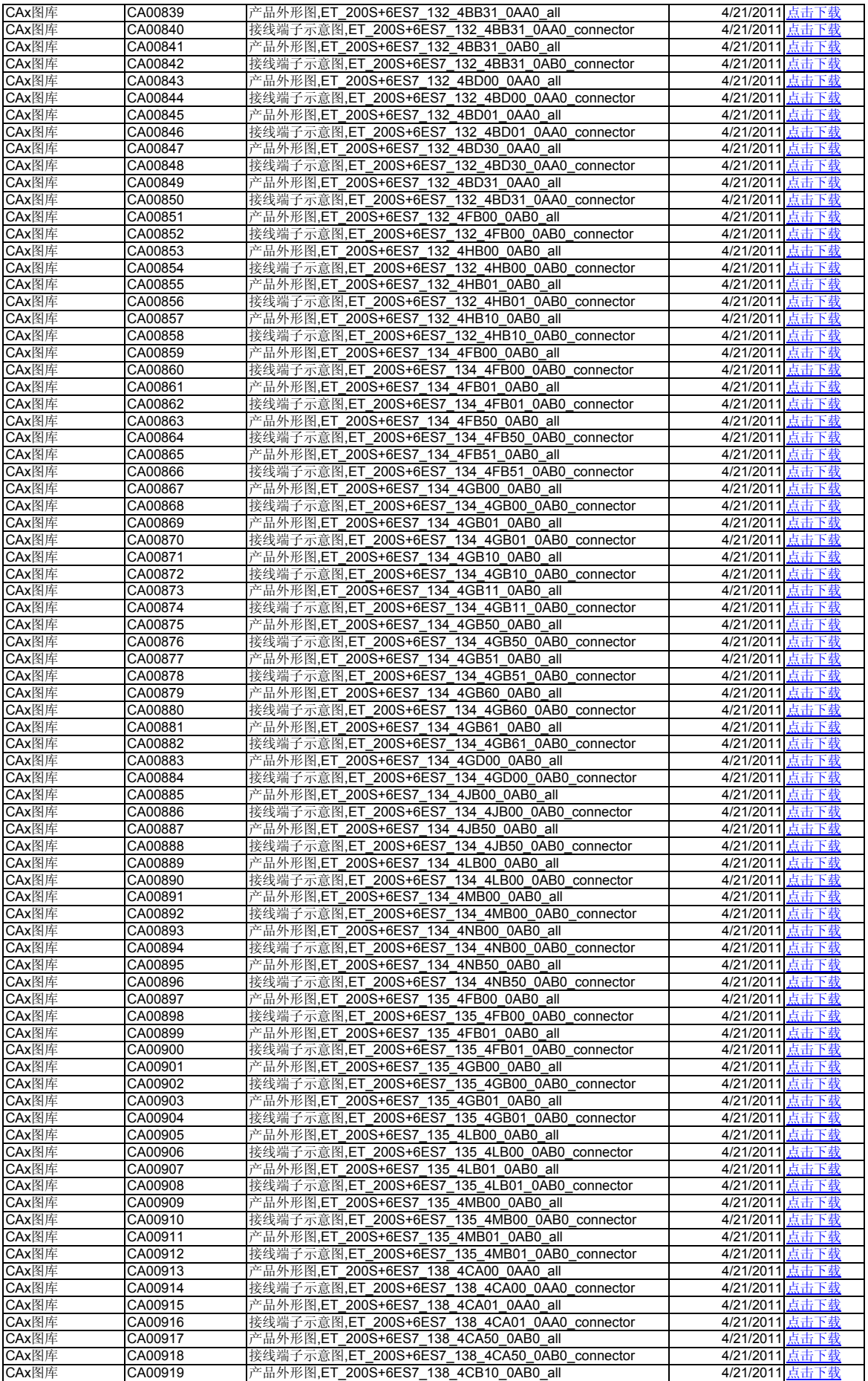

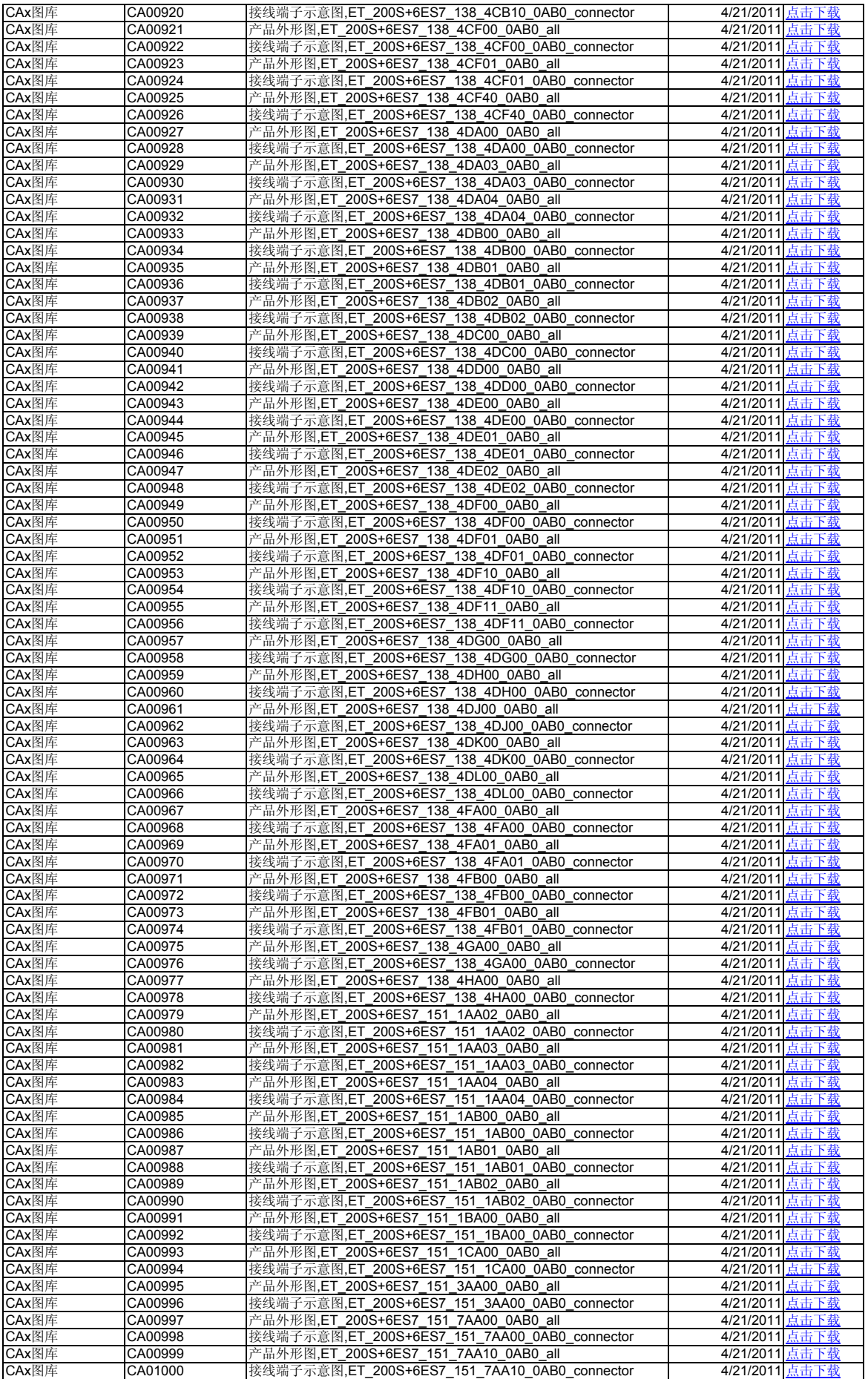

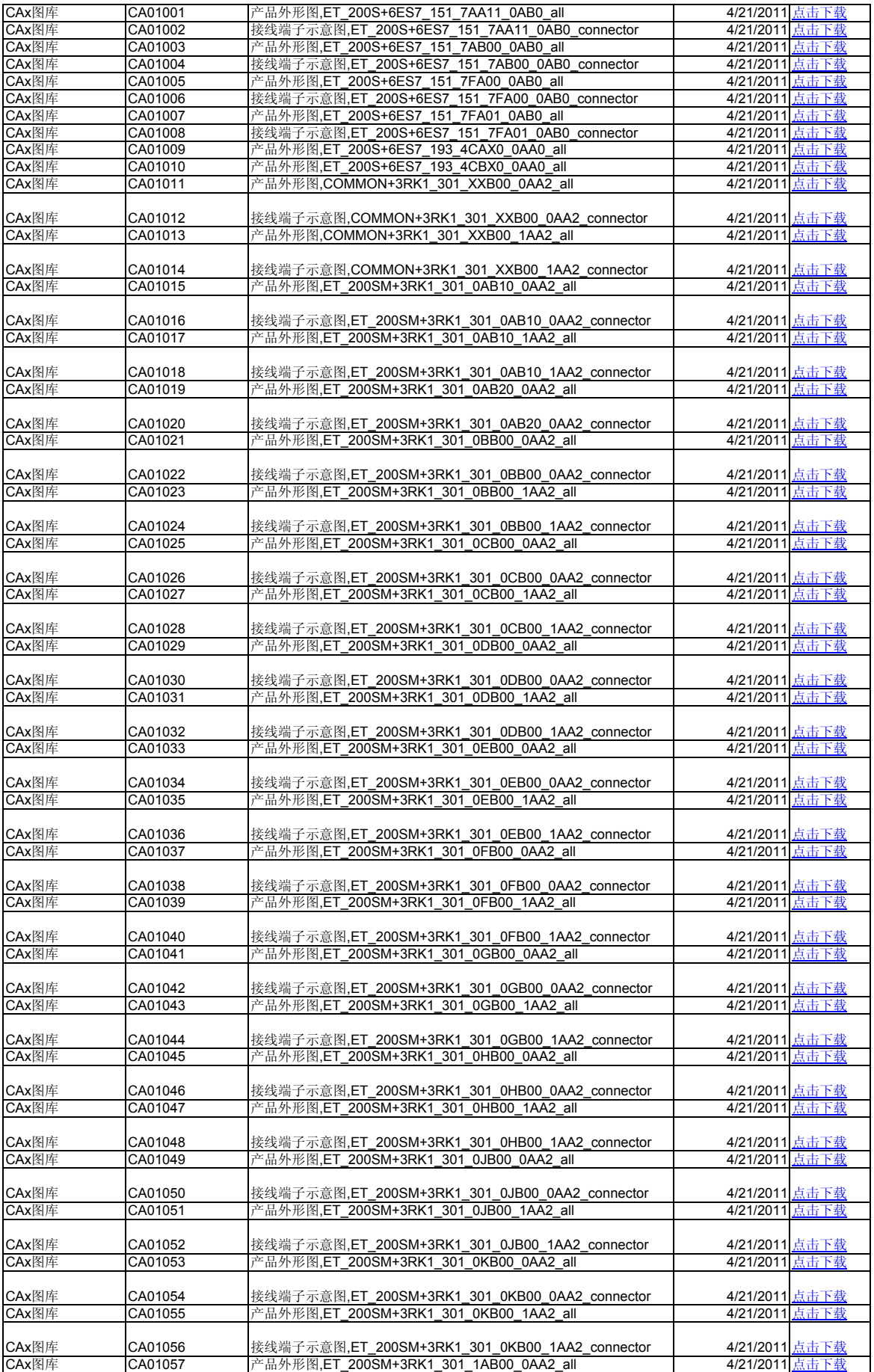

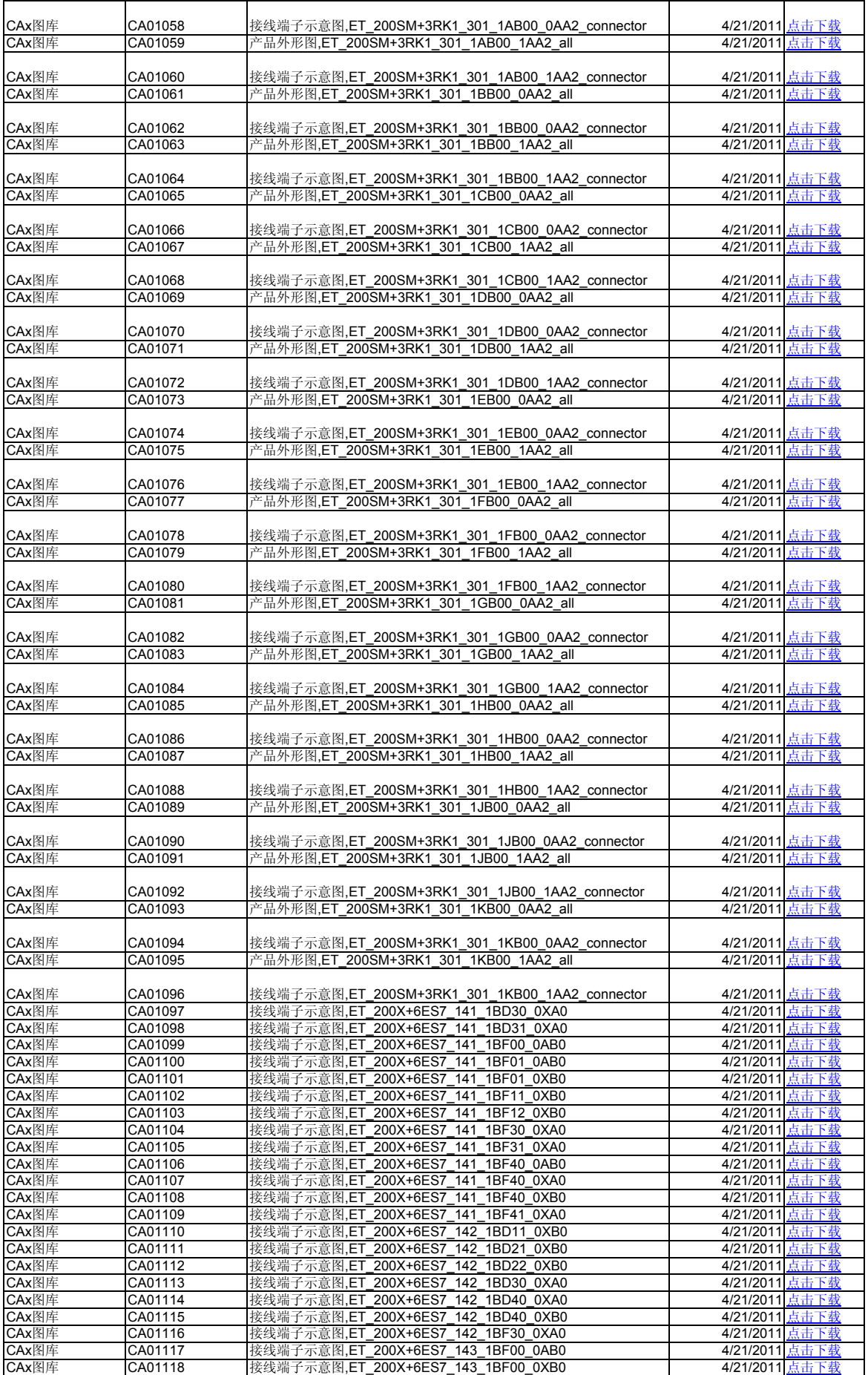

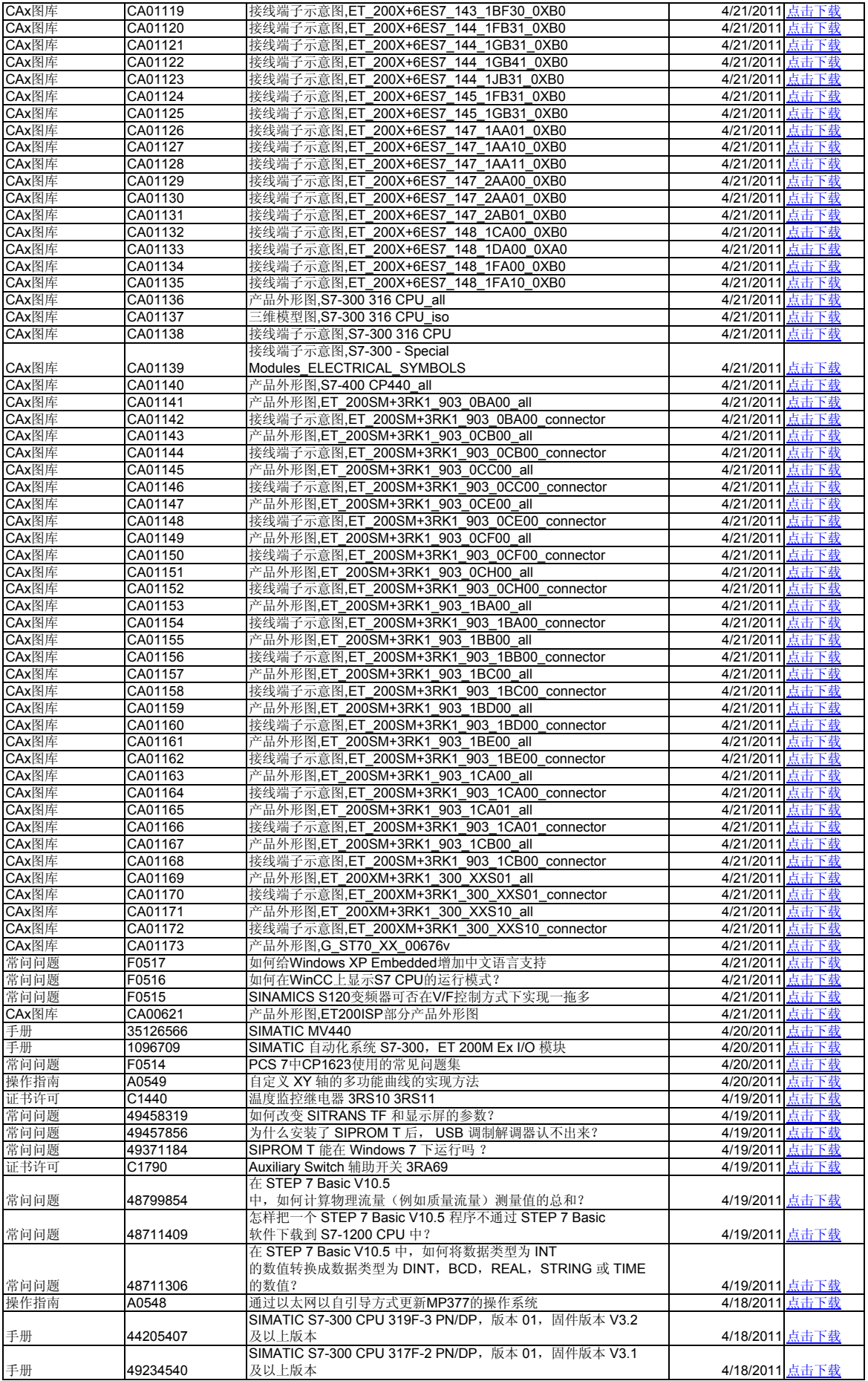

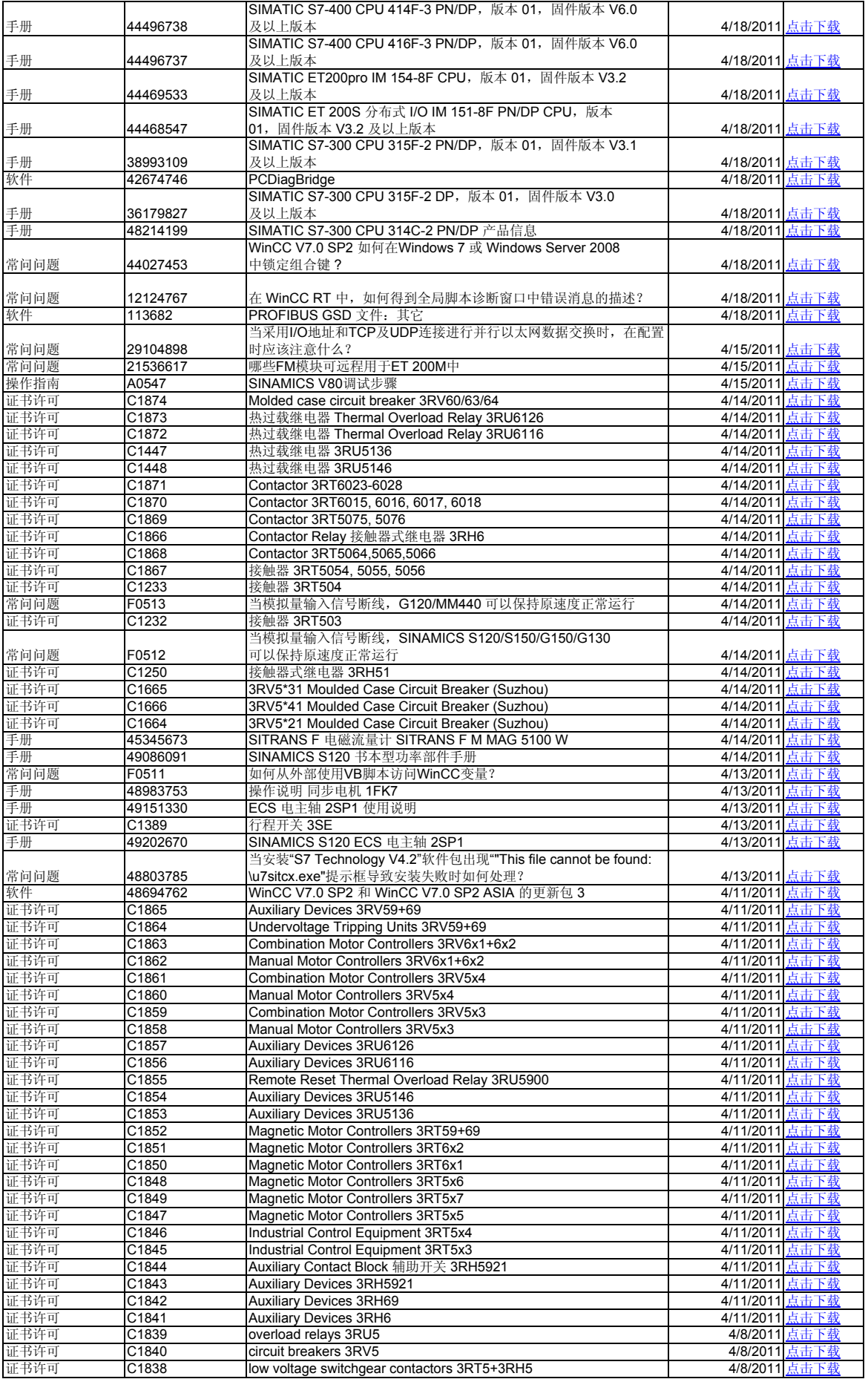

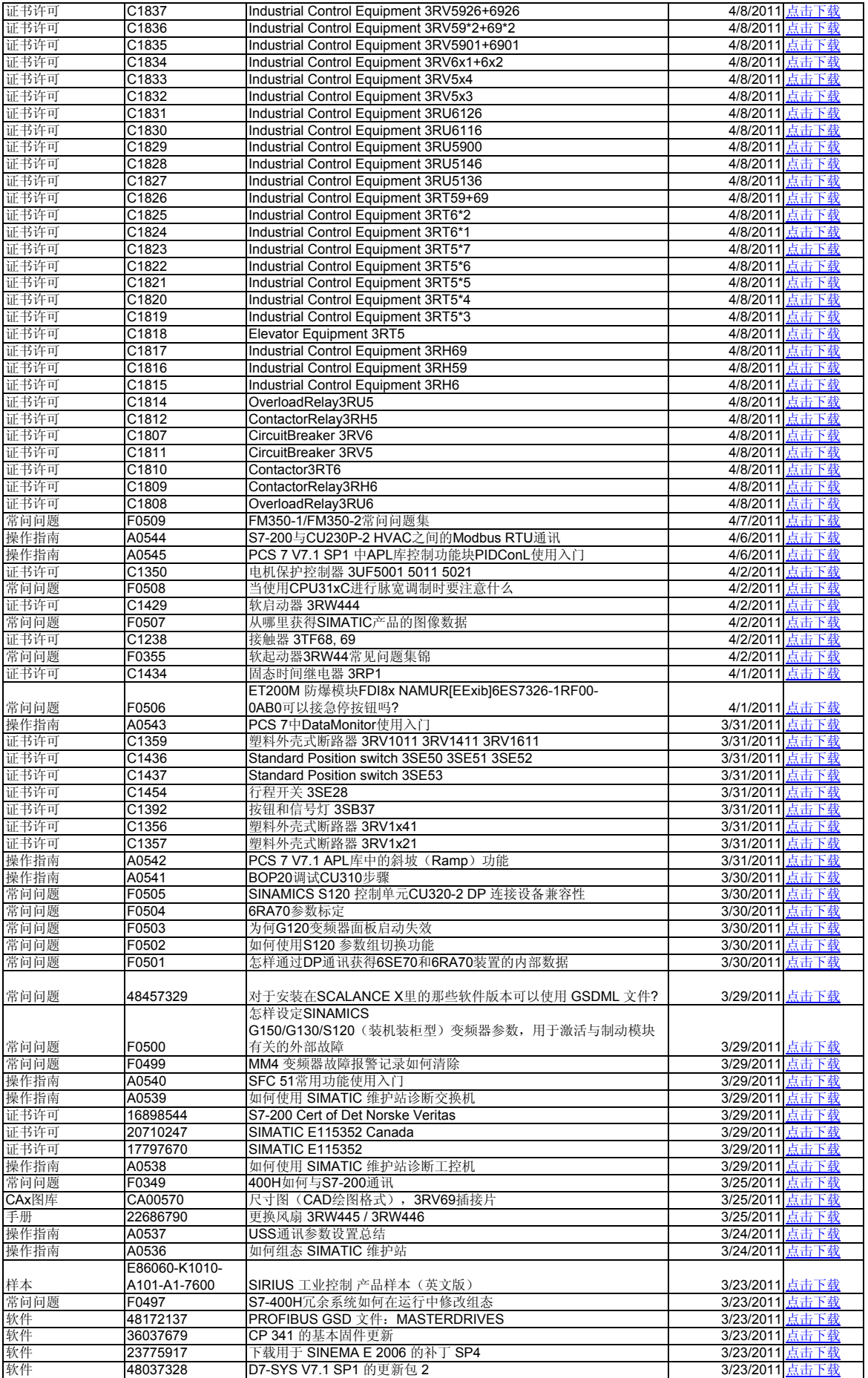

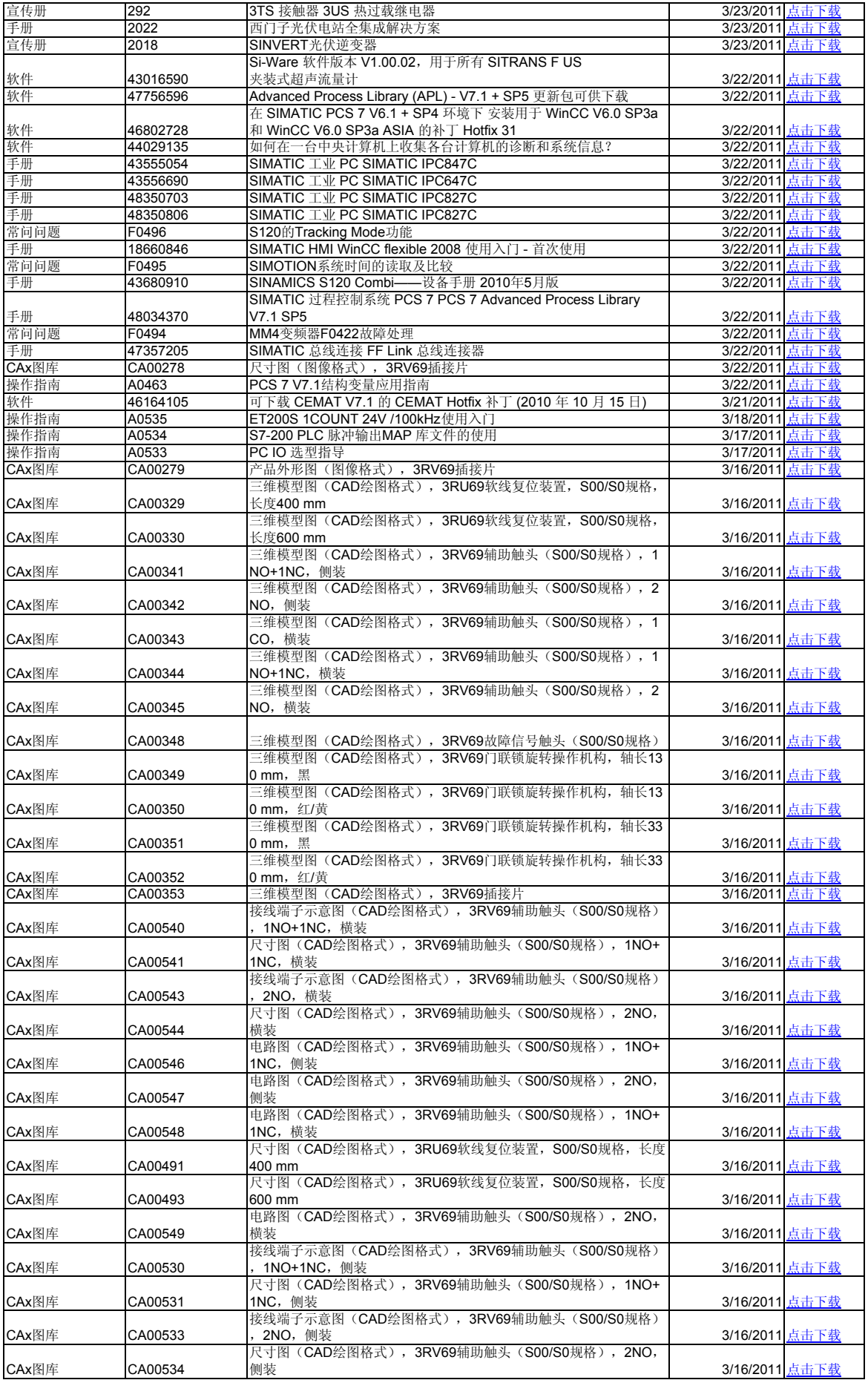

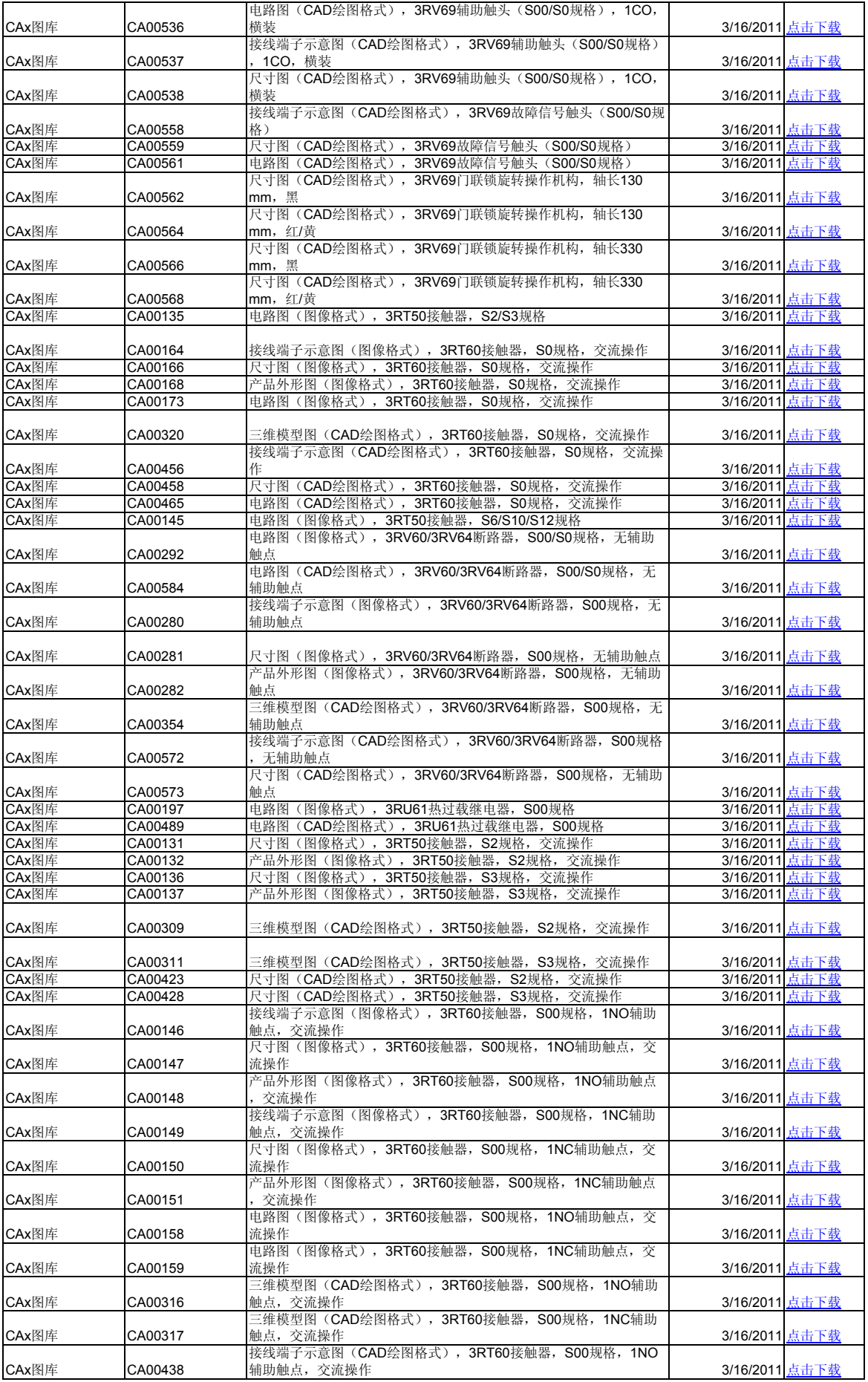

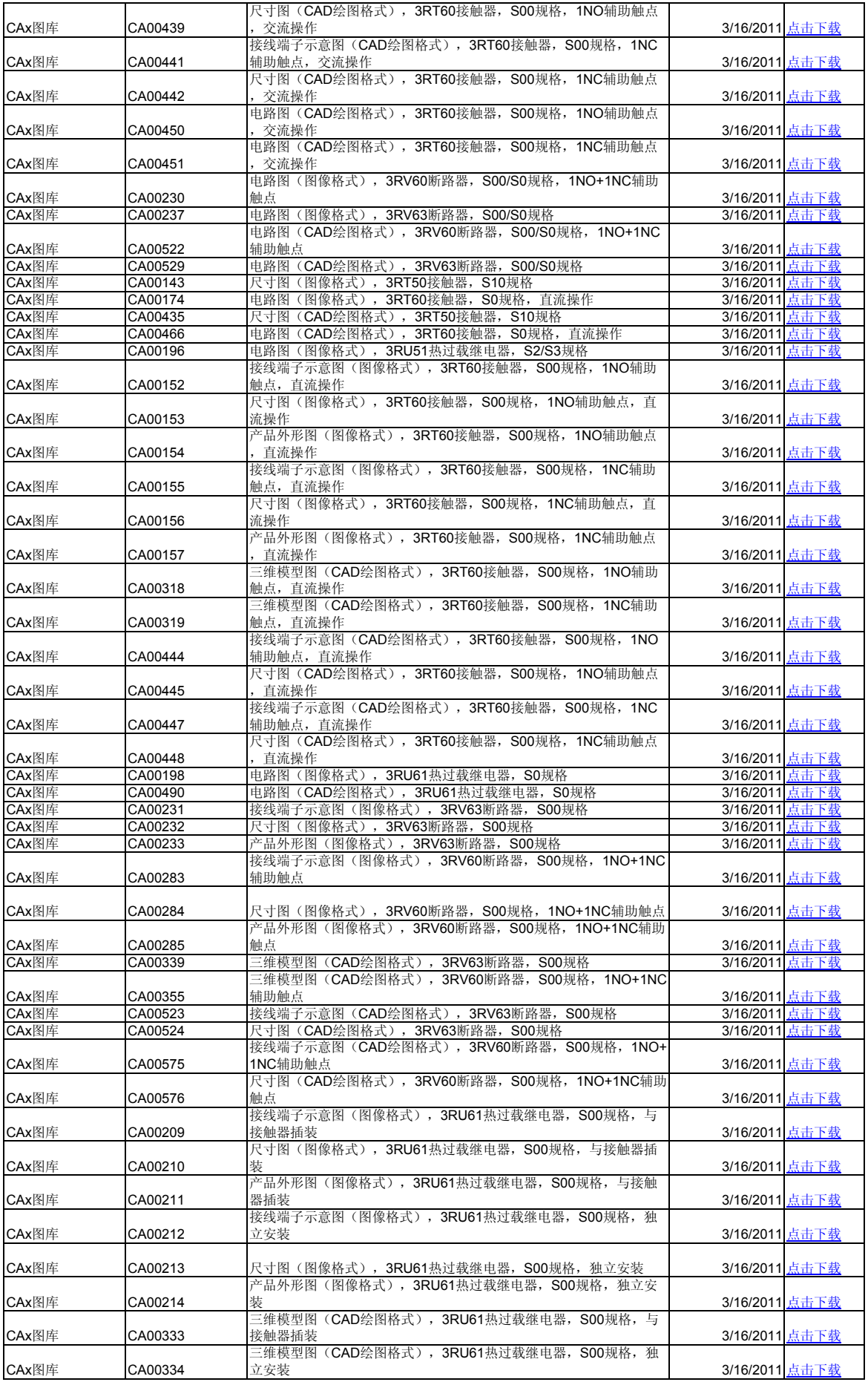

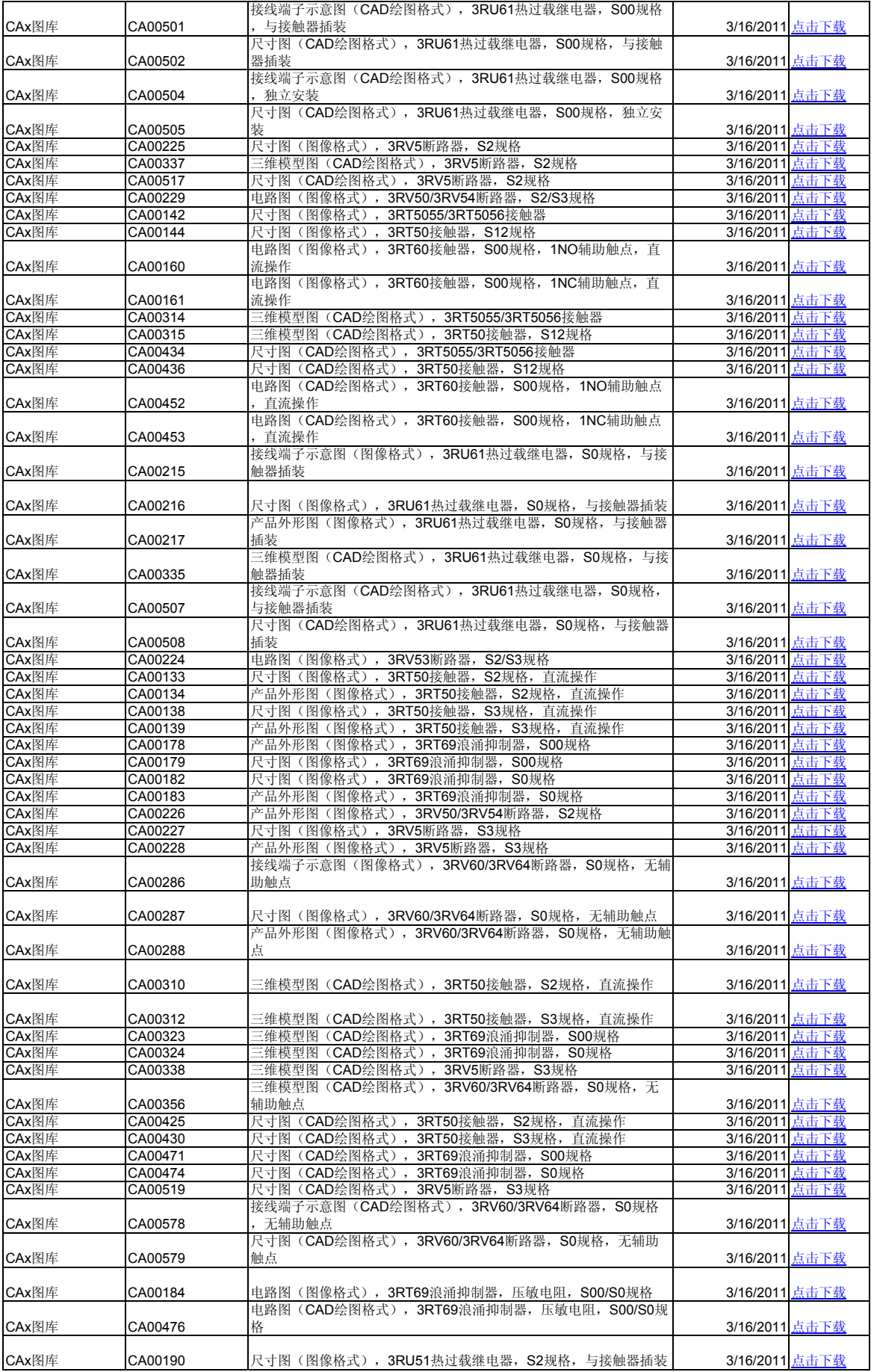

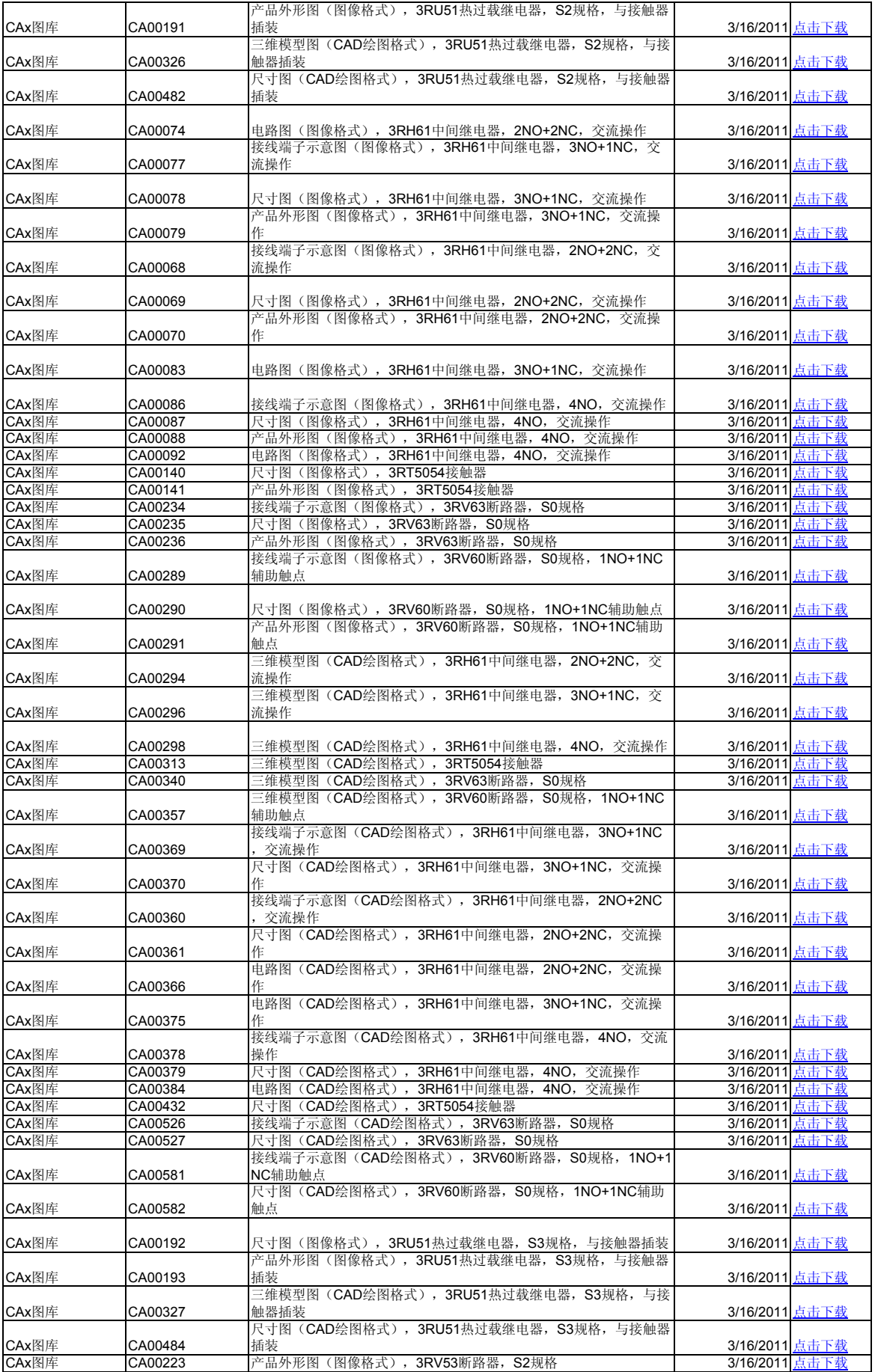

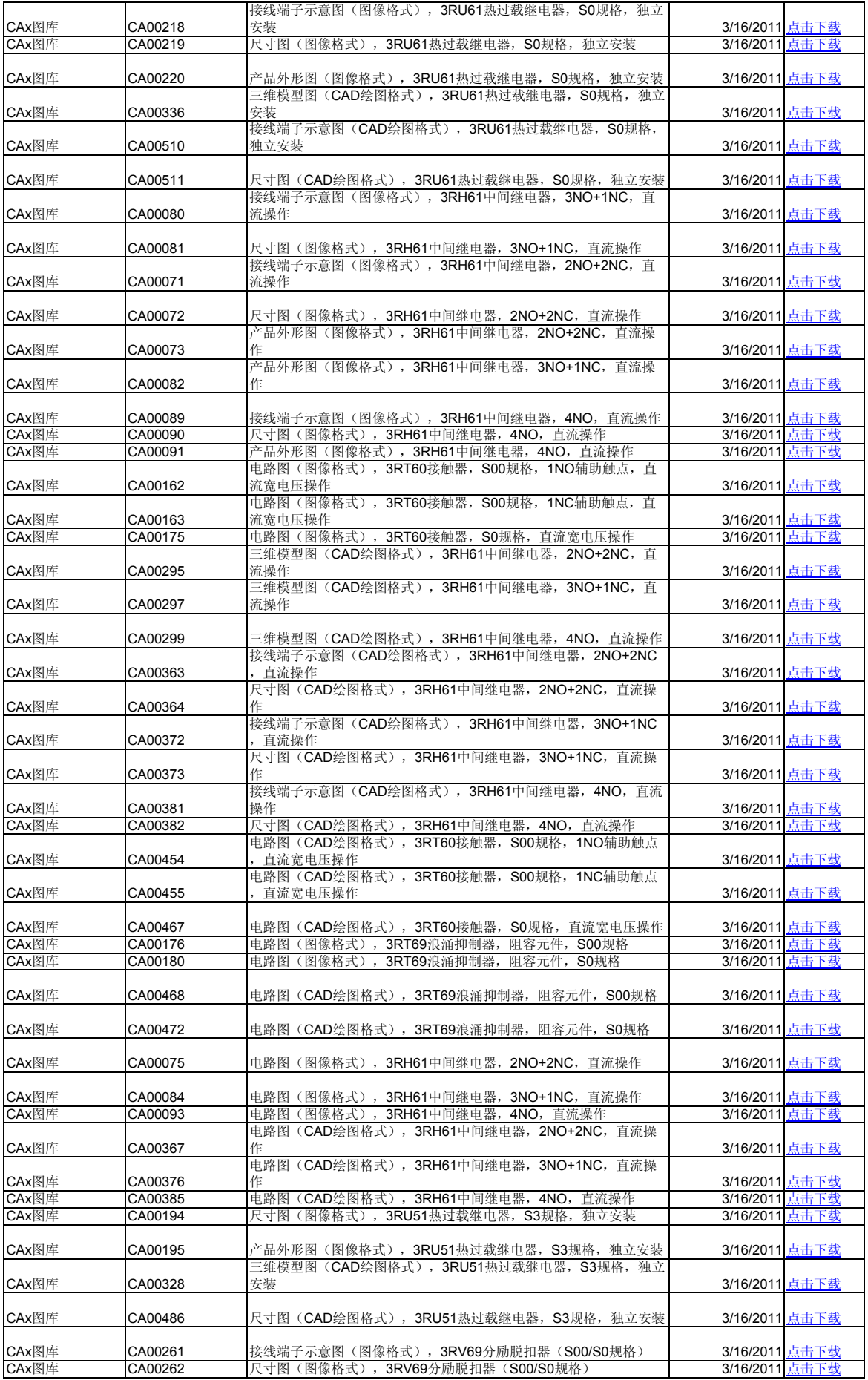

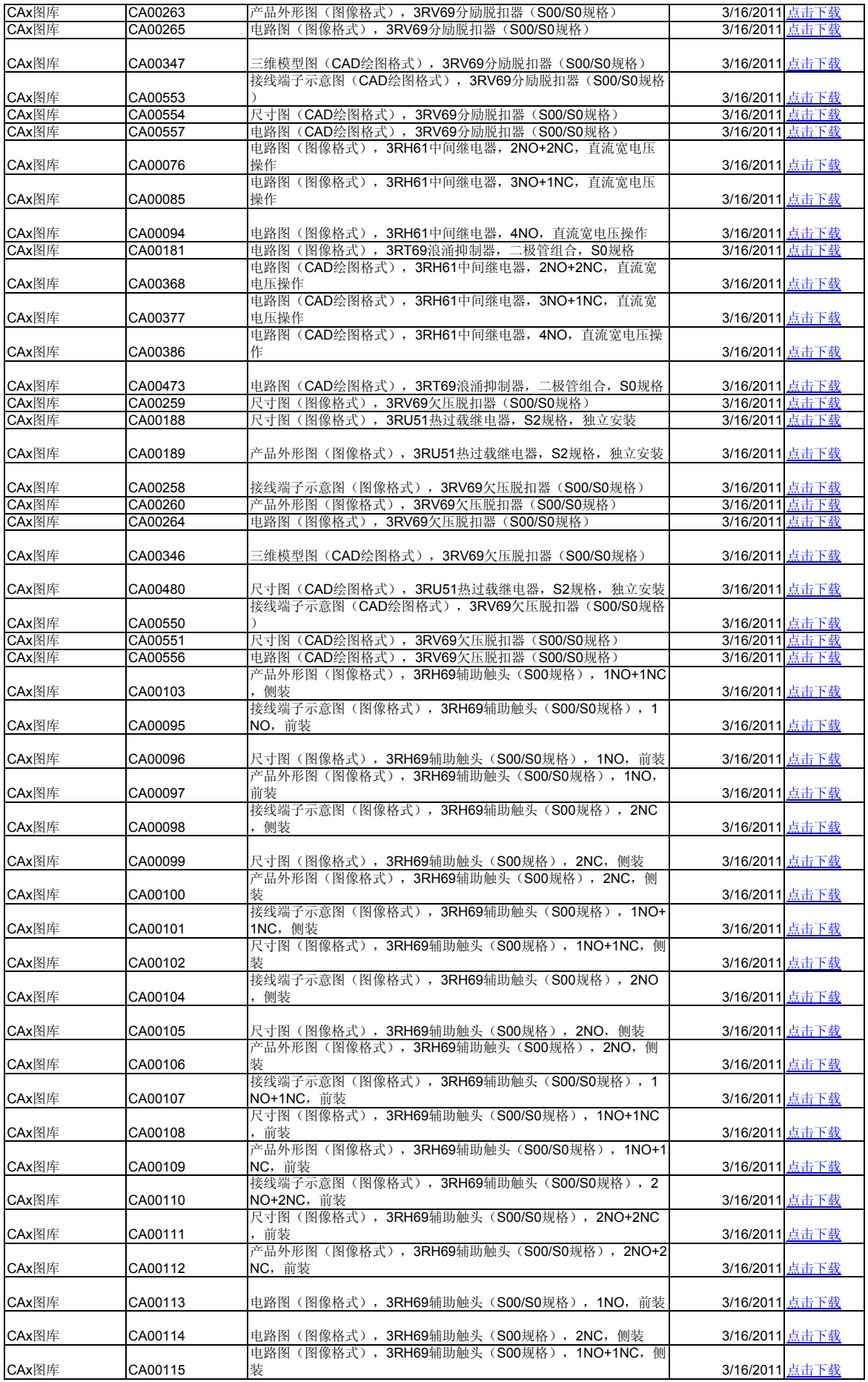

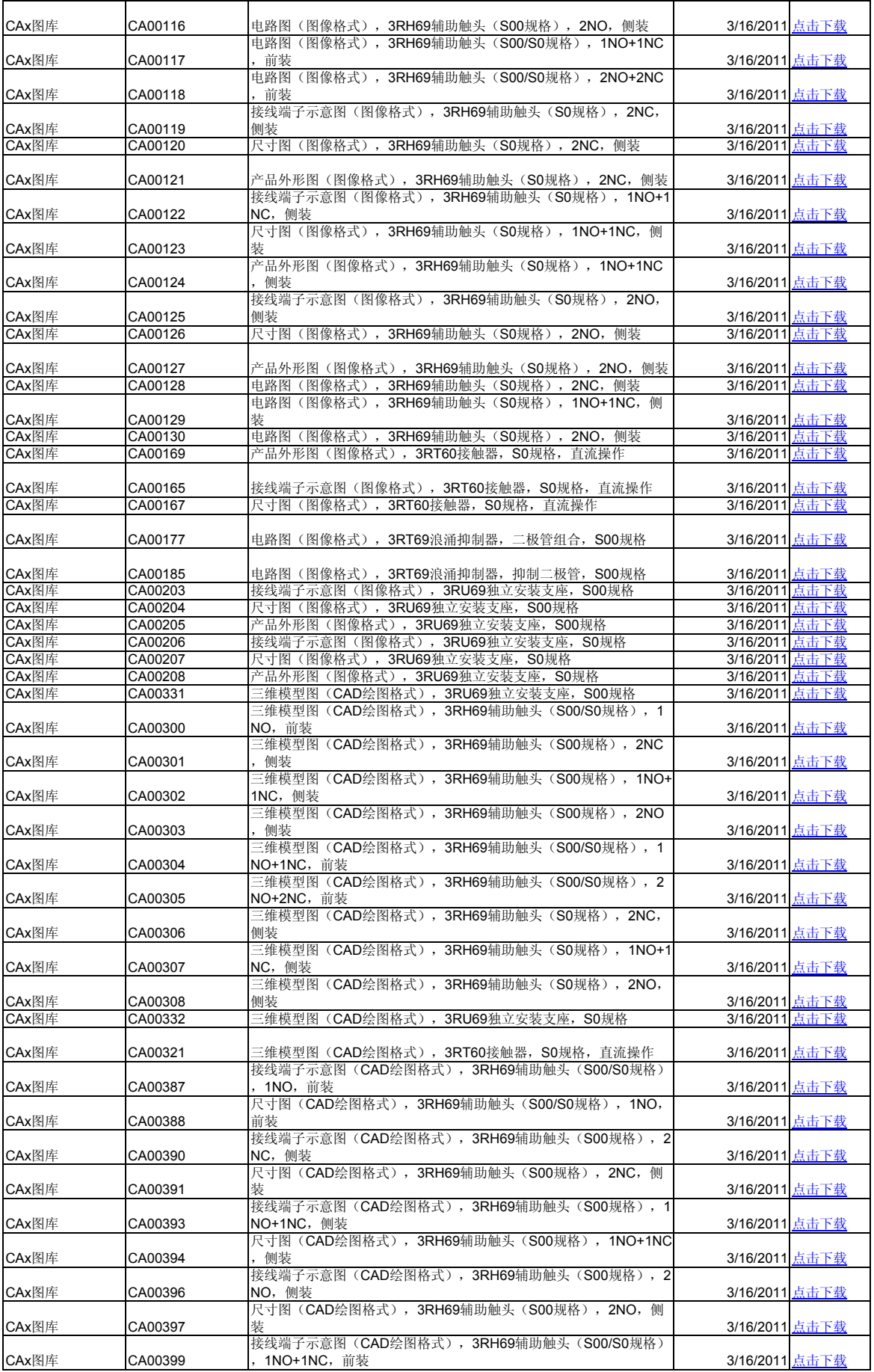

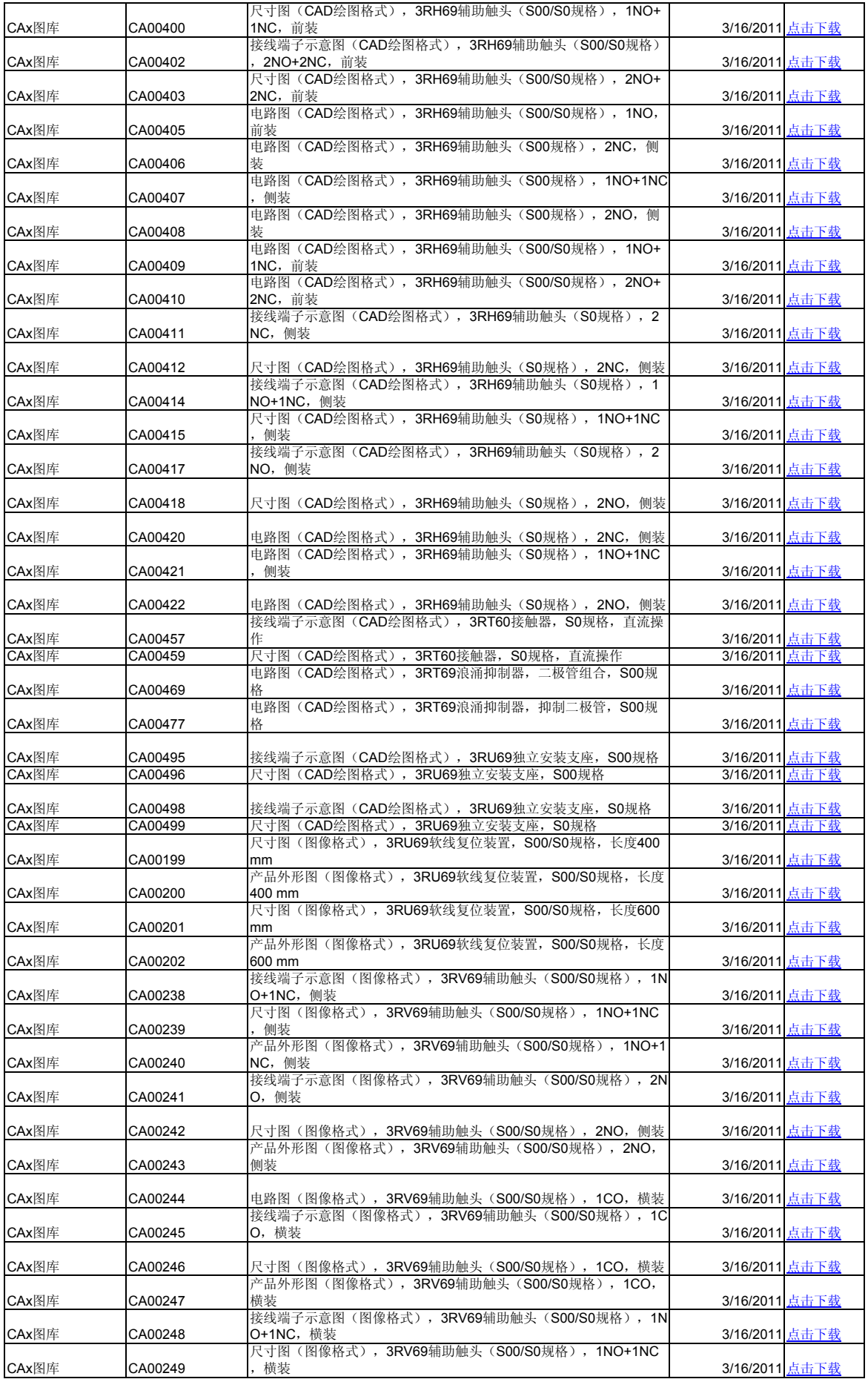

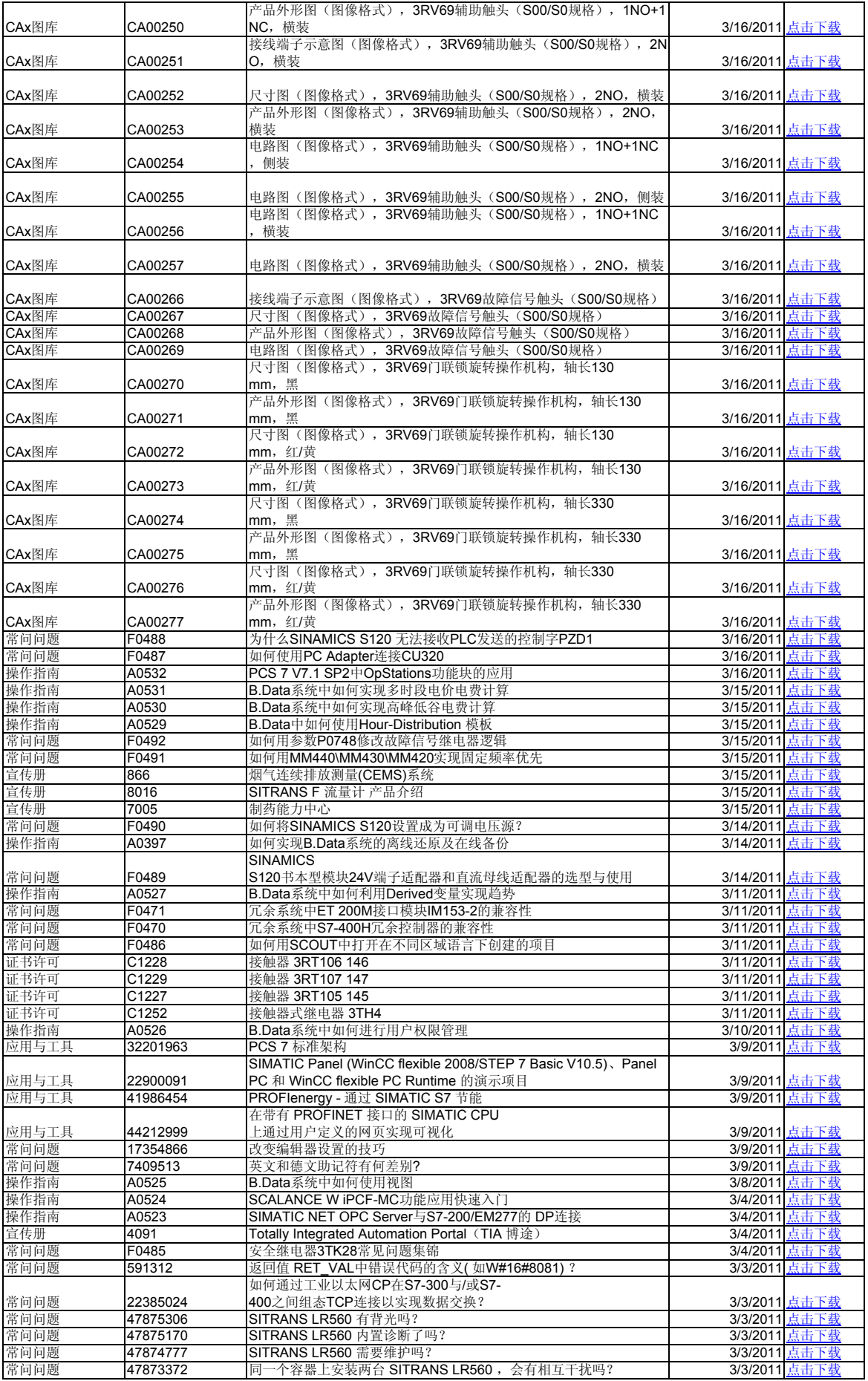

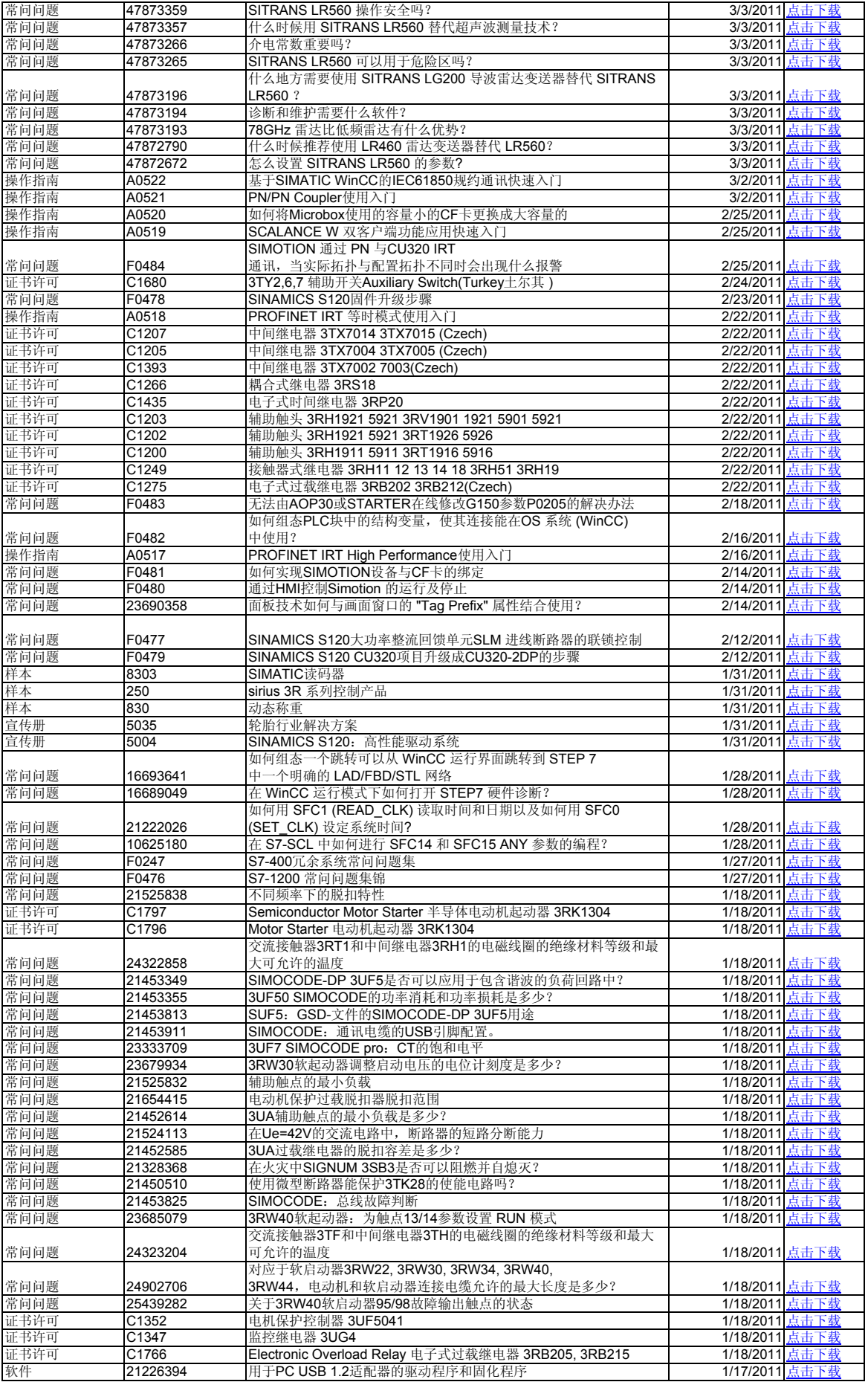

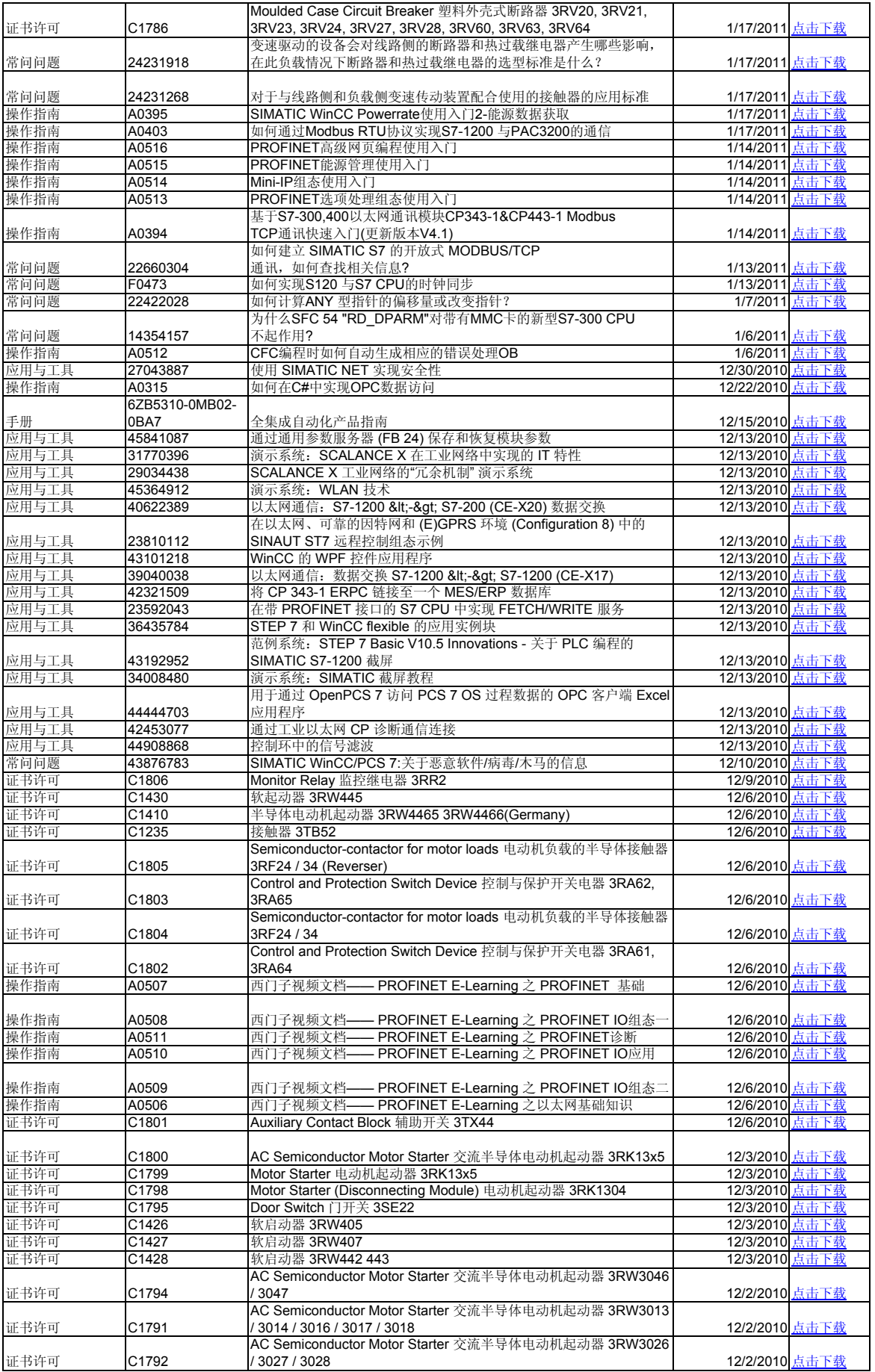

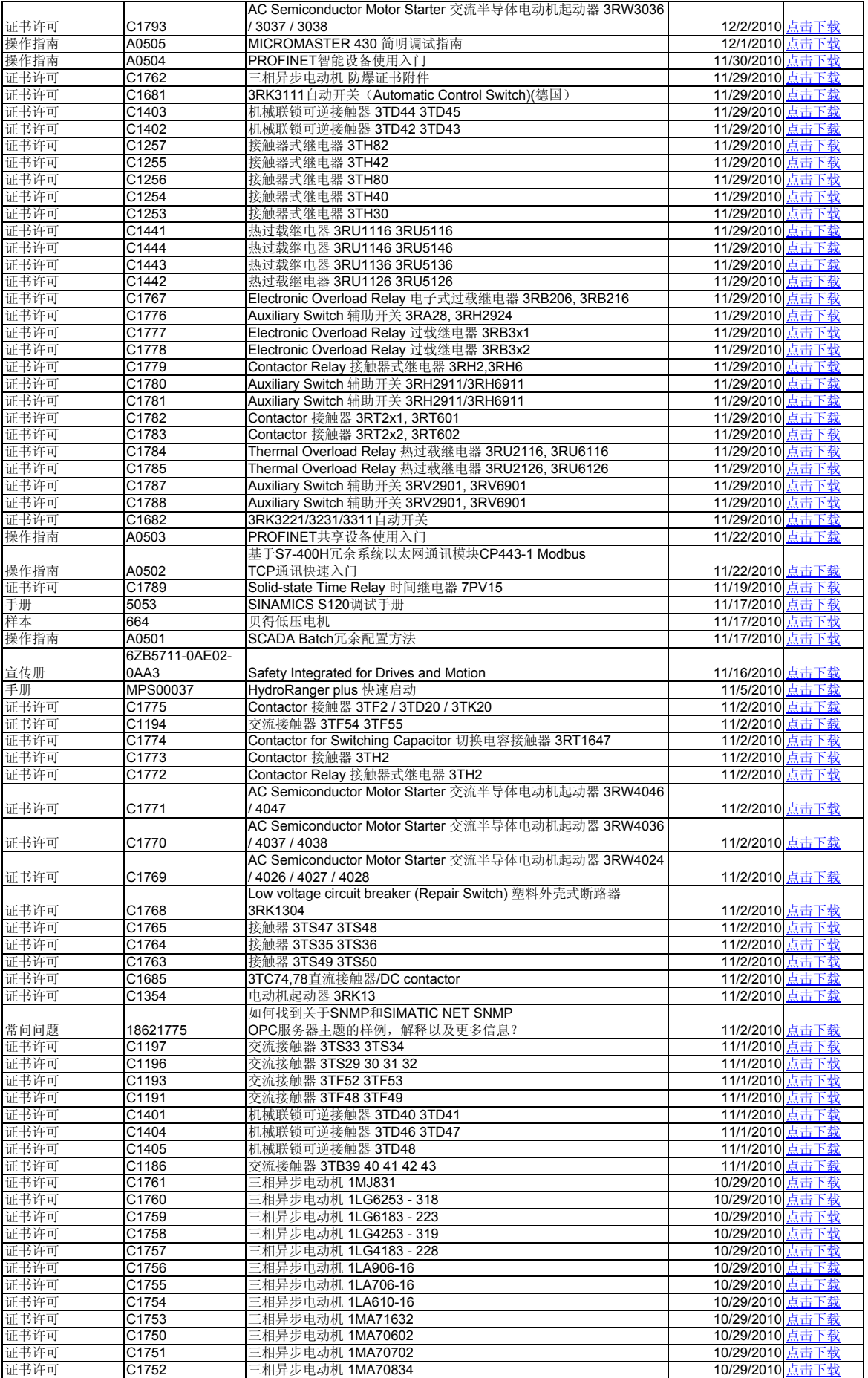

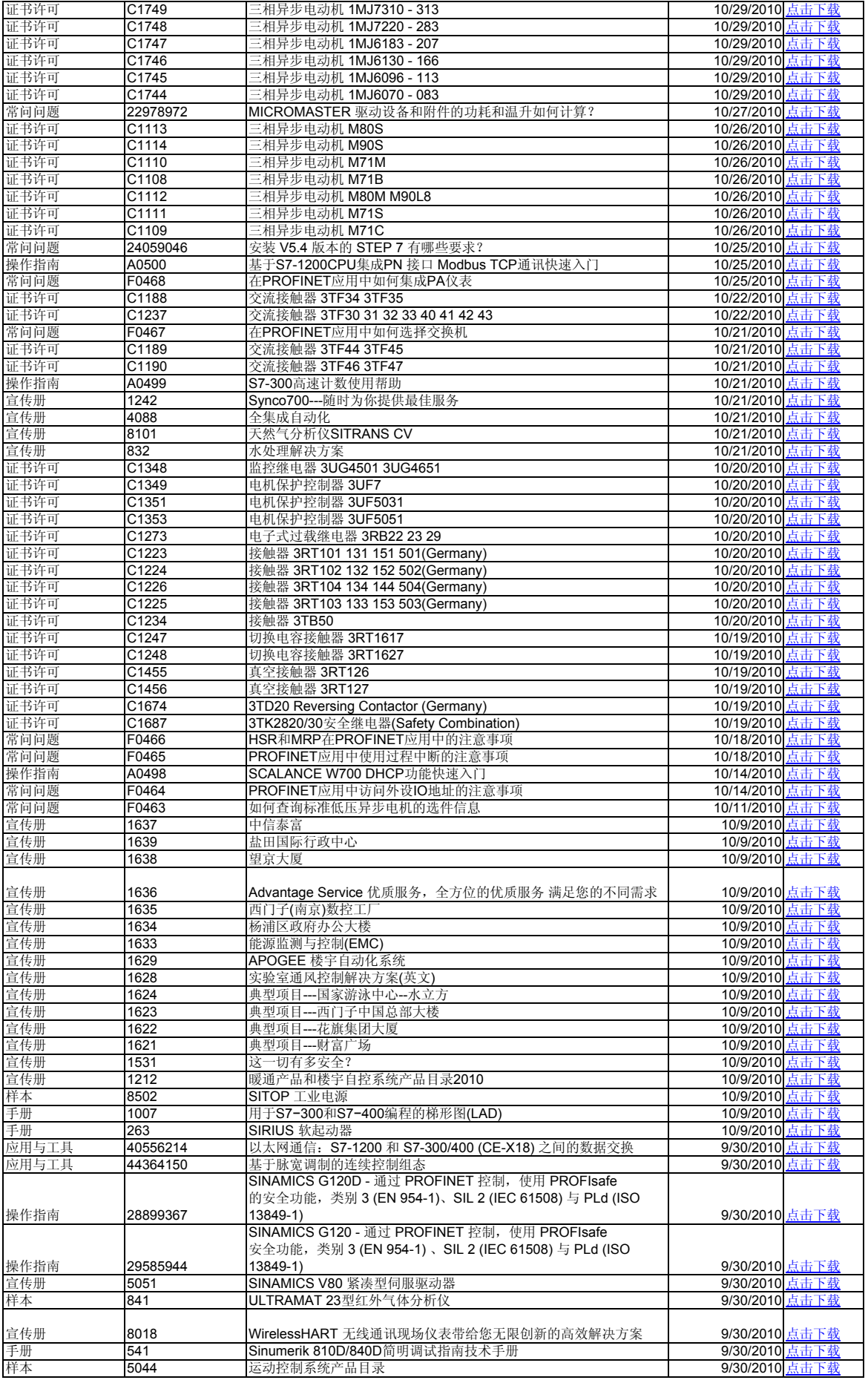

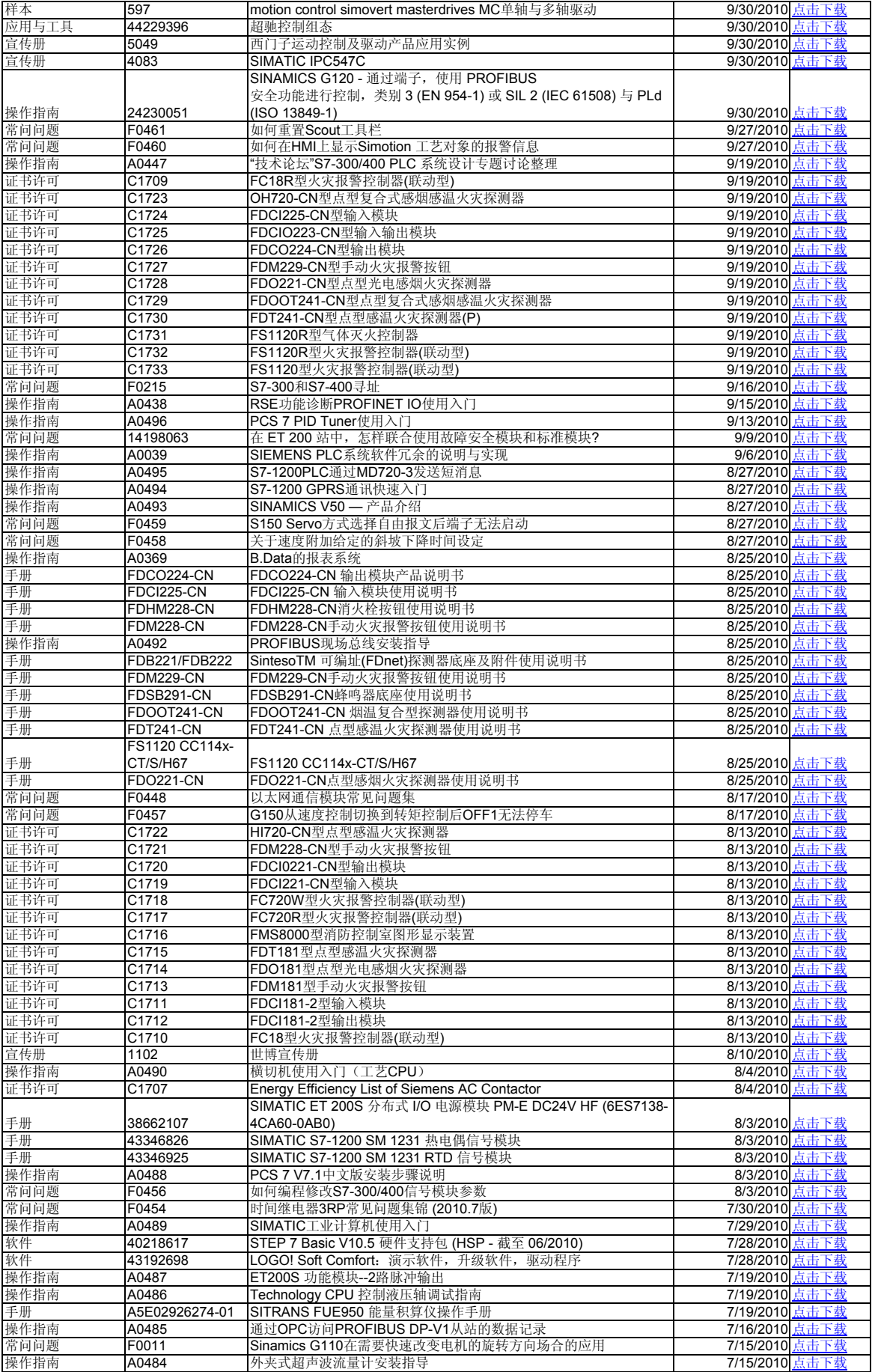

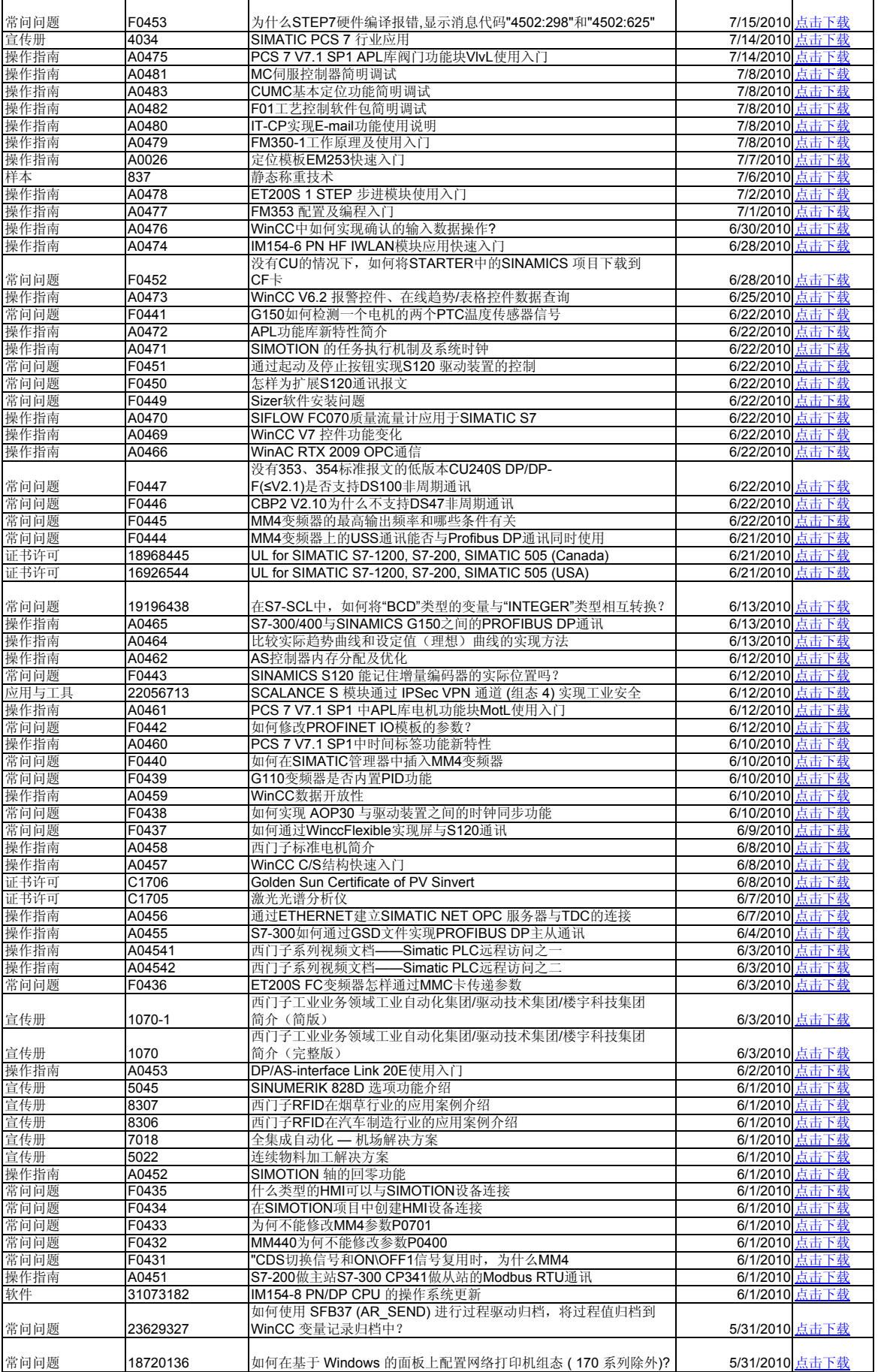

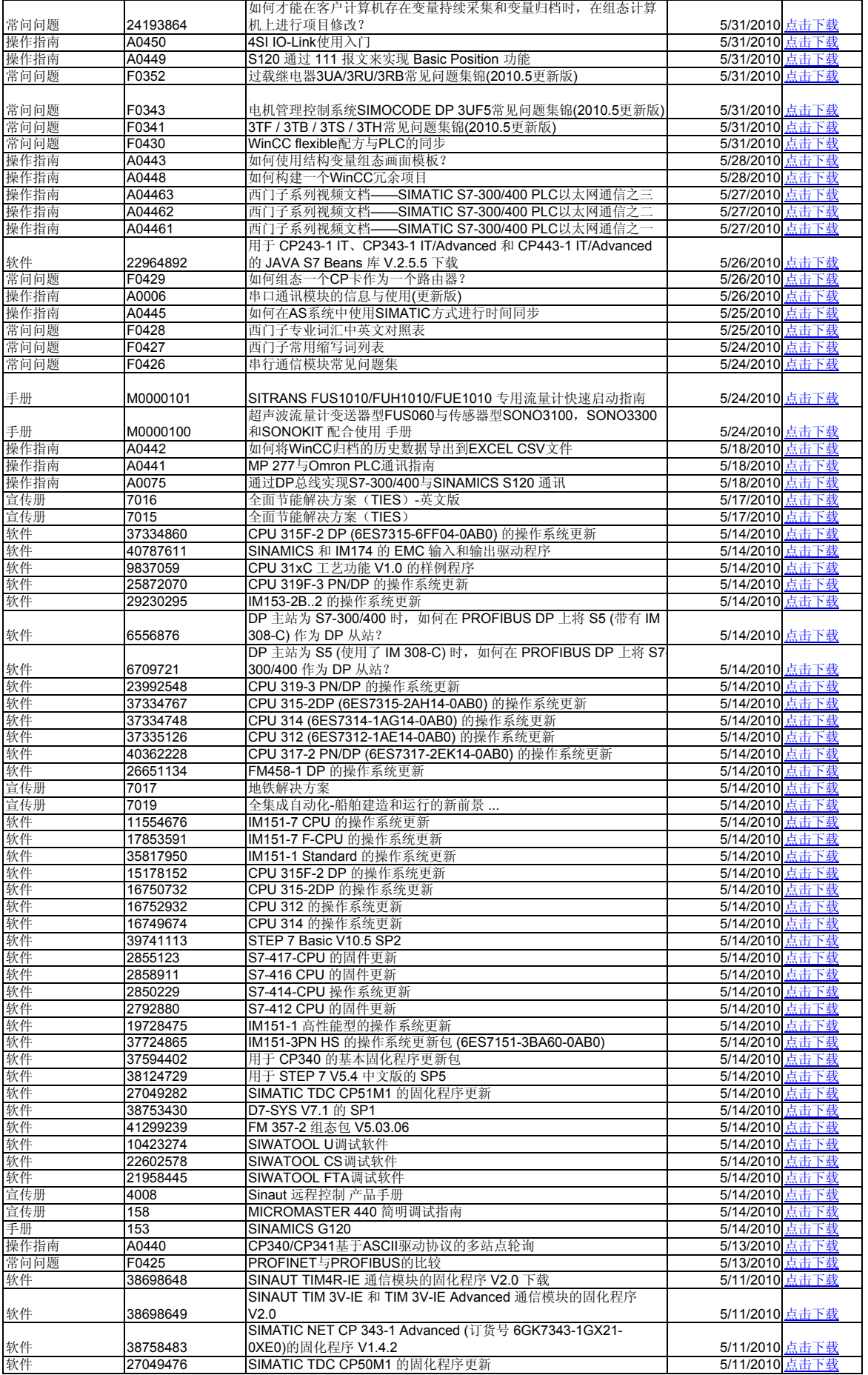

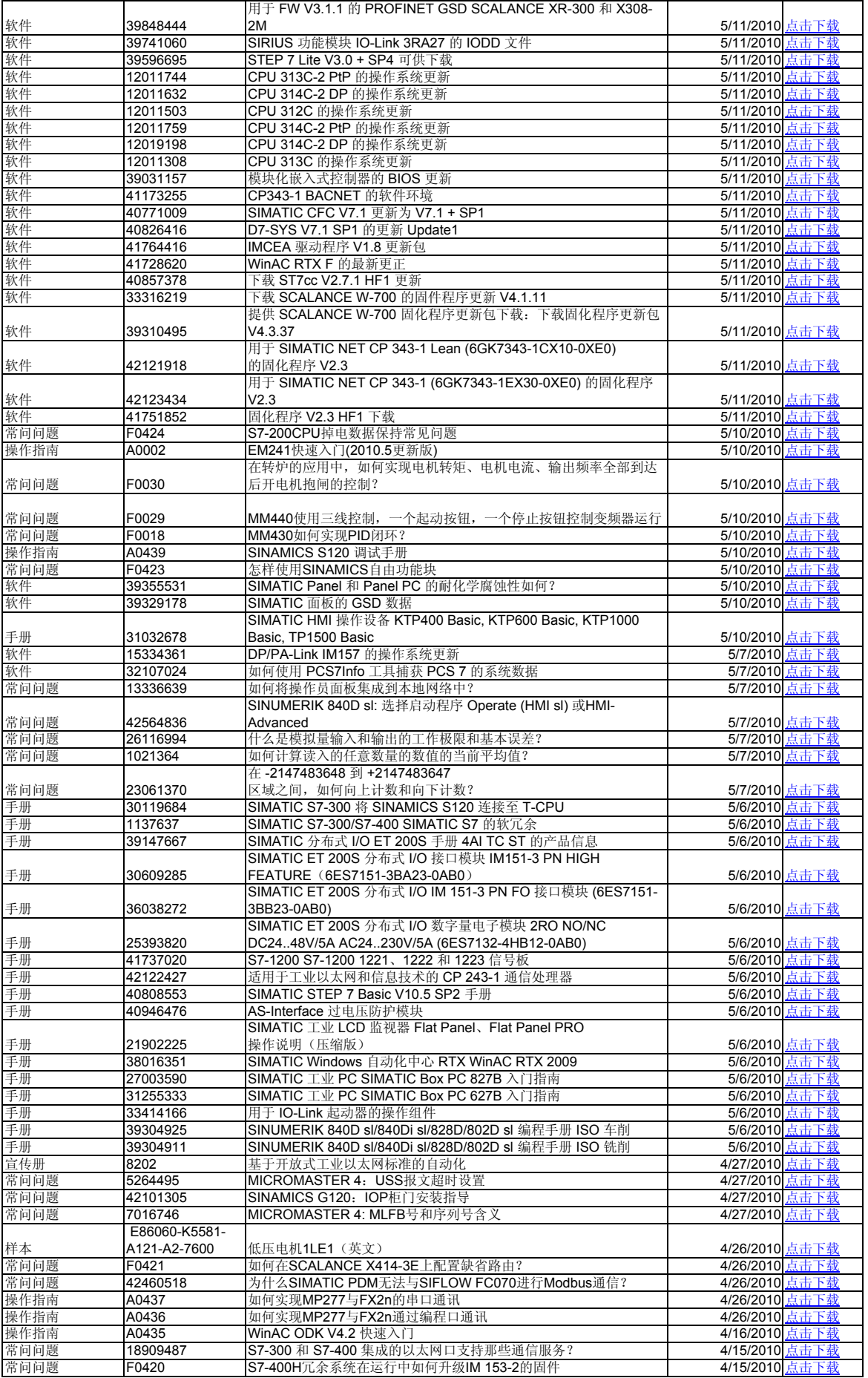

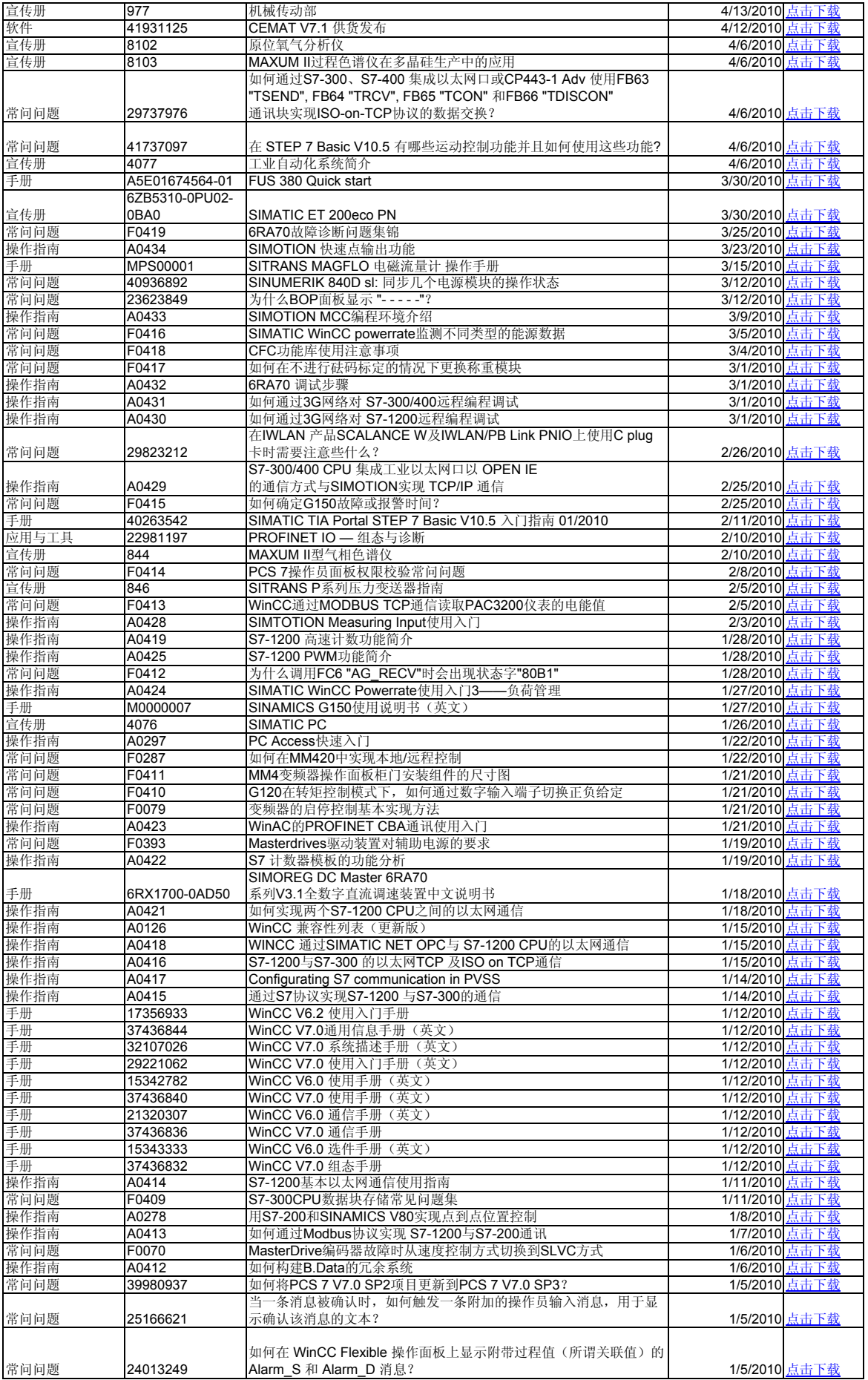

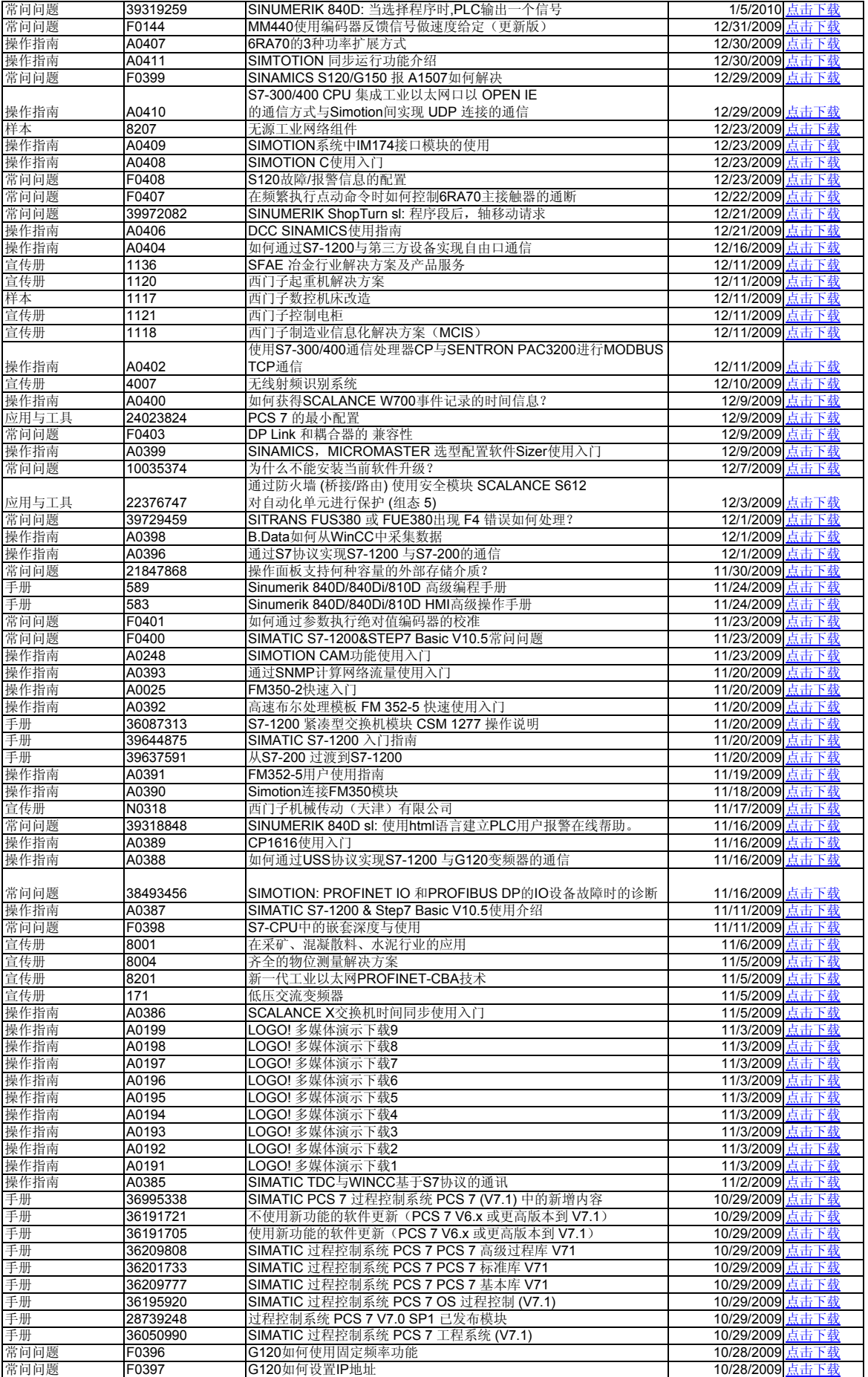

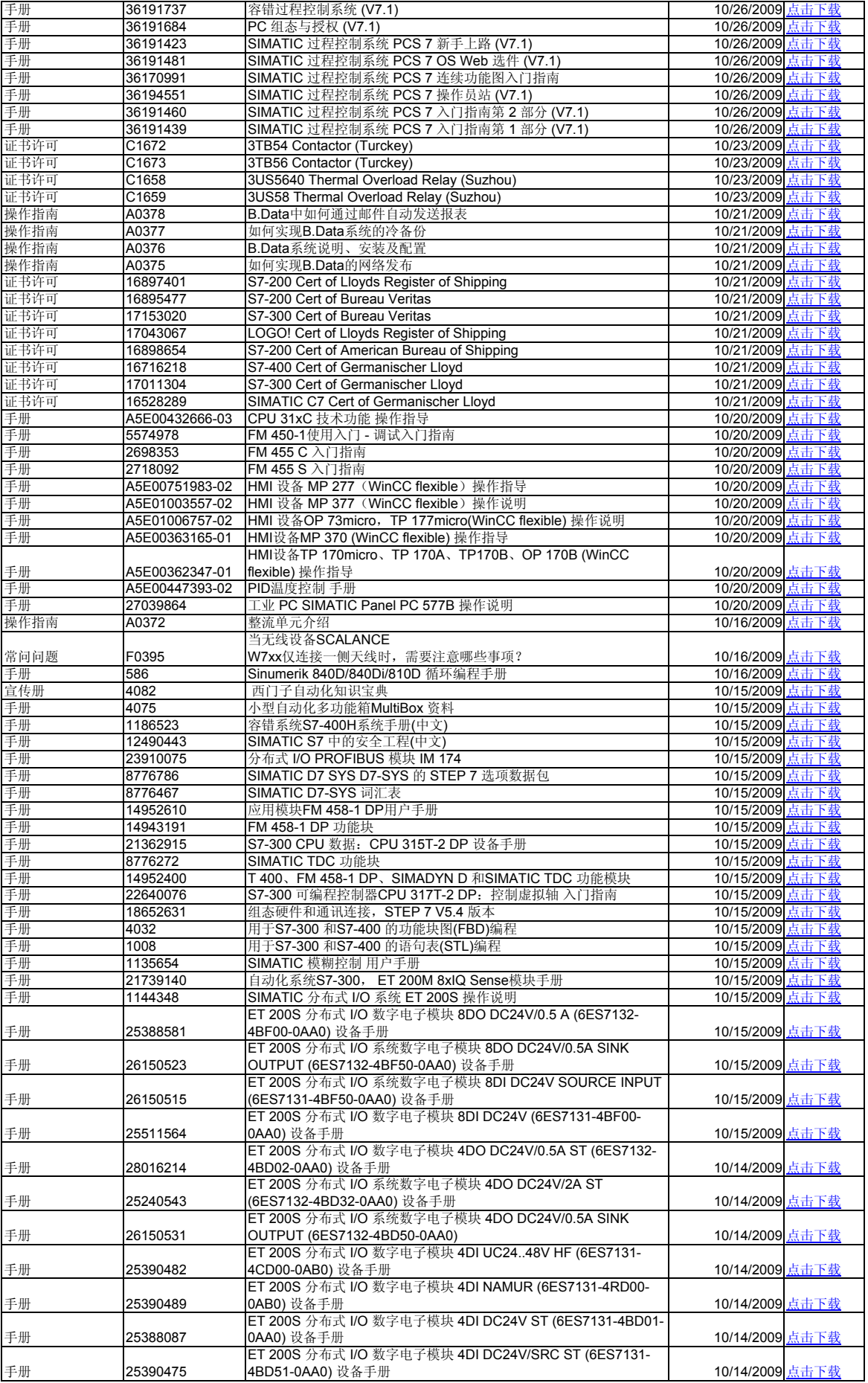

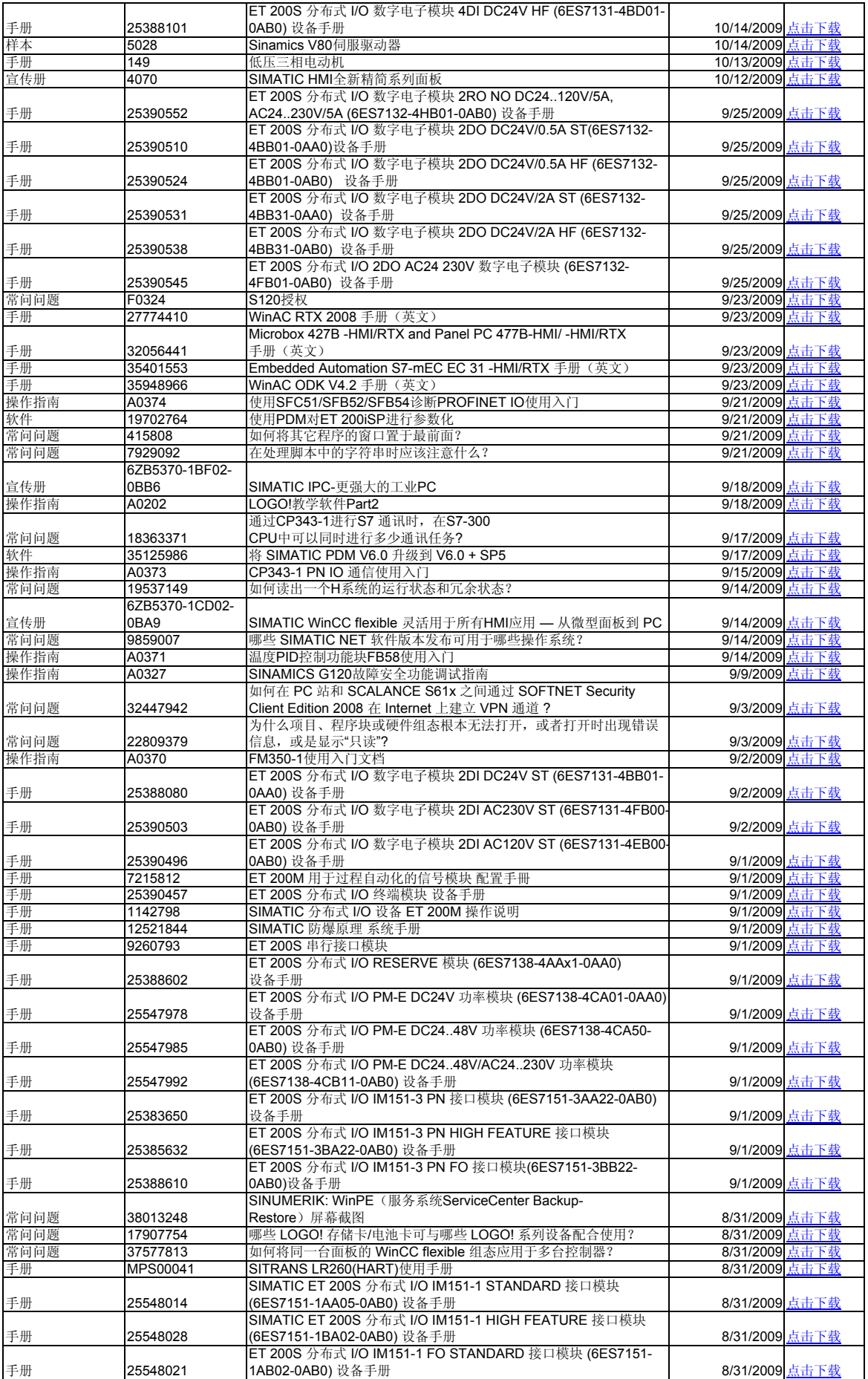

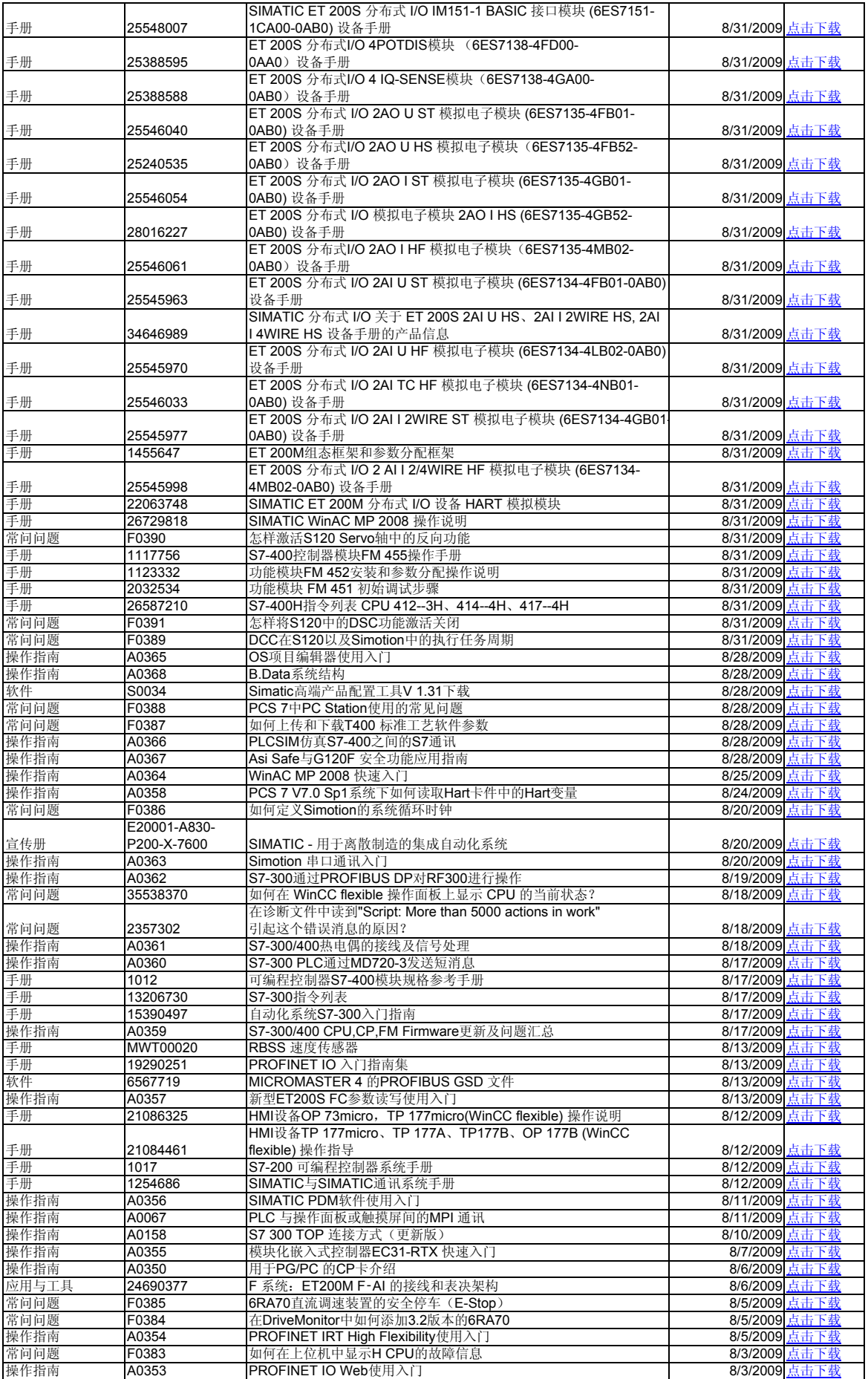

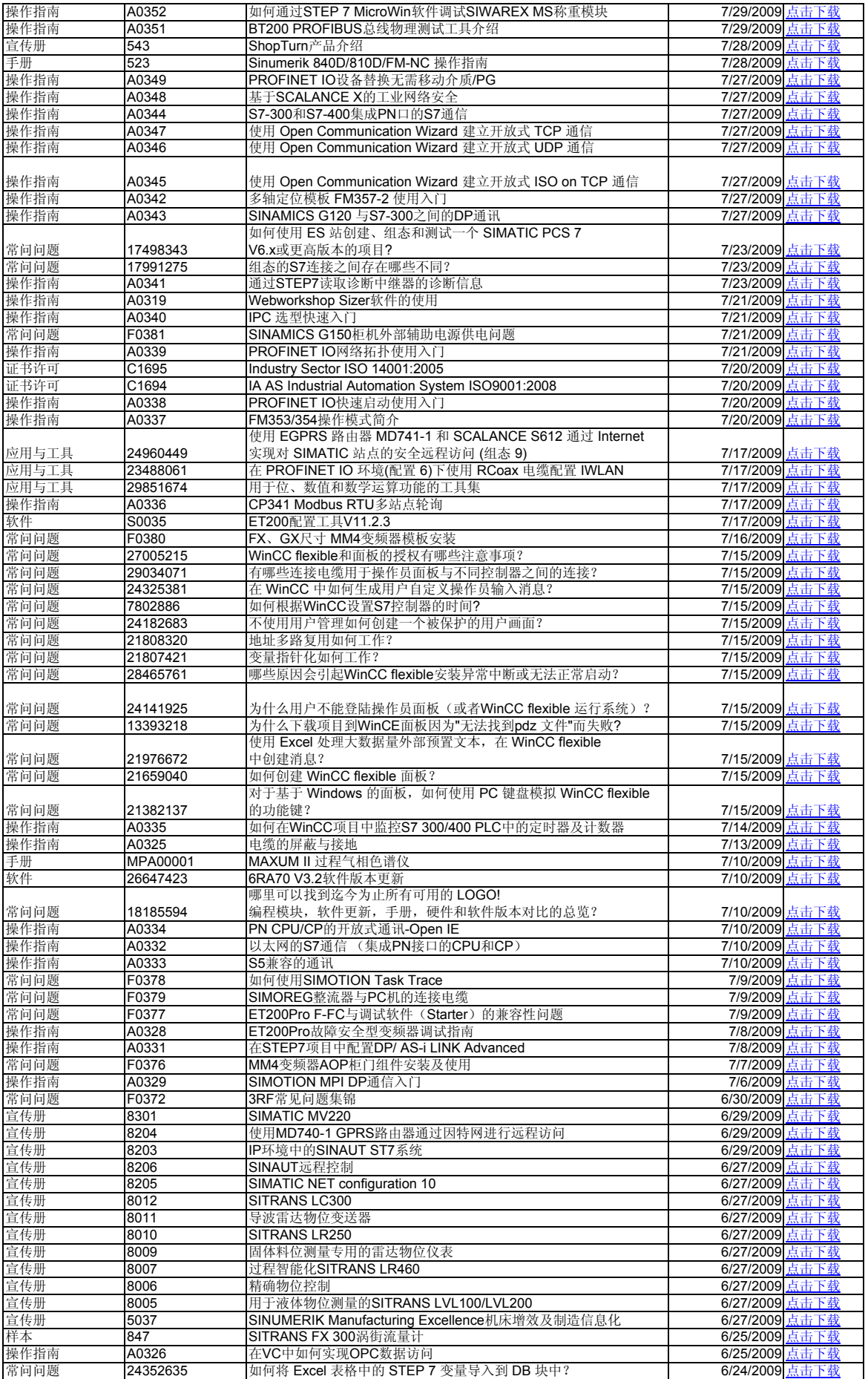

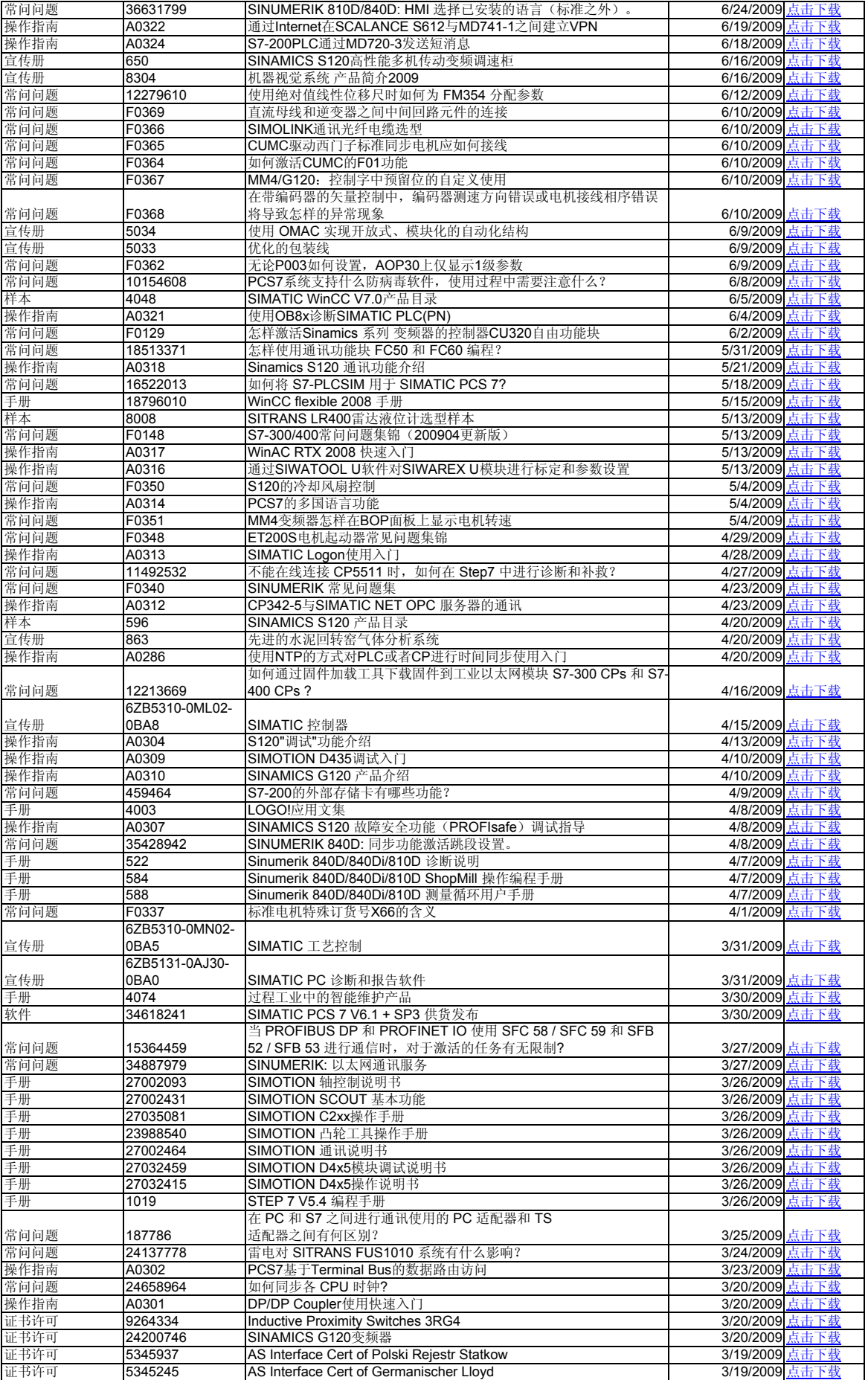

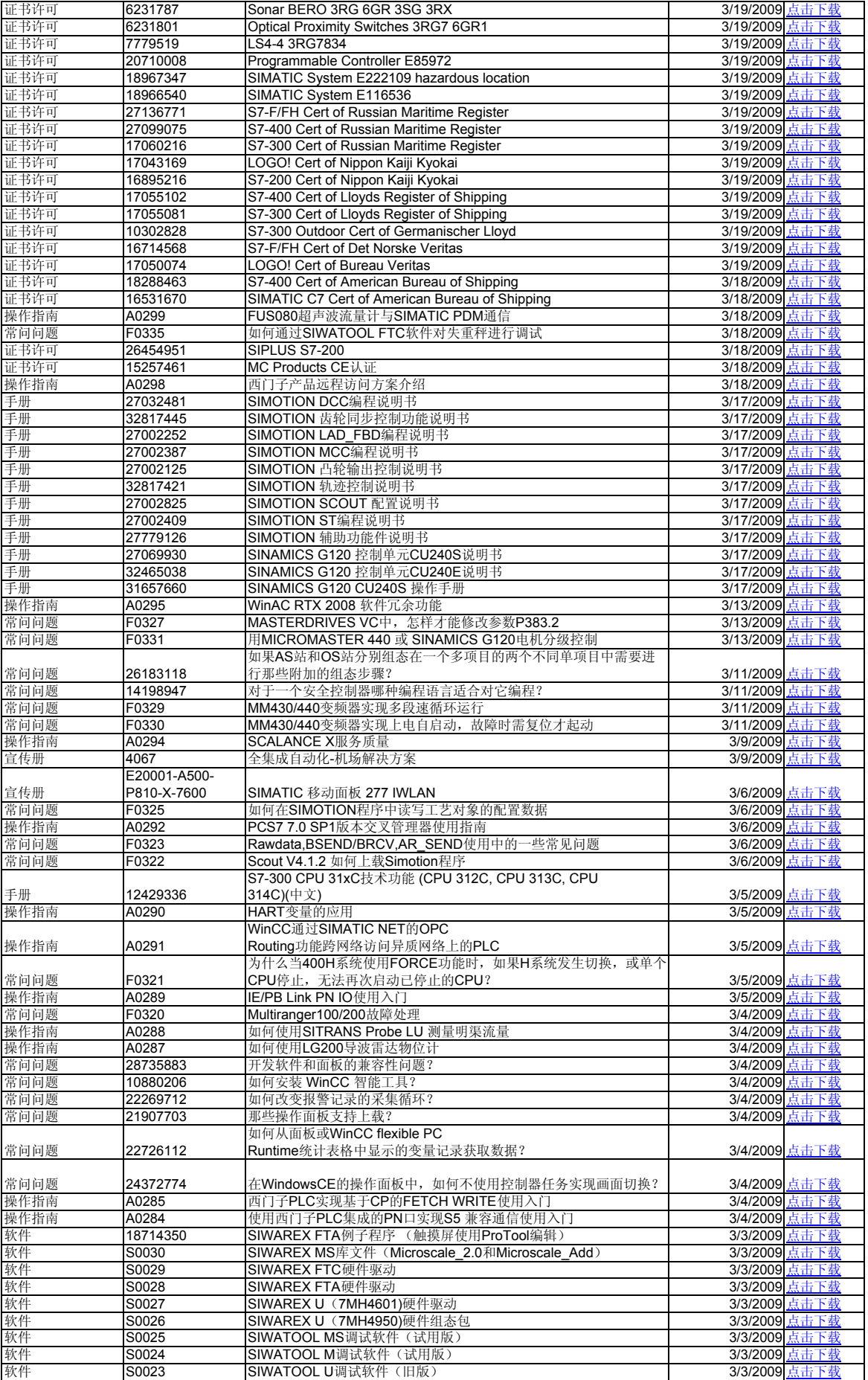

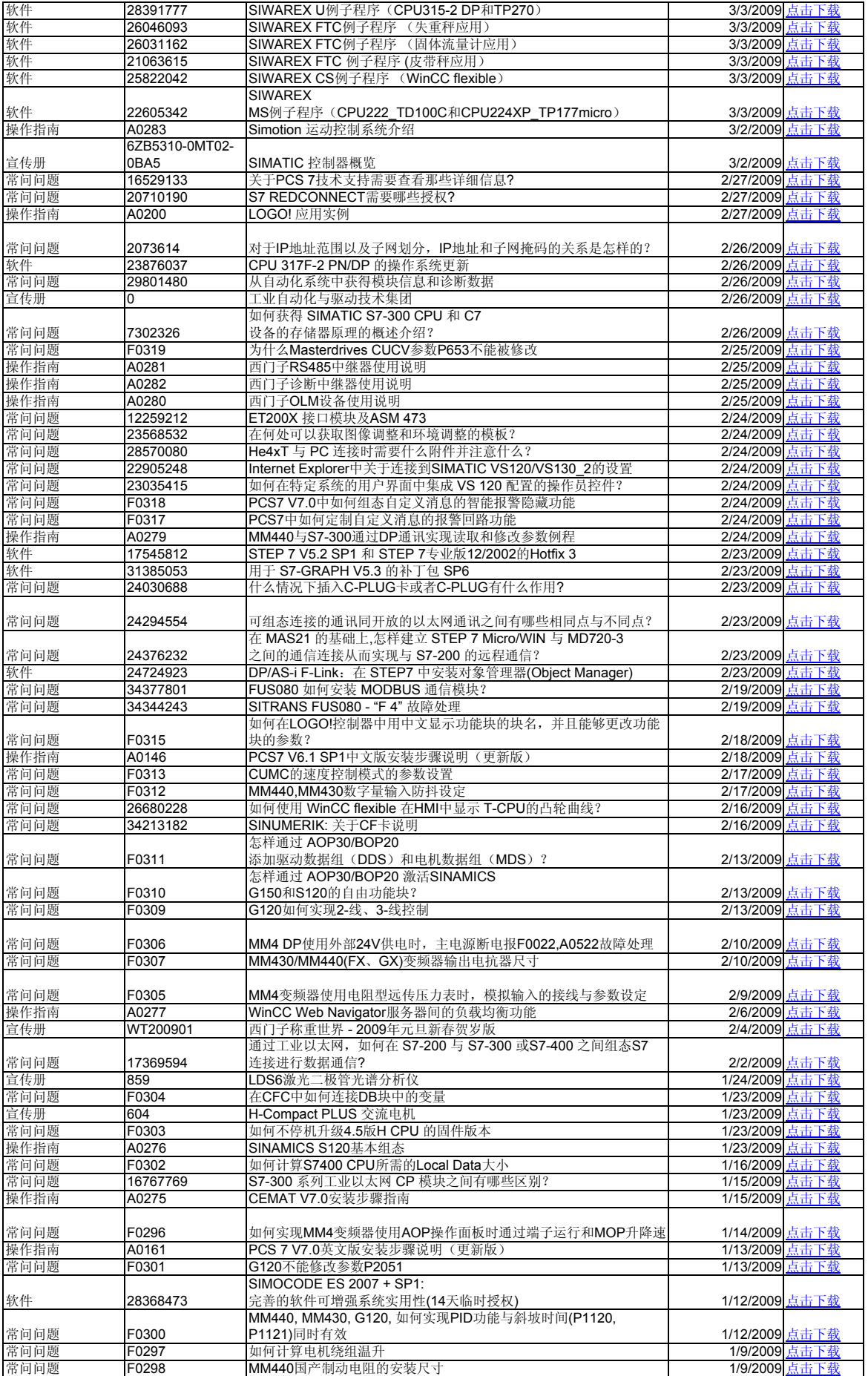

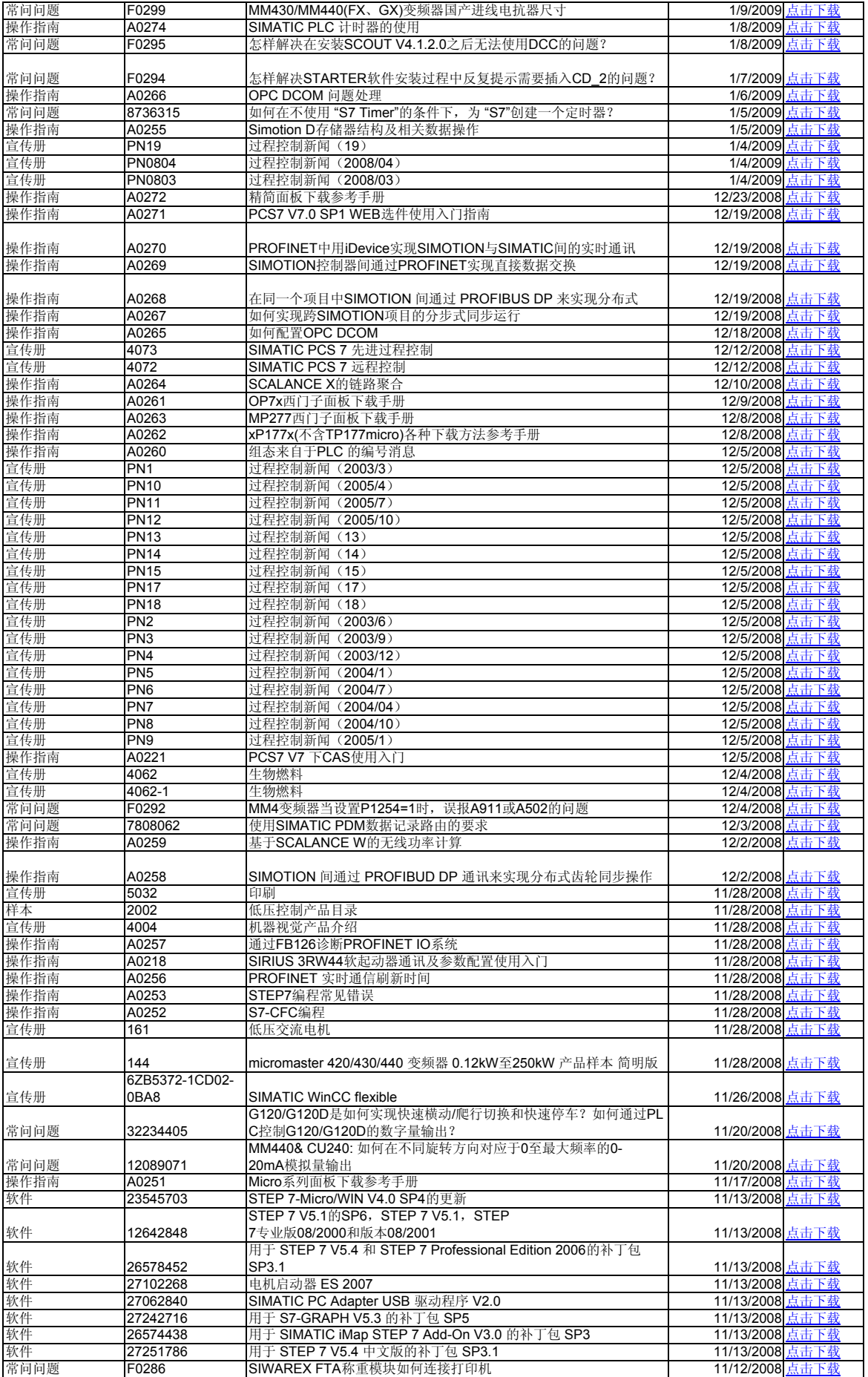

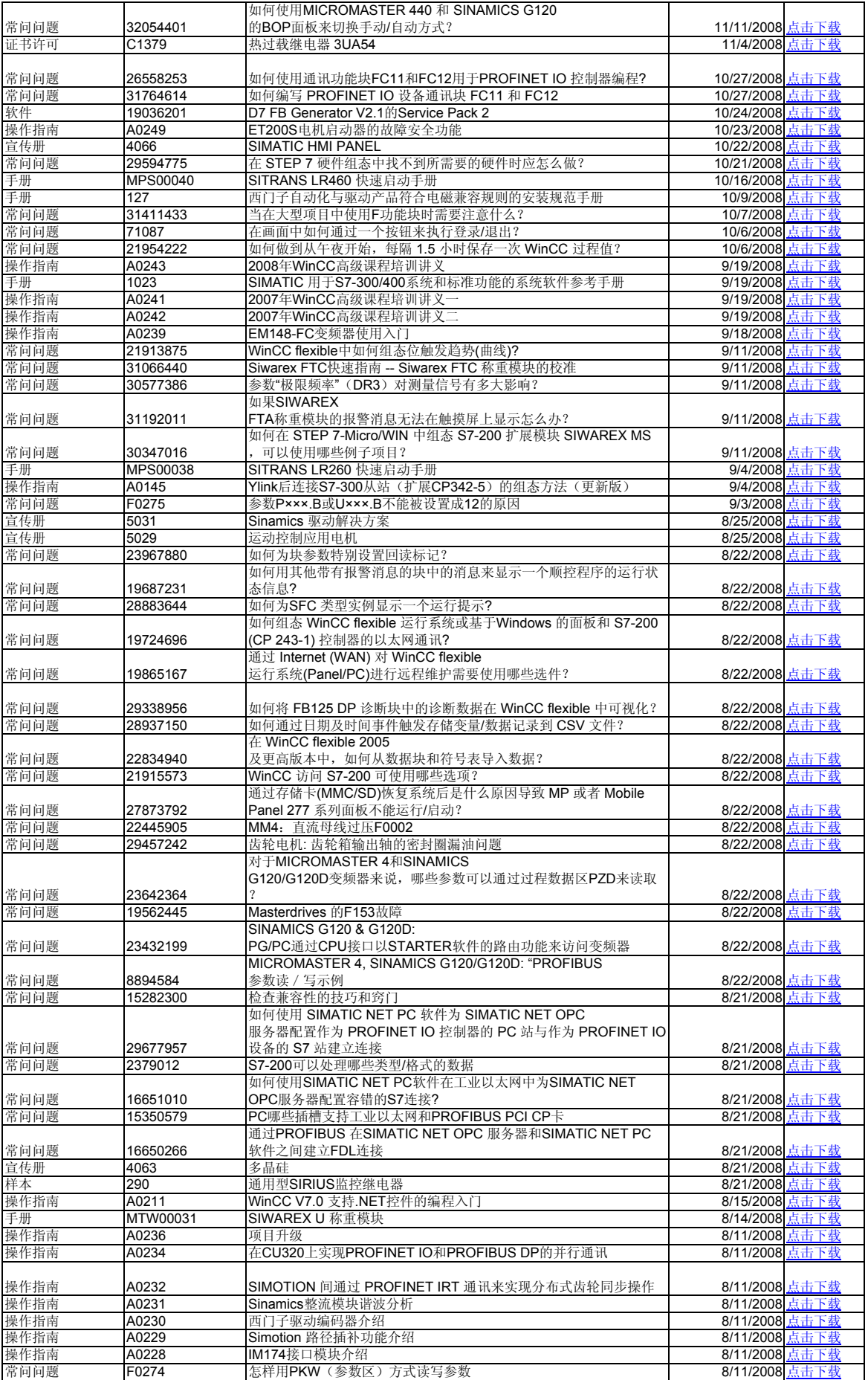

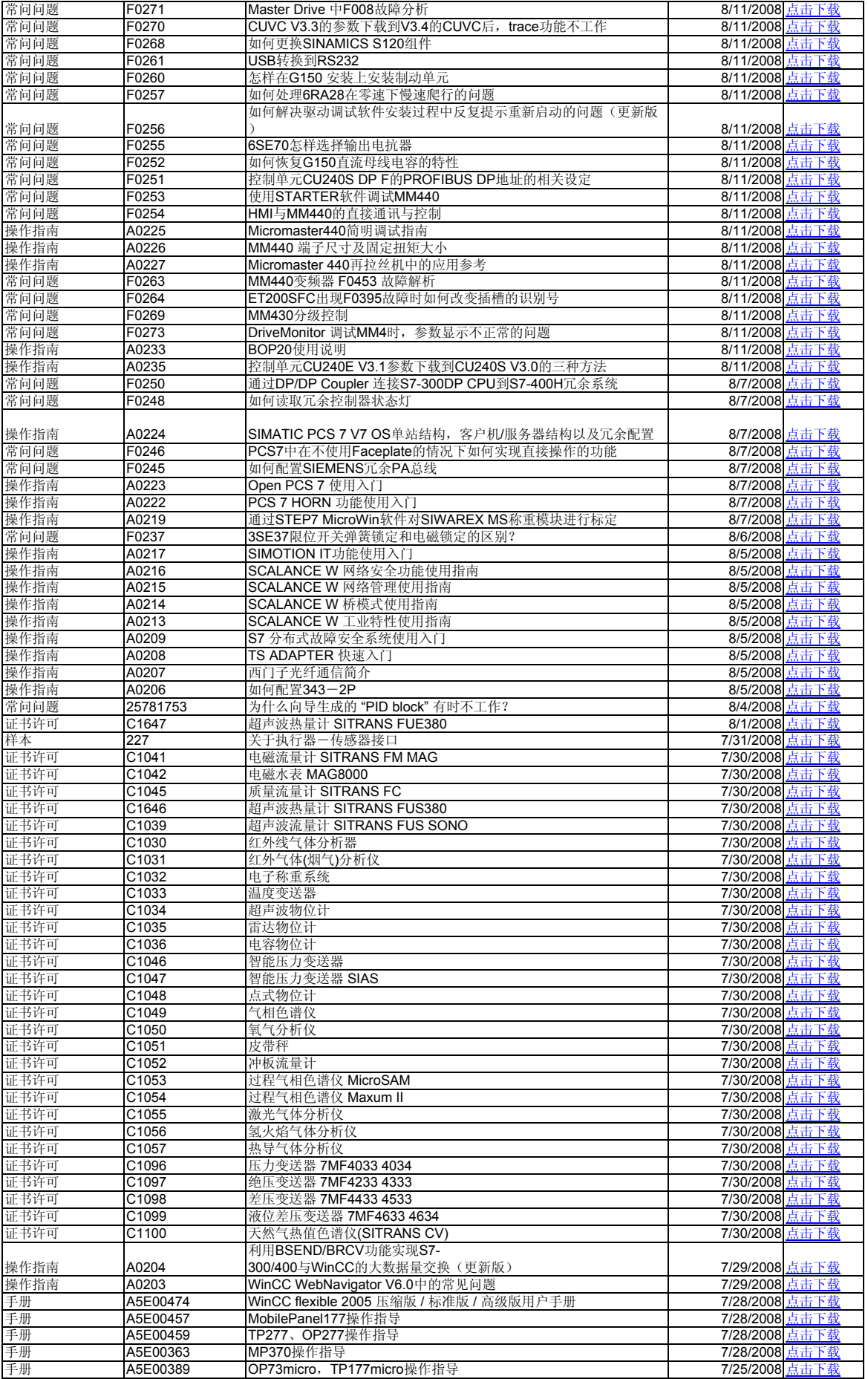

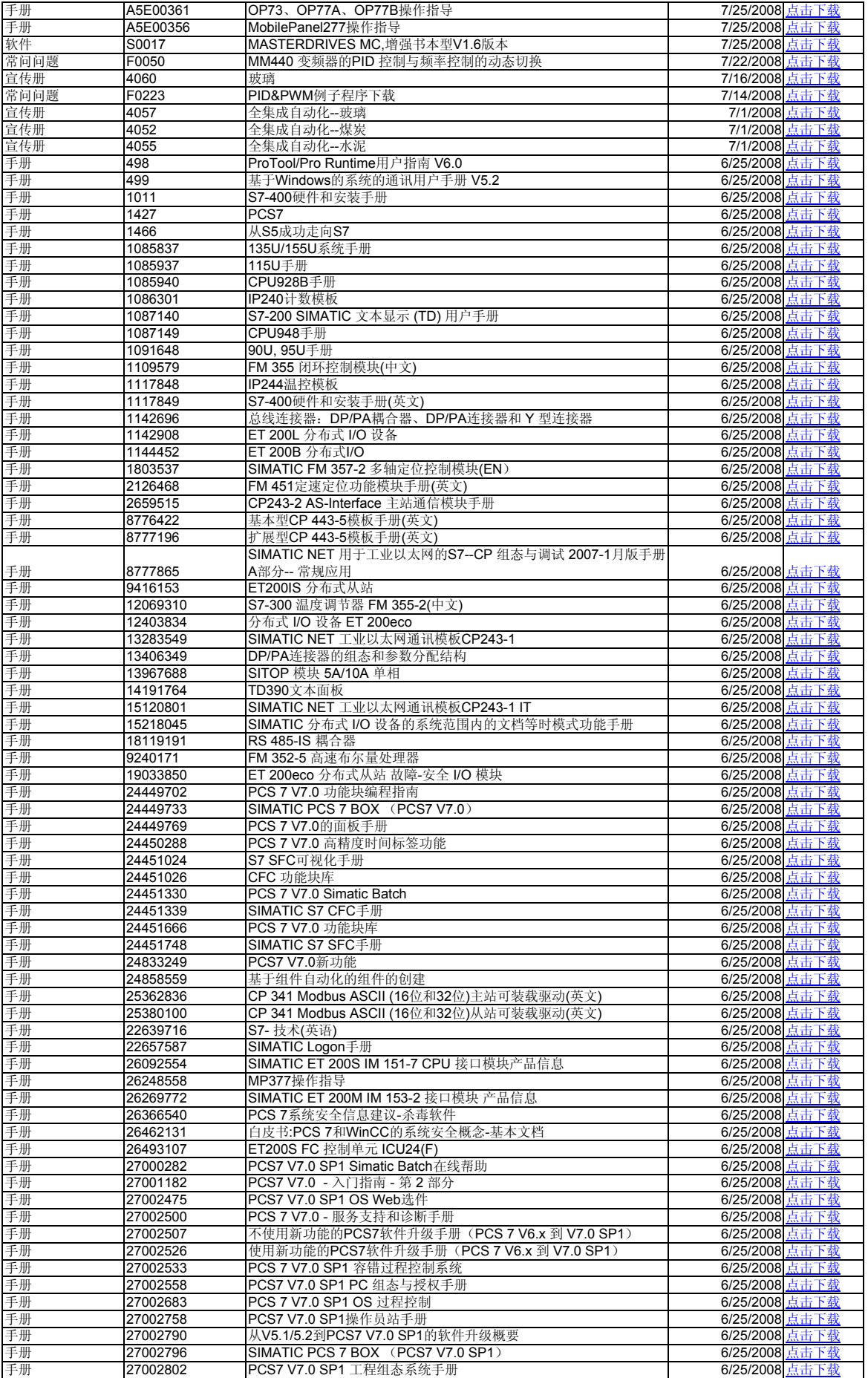

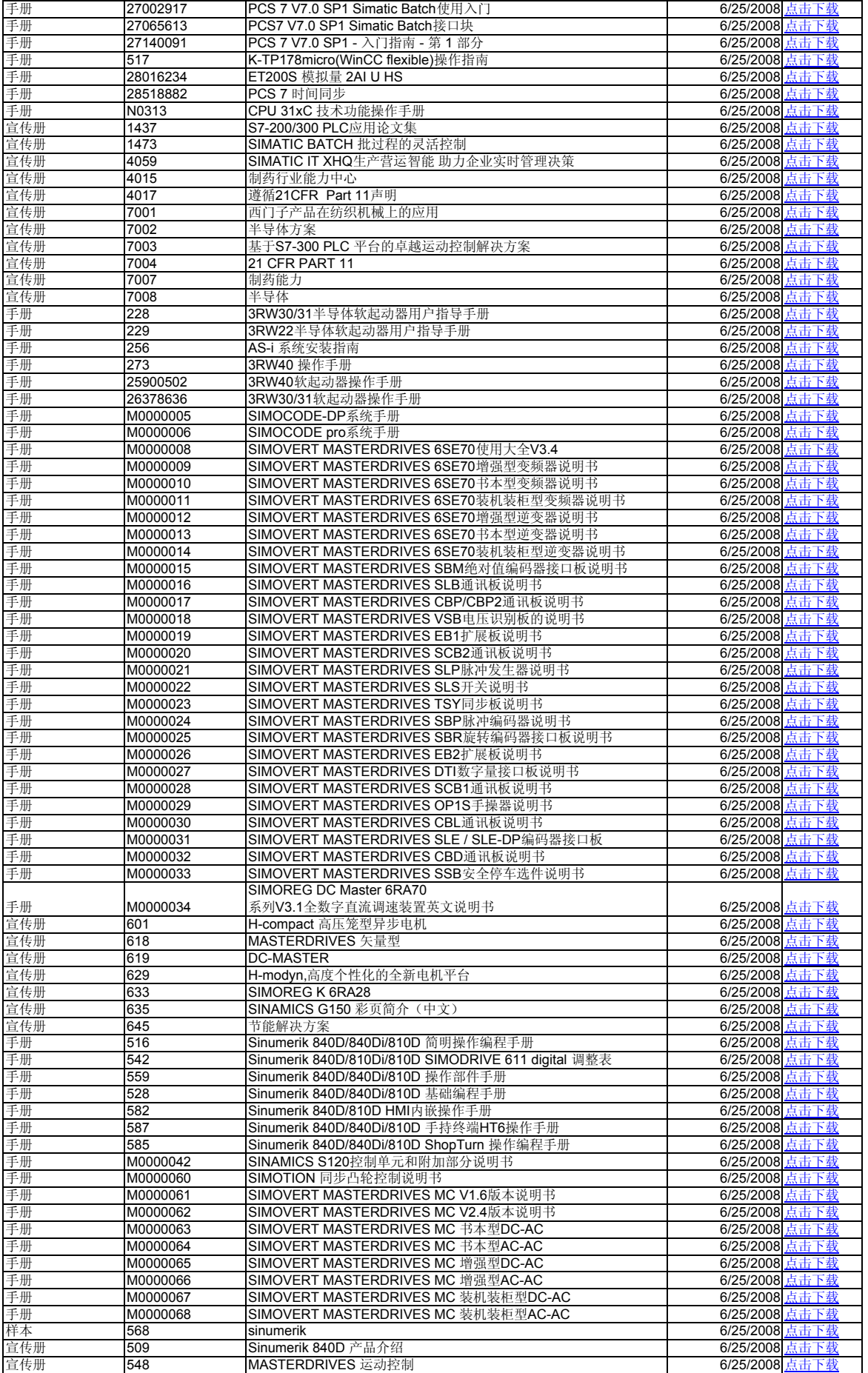

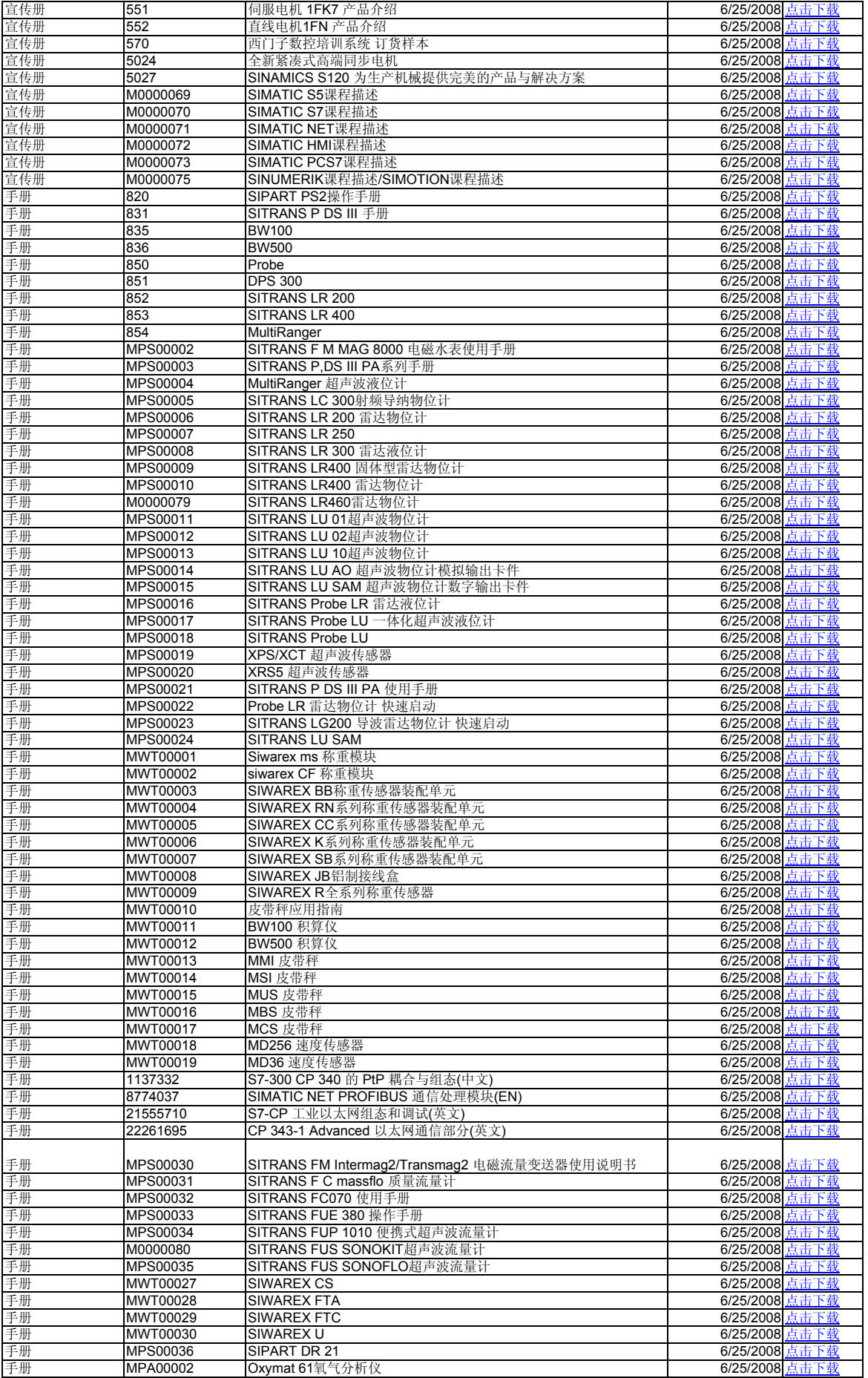

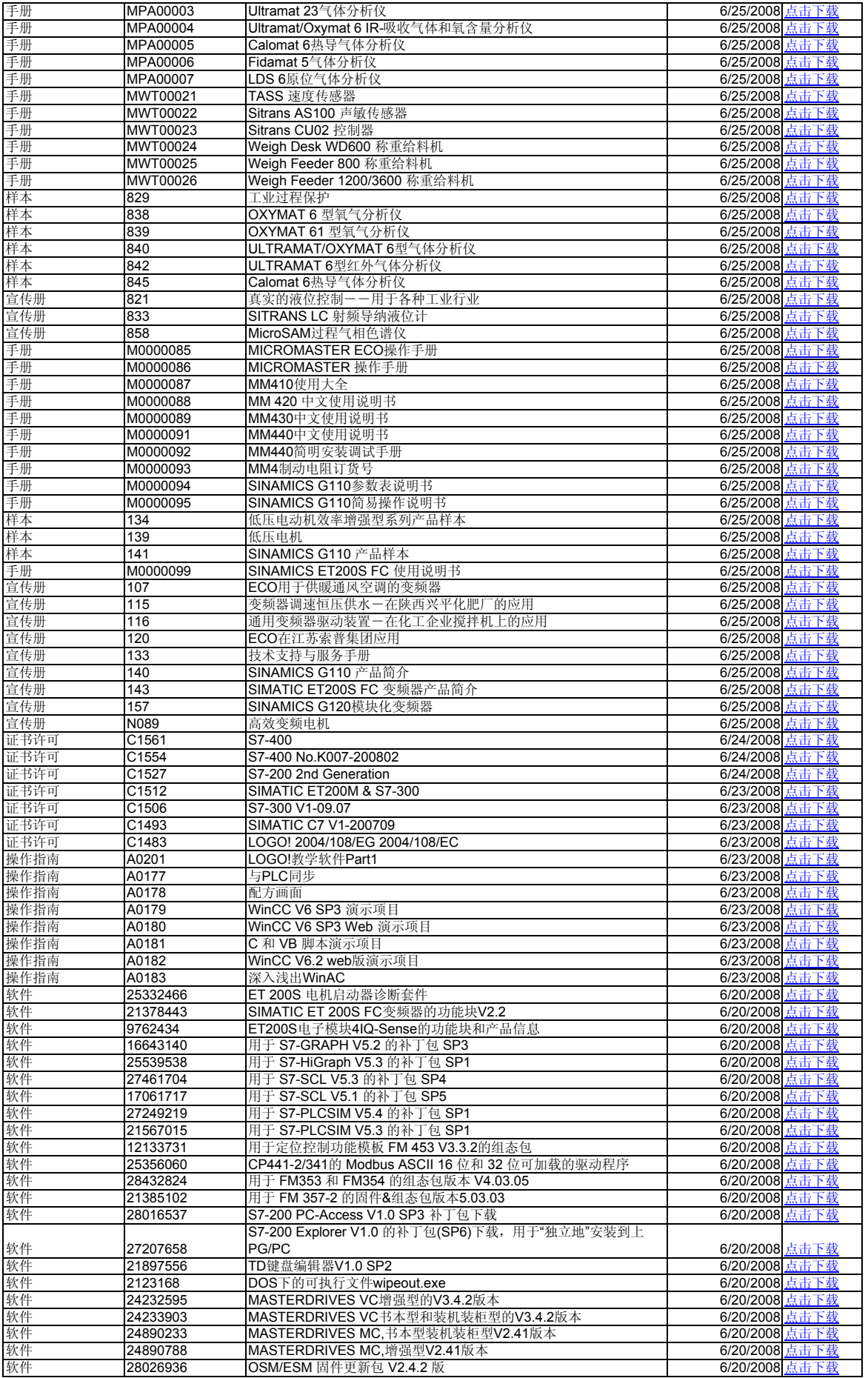

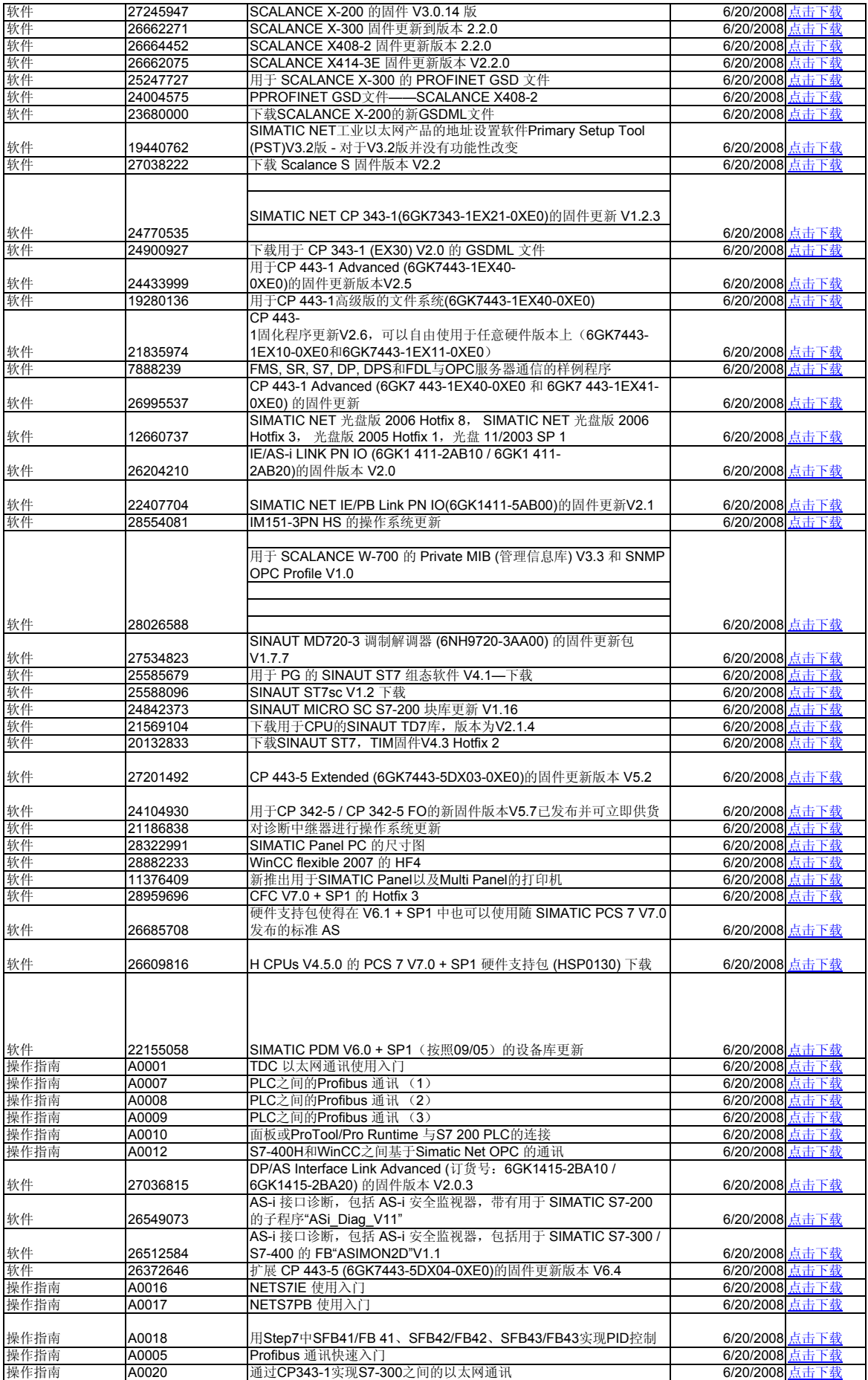

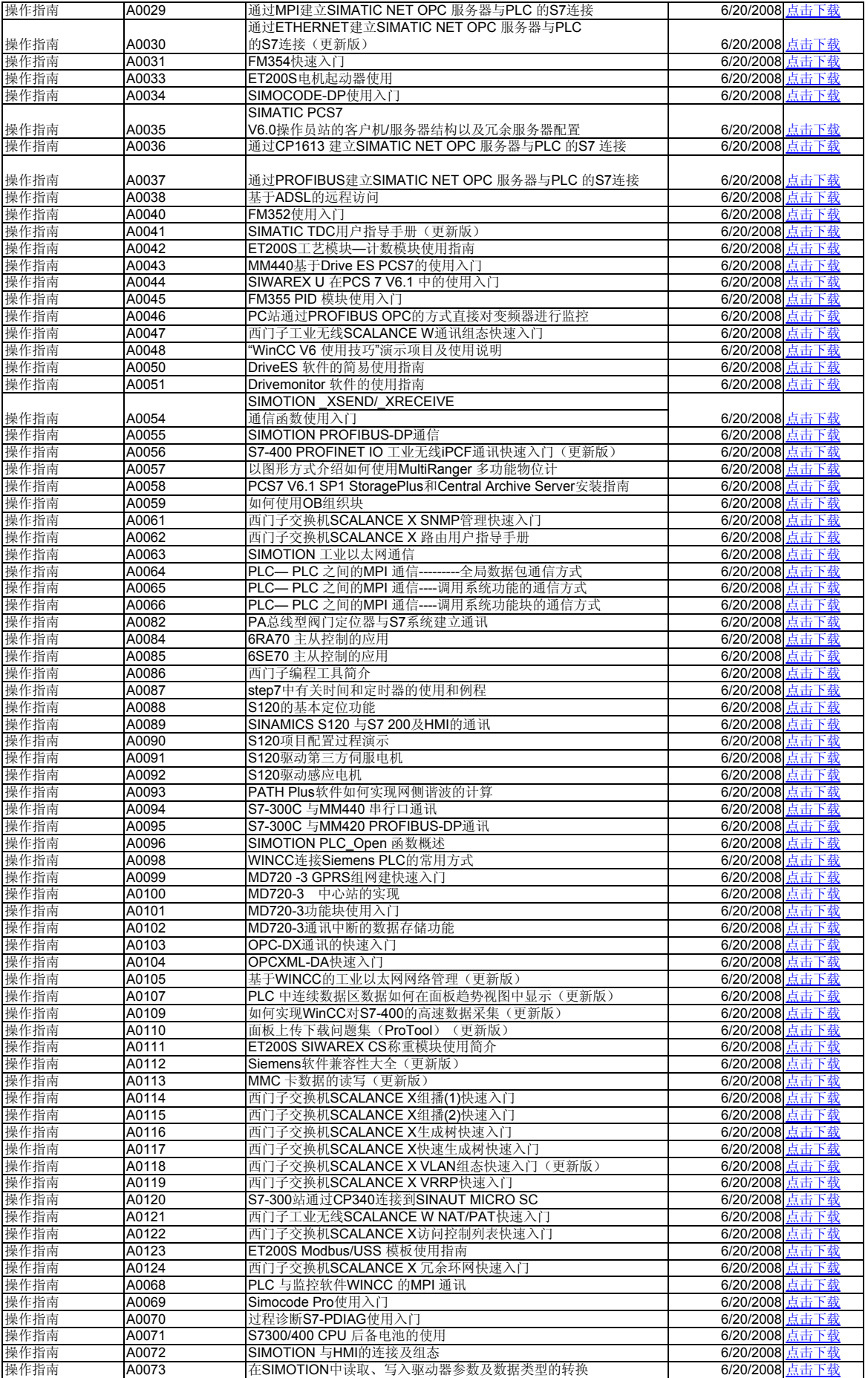

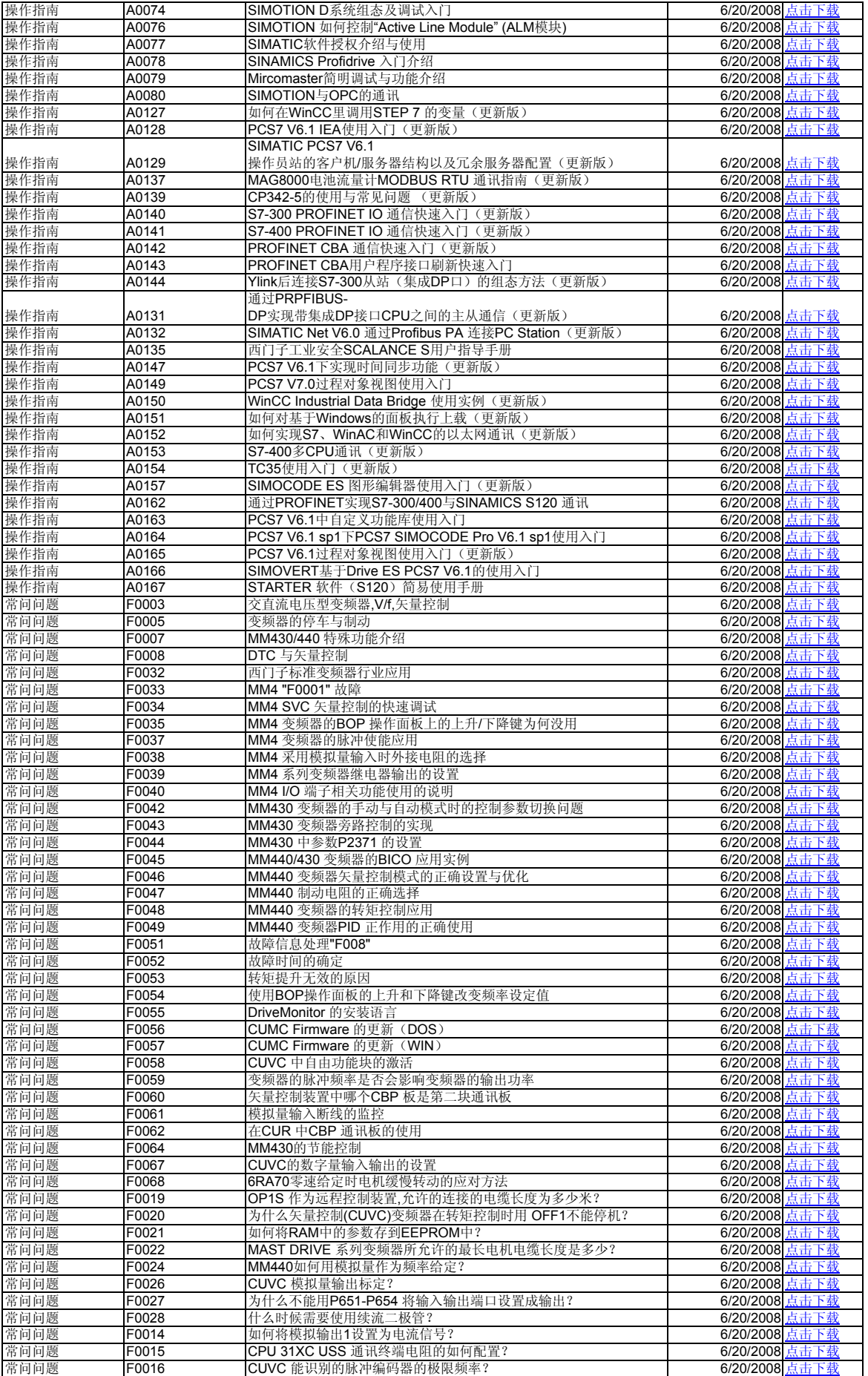

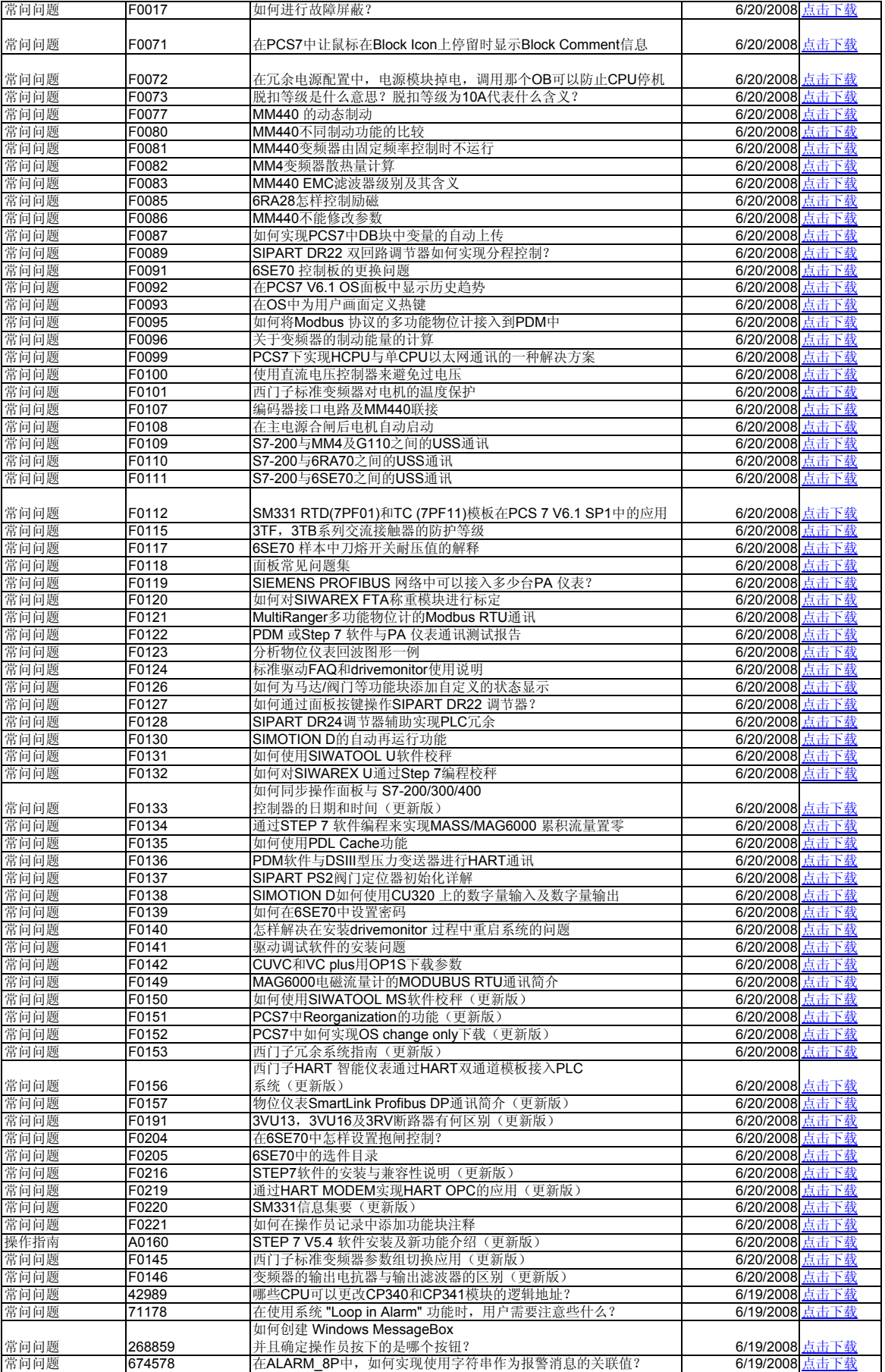

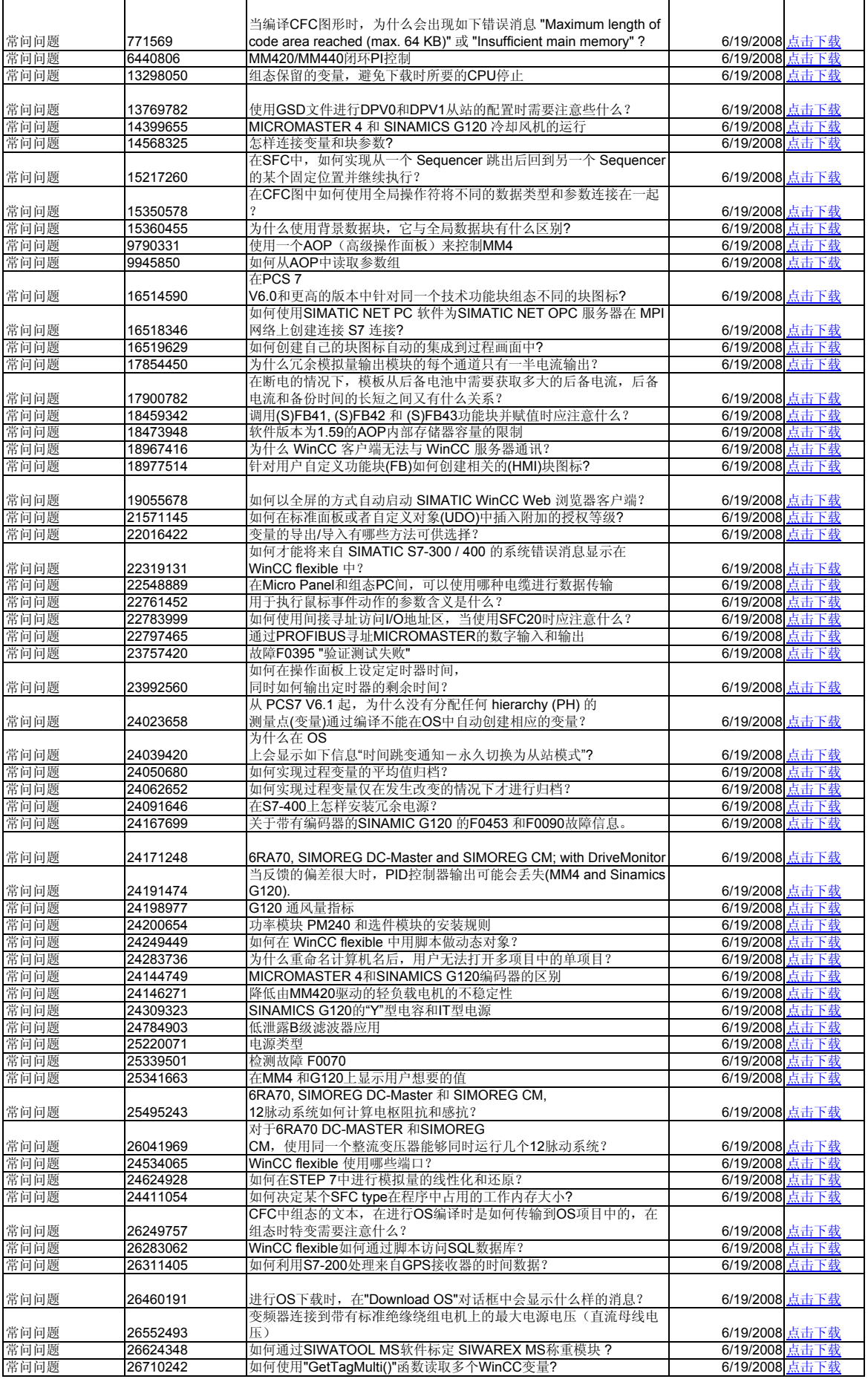

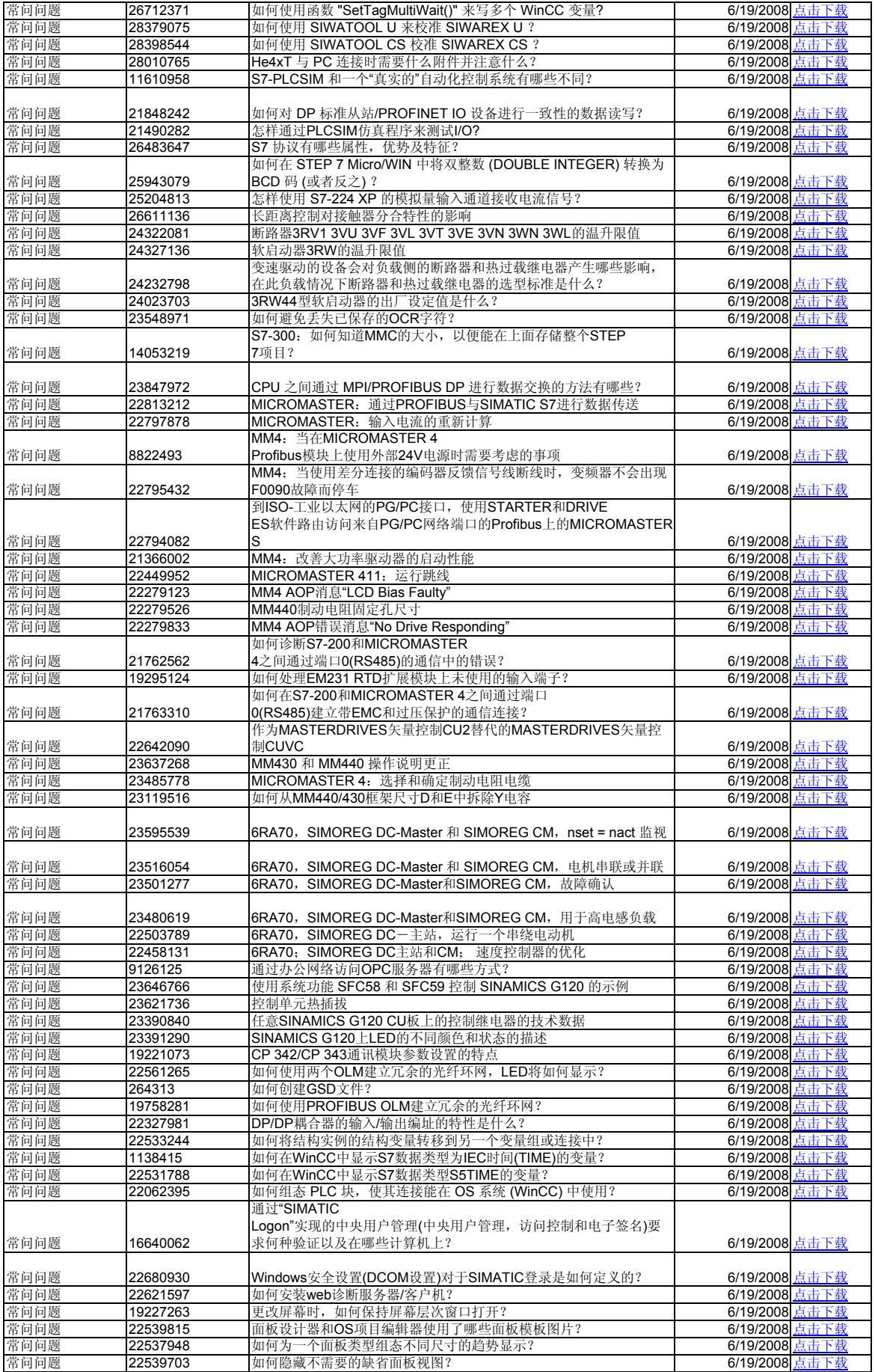

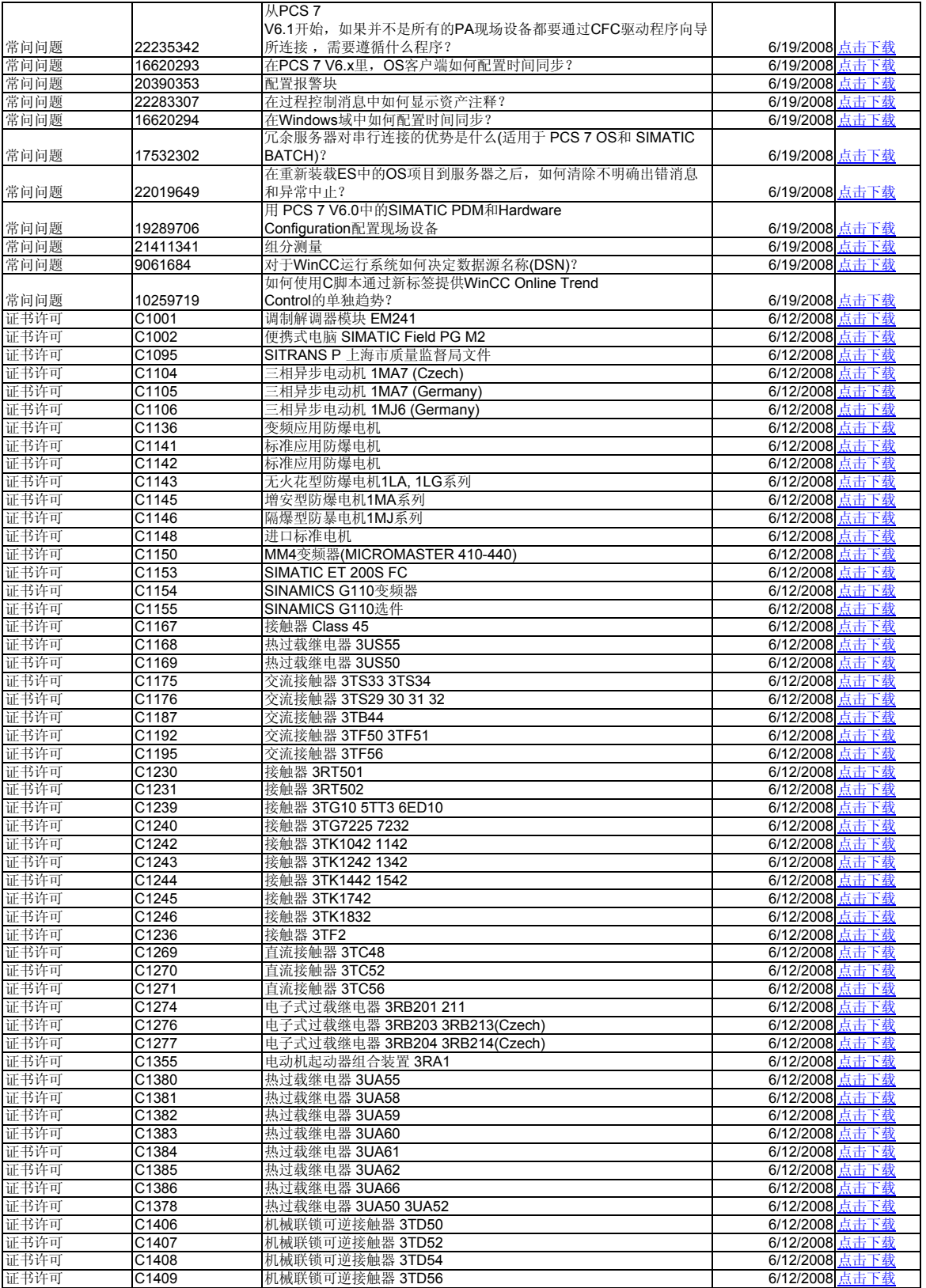